### Proyecto Fin de Carrera Inguajo Fili de Orado<br>Crado de Ingeniería en Tecno Trabajo Fin de Grado Grado de Ingeniería en Tecnologías Industriales

## Desarrollo de una herramienta de diseño y análisis de turbocompresores centrífugos

**Autor: Germán Nieto Cantero** Tutor: Antonio Muñoz Blanco y David Sánchez Martínez

> **Dep. Ingeniería Energética - GMTS Escuela Técnica Superior de Ingeniería Escuela Técnica Superior de Ingeniería Universidad de Sevilla Universidad de Sevilla**

> > Sevilla, 2013 Sevilla, 2019

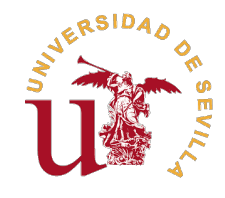

GMTS FERMICOS DE SEVILLA

Trabajo Fin de Grado Grado de Ingeniería en Tecnologías Industriales

### **Desarrollo de una herramienta de diseño y análisis de turbocompresores centrífugos**

Autor:

Germán Nieto Cantero

Tutor:

Antonio Muñoz Blanco y David Sánchez Martínez Catedráticos de Universidad

Dep. Ingeniería Energética - GMTS Escuela Técnica Superior de Ingeniería Universidad de Sevilla

Sevilla, 2019

Trabajo Fin de Grado: Desarrollo de una herramienta de diseño y análisis de turbocompresores centrífugos

Autor: Germán Nieto Cantero Tutor: Antonio Muñoz Blanco y David Sánchez Martínez

El tribunal nombrado para juzgar el trabajo arriba indicado, compuesto por los siguientes profesores:

Presidente:

Vocal/es:

Secretario:

acuerdan otorgarle la calificación de:

El Secretario del Tribunal

Fecha:

### **Agradecimientos**

*Life is like a gas turbine, After every compressor, there is always a turbine!*

Benyamin Bidabad

Incluso desde mi infancia la ingeniería siempre ha despertado algo extraño en mi interior. Ya sea para<br>adentrarnos en el oscuro abismo del espacio o para controlar los complicados mecanismos del mundo<br>quíntico, los científ ncluso desde mi infancia la ingeniería siempre ha despertado algo extraño en mi interior. Ya sea para cuántico, los científicos e ingenieros dedican su trabajo a empujar la especie humana hacia donde jamas ha estado. Mientras los primeros arrojan luz sobre los misterios de la naturaleza, nosotros los ingenieros buscamos como utilizar la propia mecánica del universo a nuestro favor. Dos caras de una misma moneda que se completan de una forma tan satisfactoria como ver un complejo sistema de engranajes y palancas funcionar. Curiosidad, inquietud y ambición.

A pesar de nuestro intelecto y quehacer la raza humana se acerca probablemente a uno de los mayores retos en su historia, la convergencia entre desarrollo y supervivencia. Hemos sido capaces de desarrollar tecnología capaz de dividir el átomo y aventurarse a ecosistemas extraterrestres, y al igual que un mono con una pistola, esta por ver si seremos capaces de convertirnos en una civilización interestelar o si nos disparemos en el pie con ella. Desarrollar nuestro potencial debe acompañarse con responsabilidad y compromiso no solo por nuestra propia supervivencia si no también por todo aquello que comparte nuestra nave espacial llamada Tierra.

Estos dos factores empujaron a un niño a ilusionarse con, algún día, poder llamarse ingeniero y formar parte activa de la comunidad que resuelve los problemas de nuestra sociedad. Después de muchos años y algunos momentos de desesperación y sufrimiento, puedo decir que ese momento esta cerca y no tengo más que palabras de agradecimiento por todos aquellas personas que han permitido que sea posible. Quiero mencionar a mis tutores, resto de profesores del departamento y maestros que jamas olvidaré por las oportunidades brindadas, conocimientos transmitidos y por las herramientas proporcionadas que ahora descansan en mi cinturón y que me permitirán continuar por el camino del desarrollo académico,profesional y personal. Espero poder estar algún día a la altura de vuestra enseñanza.

Pero sobretodo me gustaría transmitir el inmensurable aprecio y agradecimiento hacia aquellas personas especiales y familia que incansable y continuamente lo dan todo por ayudarme a convertir mis sueños en realidad. Aunque jamás podré devolver un precio equivalente a vuestro apoyo, os dedico este trabajo como símbolo de que, sin lugar a dudas, ha merecido la pena. El camino no ha hecho nada más que empezar.

Con optimismo, ilusión y ambición renovados puedo decir: muchas gracias.

*Germán Nieto Cantero Sevilla, 2019*

### **Abstract**

<span id="page-8-0"></span>E<sup>1</sup> diseño de turbocompresores centrífugos es un proceso complejo y que requiere de numerosos métodos para llevarse a cabo correctamente, sobretodo en ámbitos todavía en desarrollo como los ciclos de CO2<br>en estado cupercr para llevarse a cabo correctamente, sobretodo en ámbitos todavía en desarrollo como los ciclos de CO2 en estado supercrítico. Debido a la falta de versatilidad de las herramientas comerciales actuales, el presente trabajo desarrolla una herramienta de cálculo unidimensional en Matlab para generar geometrías preliminares que permita además ser usado en procesos de optimización, habiéndose seleccionado el método iterativo propuesto por Aungier [\[2\]](#page-100-0) como esqueleto principal del código.

También se discutirán cómo se han solucionado algunos problemas encontrados en su implementación, posibles mejoras a introducir y otras funcionalidades añadidas para desarrollar el potencial de la herramienta para uso académico. Finalmente evaluando la bonanza del código con experimentos reales tanto para aire como sCO2.

La herramienta generada reproduce con suficiente precisión el comportamiento de compresores centrífugos y otorga gran cantidad de información al usuario de forma sencilla e intuitiva usando un código accesible y fácilmente ampliable. Quedando por tanto como una herramienta con bastante potencial académico y de desarrollo.

# **Índice**

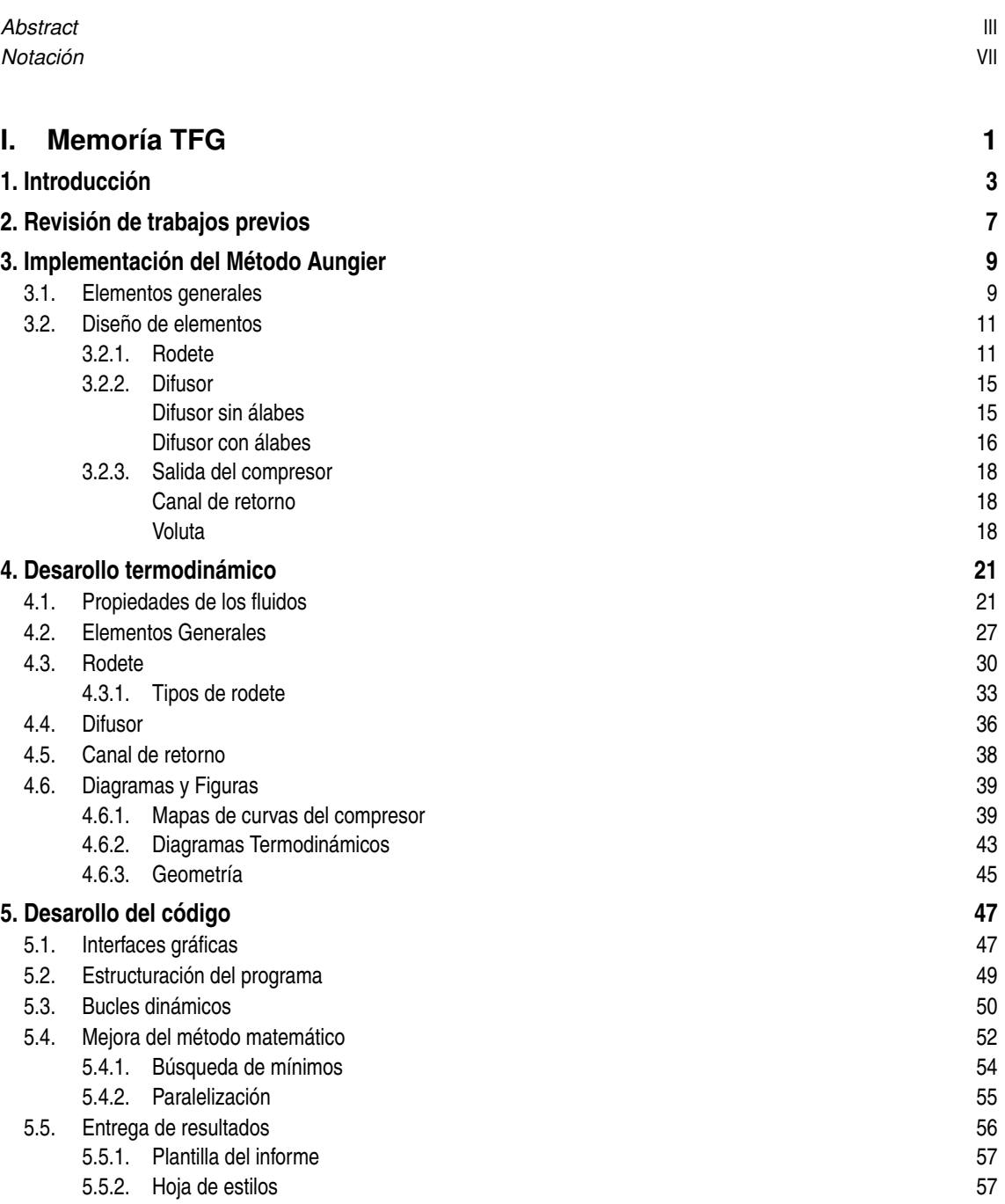

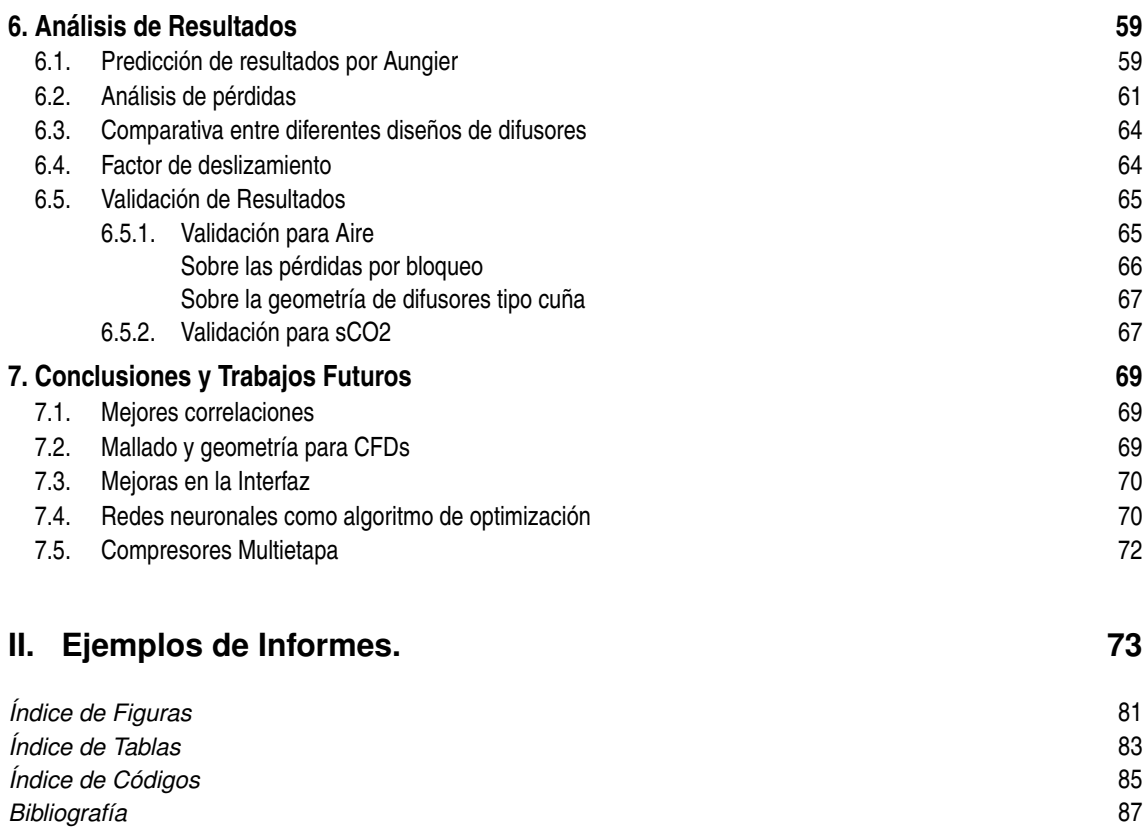

## **Notación**

<span id="page-12-0"></span>Para favorecer la compresión del código desarrollado, se ha optado por respetar la nomenclatura original usada en los trabajos principales de la bibliografía. Es conveniente destacar también que debido a la gran cantidad de correlaciones y la variedad de autores involucrados en estas, pueden existir ditintas variables siendo referidas con la misma notación. Por lo que en caso de duda se recomienda consultar el siguiente glosario de términos o los trabajos originales citados.

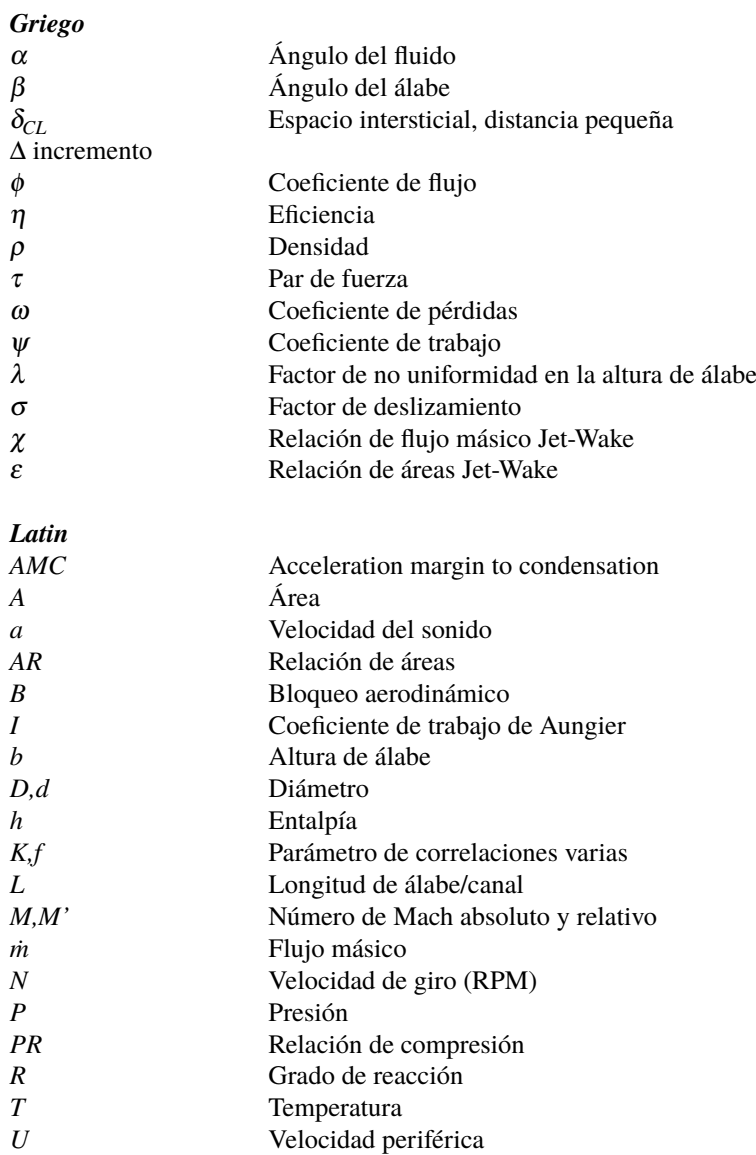

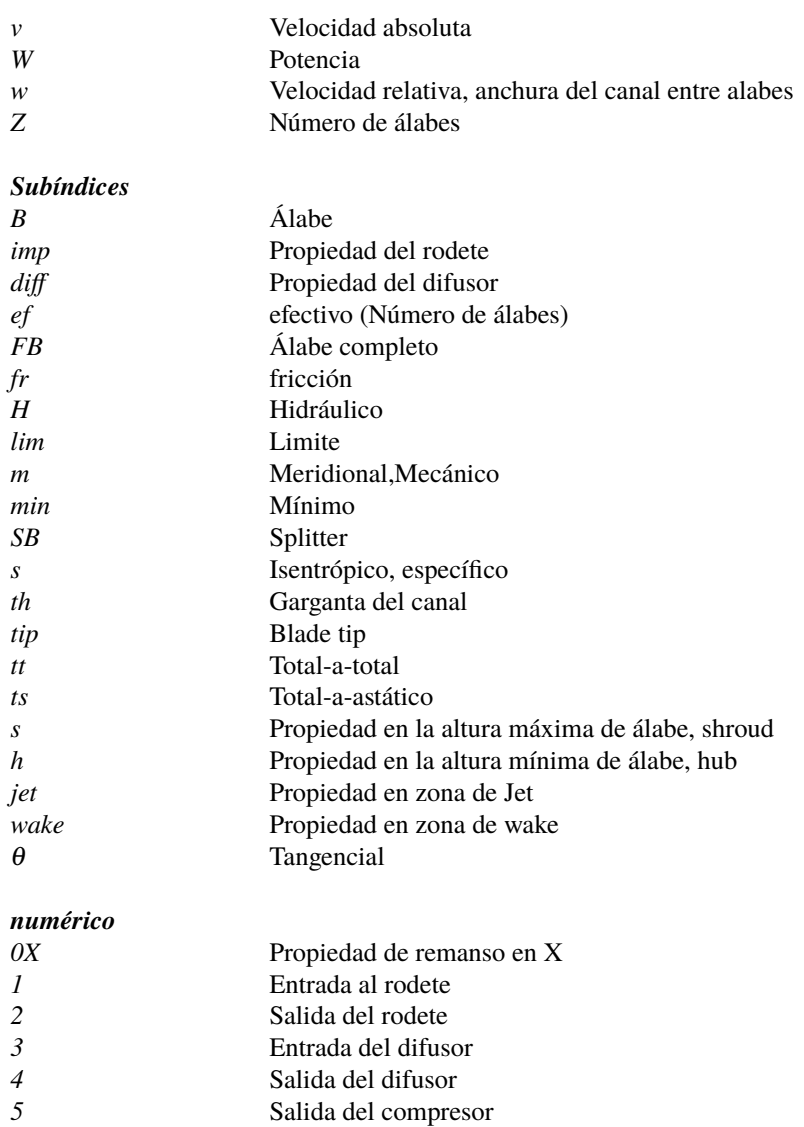

<span id="page-14-0"></span>Parte I. **Memoría TFG** 

## <span id="page-16-0"></span>**1 Introducción**

El diseño de compresores se basó, tradicionalmente y desde su origen, en la experiencia, prueba y error debido fundamentalmente a que los primeros equipos se construyeron mucho antes de que se desarrollara una teoría que e l diseño de compresores se basó, tradicionalmente y desde su origen, en la experiencia, prueba y error, debido fundamentalmente a que los primeros equipos se construyeron mucho antes de que se desarrobastante detalle los fenómenos físicos que ocurren en estos, predecir cómo se comportará un equipo sigue siendo bastante complicado. Especialmente en los compresores centrífugos donde la evolución del fluido es "tremendamente tridimensional" y modelos de cálculo simplificados pueden incurrir en un error importante. Si bien, en algunos casos como en alabes de pequeña altura de un compresor axial, se podrían realizar estudios bidimensionales sin incurrir en mucho error. Pero en general se utilizan métodos tridimensionales para el diseño de las turbomáquinas.

Para ello es sabido que los fabricantes de turbocompresores realizan cálculos CFD para el diseño de álabes, escalonamientos y equipos completos desde hace ya bastante tiempo. Estas herramientas están por ende completamente integradas en los procesos de diseño, en parte gracias a la impresionante evolución de la capacidad de cálculo de los equipos informáticos y su reducción en coste. Podemos estudiar con precisión como se comportarán fluidos al rededor de una superficie, lineas de corriente, difusión, movimiento de partículas, calor... en general, predecir mejor como se comportará un equipo antes de que sea construido. Y esto nos da información útil para, por ejemplo, mejorar nuestros diseños sin incurrir en gastos de fabricación de prototipos.

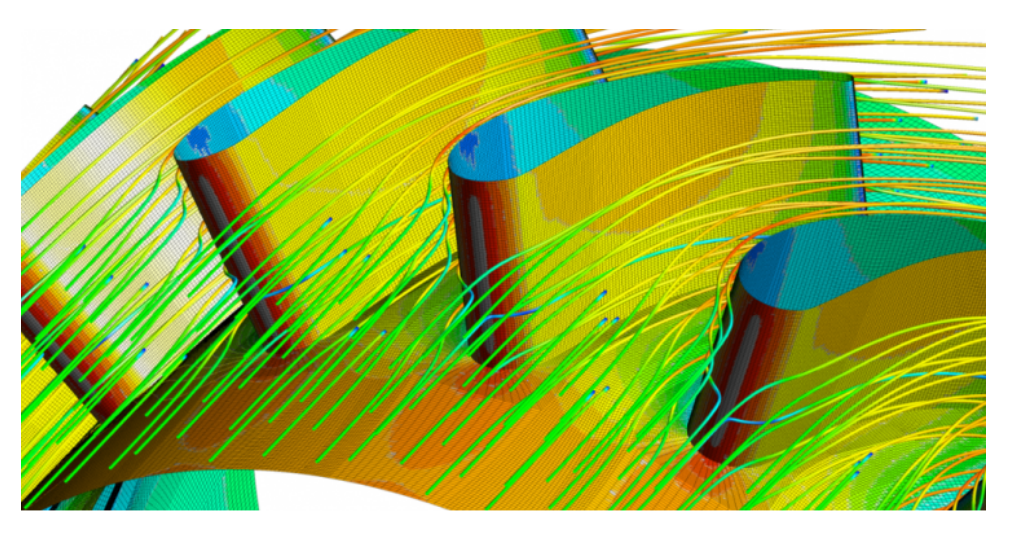

**Figura 1.1** Simulación CFD de turbomáquina.

Por supuesto, como con todo avance, los programas CFDs tienen sus propias complicaciones y retos. Saber utilizar estas herramientas correctamente supone el adiestramiento en técnicas costosas en tiempo, por no hablar del coste económico que conlleva el uso del software. Otra limitación que presentan es, por lo general, el prolongado tiempo necesario para realizar la enorme cantidad de operaciones y cálculo que requieren estos estudios. Estas características provocan que no sean siempre la mejor opción en ciertos momentos del proceso de diseño. David Japikse [\[22\]](#page-101-0) propuso un resumen del proceso iterativo óptimo para diseñar turbomáquinas del que se extrae la figura [1.2](#page-17-0) y en la que se puede observar cómo numerosos métodos, incluyendo los CFDs, son usados en diferentes etapas. Según la propuesta de Japikse, para realizar simulaciones CFD, cálculos de elementos finitos, estudios rotodinámicos etc, se necesitará una geometría del compresor a estudiar, es decir, un pre-diseño. Es más, el interés de un diseño preliminar no se reduce únicamente a un punto de partida, en

<span id="page-17-0"></span>la industria el diseño de sistemas complejos es un proceso que requiere de numerosas fases e iteraciones y en las primeros pasos nos interesa conocer el comportamiento aproximado de los equipos que conforman nuestro sistema sin invertir demasiados recursos. En estas fases no se busca gran precisión, simplemente unos valores suficientemente buenos que nos otorguen un orden de magnitud de rendimientos, prestaciones y costes.

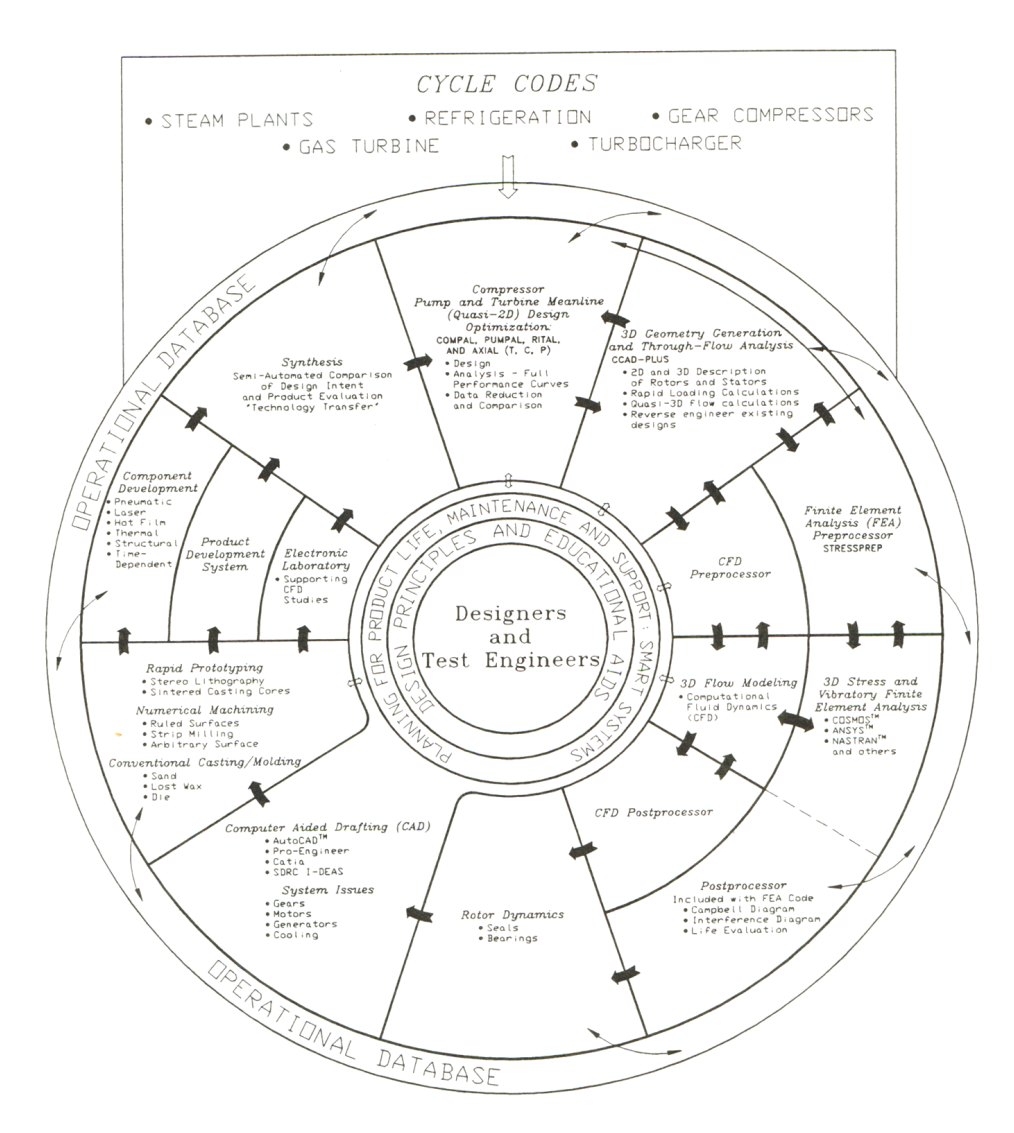

**Figura 1.2** Proceso de diseño de turbomáquinas según Japikse [\[22\]](#page-101-0) .

Si nos fijamos en la figura 1.2, en la parte superior se encuentran los procesos cuasi-bidimensionales e unidimensionales como herramienta propuesta para generar estos diseños preliminares. El cálculo unidimensional no caracteriza el flujo en el interior del rodete del compresor sino que proporciona estimaciones de rendimiento a partir de las características del flujo a la entrada y la salida del mismo y de algunos parámetros geométricos del rodete y del difusor. Al contrario que los CFDs, no proporcionan información detalla sobre el comportamiento aero-termodinámico pero se aplican muy fácilmente y con un tiempo de cálculo muy reducido, presentándose por tanto como un método adecuado para el inicio del proceso de diseño. Es precisamente en este ámbito donde se centra el presente TFG.

Como indica Japikse, un pre-diseño debe incluir:

- Construcción geométrica básica del compresor.
- Comportamiento esperado de la máquina en y fuera del punto de diseño.
- Parámetros adimensionales o relaciones para analizar y comparar con otros diseños o patrones conocidos.

Actualmente existen software comerciales como AxSTREAM® o Concepts NREC® que incluyen en sus especificaciones la generación de diseños preliminares que cumplen con estas necesidades, sin embargo presentan varias limitaciones importantes. El código de estos programas es de carácter privativo y por tanto normalmente inaccesible por el usuario. Esto limita el conocimiento y control sobre las decisiones tomadas durante el proceso de pre-diseño, pudiendo llegar a limitar el campo de aplicación de estas herramientas si, por ejemplo, se trabaja con fluidos o condiciones poco comunes y que obligarían a introducir consideraciones adicionales. Por otra parte estos códigos también resultan incompatibles con procesos de optimización o herramientas externas que buscan la mejora y automatización del proceso iterativo de diseño de las turbomáquinas.

Conociendo estas carencias, el objetivo de este TFG es por tanto la creación de una aplicación de pre-diseño de compresores centrífugos que sirva como iniciación del proceso de diseño y que, a su vez, proporcione libertad de decisión y optimización. Matlab® ha sido el entorno seleccionado para desarrollar la herramienta por su gran versatilidad, una estructura de código matemático muy conocida y accesible, y por la facilidad que otorga para desarrollar aplicaciones según la filosofía "modular". Adicionalmente, una aplicación de este tipo también puede ser de gran utilidad en ambientes académicos donde el coste de software comercial puede ser prohibitivo. Una herramienta que ayude a alumnos de turbomáquinas a poner en práctica los conocimientos teóricos obtenidos en el aula.

Por ende los requisitos de la herramienta que se marcan como objetivos de este TFG son:

- Proporcionar un pre-diseño de turbocompresores centrífugos en un tiempo asumible (<5 min), estimando su geometría y rendimiento.
- Analizar diseños de compresores ya existentes y poder explorar cómo se comportará dicho equipo en diferentes condiciones de trabajo.
- Servir como una herramienta educativa para alumnos y profesores, incorporando gráficas, ilustraciones y otras funcionalidades para poner en práctica y desarrollar conocimientos.
- Y que sea modular, integrable en procesos mayores, y costumizable. En definitiva crear una herramienta flexible y capaz de evolucionar con trabajos posteriores.

El método unidimensional seleccionado para el desarrollo de la herramienta es el presentado por Ronald H. Aungier en su libro [\[2\]](#page-100-0), el cual se explicará en el capítulo [3.](#page-22-0) Conviene tener en cuenta que este método no incluye consideraciones del tipo mecánico o constructivas en su análisis y que será necesario complementar con material adicional. Por otro lado se presentan también una serie de propuestas de mejora en los capítulos [4](#page-34-0) y [5.](#page-60-0)

## <span id="page-20-0"></span>**2 Revisión de trabajos previos**

Para obtener un diseño preliminar de compresores centrífugos es común , y necesario, hacer numerosas suposiciones para simplificar el problema, siendo una de ellas asumir el comportamiento del fluido como gas ideal. Para aplicaciones típicas esto no supone un problema mayor pues el error cometido es asumible y se corrige en etapas posteriores. No obstante, está simplificación causa bastante incertidumbre en el caso del CO2 supercrítico (sCO2) [\[25\]](#page-101-0), limitando la eficacia de las herramientas comerciales.

Aunque las turbinas de gas de ciclo cerrado se llevan investigando desde los inicios del desarrollo de las turbomáquinas, tal y como expone Hans Ulrich [\[15\]](#page-100-0) el interés por esta tecnología resurgió en los años 80 por su potencial aplicación a sistemas de producción de potencia a partir de fuentes renovables. Recientemente se ha tomado mucho interés en los ciclos sCO2 [\[6\]](#page-100-0) como alternativas para fuentes de calor de baja temperatura, en los que se incluyen por ejemplo plantas termosolares [\[8\]](#page-100-0). A pesar de la antigüedad de los ciclos supercríticos [\[14\]](#page-100-0) o CO2 [\[1\]](#page-100-0), se necesita todavía cierto desarrollo de los componentes principales que los forman: intercambiadores de calor y turbomáquinas. El principal problema que presenta el CO2 en estado supercrítico es su fuerte comportamiento como gas no ideal, y en el caso de los compresores este escollo se acentúa de manera importante.

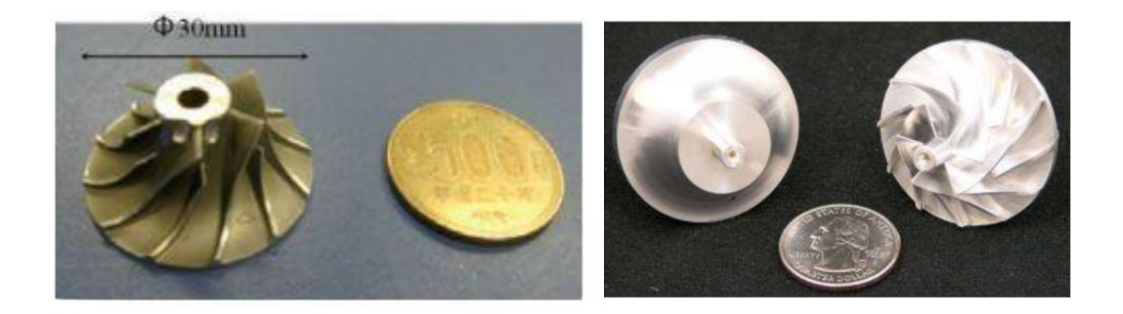

**Figura 2.1** Compresores de sCO2 experimentales por IT Tokyo (izquierda)[\[32\]](#page-101-0) y Sandia (derecha) [\[46\]](#page-102-0).

Para implantar estas nuevas tecnologías sera necesario desarrollar herramientas que produzcan máquinas con unas prestaciones similares a las usadas actualmente en las actuales de potencia. Siguiendo el proceso original de Japikse [\[22\]](#page-101-0), el desarrollo de compresores de sCO2 debe ser atacado desde diferentes ángulos para poder completar el ciclo de diseño. Existen al respecto algunos trabajos experimentales como los desarrollados en los Laboratorios Sandia de EE.UU. [\[46\]](#page-102-0) y el Instituto Tecnológico de Tokyo [\[32\]](#page-101-0), simulaciones CFD [\[37\]](#page-102-0), y por supuesto pre-diseños basados en modelos unidimensionales [\[30\]](#page-101-0).En nuestro ámbito más próximo, el Grupo de Maquinas y Motores Térmicos de la Universidad de Sevilla (GMTS) ha venido aportando en los últimos años una considerable contribución en este campo, de la cual se desprenden diversas publicaciones[\[6\]](#page-100-0) [\[8\]](#page-100-0) [\[30\]](#page-101-0). Siguiendo esta línea de investigación, nuestra intención será proporcionar una herramienta de apoyo fijando una serie de requisitos objetivos:

- Poder utilizar leyes de comportamiento de fluidos para gases no ideales.
- Ser capaz de producir diseños para las condiciones especificas de sCO2.

Para desarrollar nuestro planteamiento, nos basamos principalmente en los trabajos realizados por Benjamín Monje [\[30\]](#page-101-0) y de Giacomo Gavagnin [\[17\]](#page-101-0),los cuales utilizan el método desarrollado por Aungier [\[2\]](#page-100-0), para estudiar el comportamiento de turbocompresores centrífugos para sCO2. El código desarrollado en sendos trabajos presenta algunas limitaciones que deben ser minimizadas para cumplir con los objetivos marcados para nuestra herramienta.

- Tiempo de cálculo: por razones previamente explicadas en la introducción, un tiempo de cálculo superior a 20 minutos limita en gran medida la utilidad del código.
- Limitación del tipo de rodete, difusor y opciones de cálculo: para ampliar el rango de aplicación de la herramienta es necesario ampliar el repertorio ofertado. Rodetes cerrados y abiertos, difusores con y sin álabes, definir prioridades de diseño, posibilidad de modificar los diseños a placer...
- Variabilidad en el proceso de diseño: el método Aungier [\[2\]](#page-100-0) se basa principalmente en dos parámetros de entrada: diámetro especifico *D<sup>s</sup>* y velocidad especifica *N<sup>s</sup>* . Pero esto puede no ser del gusto para el usuario, queriendo diseñar con otros parámetros como pueden ser los coeficientes de flujo  $\phi$  o carga  $\psi$
- Difícil de usar: debido a la complejidad del problema, es necesario dedicar tiempo a estudiar el código para poder usarlo correctamente
- Muy especifico al uso de sCO2: para hacer el código más versátil será necesario modificar algunas estrategias de cálculo.

Para superar estos obstáculos se desarrollan en los capítulos [4](#page-34-0) y [5](#page-60-0) las mejoras propuestas a trabajos previos.

## <span id="page-22-0"></span>**3 Implementación del Método Aungier**

Siguiendo la filosofía de cálculos unidimensionales, Ronadl H. Aungier presenta en su libro "Centrifugal Compressors: A strategy for aerodynamic design and analysis" [\[2\]](#page-100-0) un procedimiento basado en la experimentación que recoge y modela las pérdidas esperadas en los compresores centrífugos, ofreciendo por tanto una herramienta para realizar diseños básicos que servirán como punto de partida para iteraciones posteriores. En ese mismo libro se exponen métodos de análisis de flujo cuasi-tridimensional que se pueden implementar una vez se disponga del diseño preliminar. Aunque no es objetivo de este trabajo llegar más allá de un pre-diseño, toda la programación se ha realizado teniendo en cuenta futuras ampliaciones del código para expandir su funcionalidad.

El proceso de diseño de Aungier es bastante lineal, es decir, los elementos del compresor se diseñan de uno en uno y en orden natural de aparición: rodete (o inductor si existe), difusor y voluta. En todos ellos se evalúan únicamente tres puntos: entrada, salida y la "garganta" del componente. A partir de los estados termodinámicos en estos puntos se calculan las pérdidas esperadas para cada componente. Como ya se puede intuir el método Aungier es por tanto iterativo al ser necesarias las condiciones de salida para calcular las perdidas de dicho elemento. Es necesario realizar iteraciones y recalcular condiciones de salida y pérdidas hasta que se converja en un punto que será nuestra solución. En cada sección, y con mayor detenimiento en el manual, se explicará como se realizan cada bucle de convergencia, pero todos se basan en el mismo principio:

- **1.** Identificar la variable adecuada o dominante. Normalmente existen ciertas variables que son más influyentes que otras en el resultado final de un cálculo. Depende de como sea el bucle iterativo nos puede interesar modificar el ritmo de cambio de las variables que nos facilite la convergencia. El código no es dinámico, es decir, las variables de control y otros parámetros (como la tolerancia) no cambian; la selección se realiza durante la codificación del método por el autor y permanecen constante. El propio Aungier [\[2\]](#page-100-0) ya propone una estrategia bastante definida.
- **2.** Proporcionar un "Guess Value" a partir del cual se empezara el bucle. Este valor será nuestro punto de partida para calcular las prestaciones y a su vez los resultados. No debe ser subestimado pues un buen valor inicial puede ahorrarnos, no solo tiempo de cálculo, sino también posibles inestabilidades que produzcan que el código no converja.
- **3.** Calcular el valor objetivo. Aplicando las correlaciones y métodos matemáticos se obtendrá el valor deseado.
- **4.** Recalcular "Guess Value" y repetir hasta converger. Con los resultados podremos obtener un nuevo valor de nuestra variable de control. Si este nuevo valor coincide nuestro bucle habrá convergido y podremos dar el cálculo por finalizado.

Esta sección no busca replicar lo explicado por Aungier en su libro [\[2\]](#page-100-0) si no resaltar los puntos mas importantes. Realizar un breve resumen del funcionamiento general, consideraciones y observaciones sobre el método. Puede encontrarse una versión más detallada pero muy concentrada en las tesis de Gavagnin[\[17\]](#page-101-0) o Monje [\[30\]](#page-101-0) si el lector esta interesado.

### **3.1 Elementos generales**

Como se ha comentado el método Aungier[\[2\]](#page-100-0) es bastante lineal: se calculan los componentes por orden de aparición en el compresor. De hecho, el autor apenas menciona sobre los pasos intermedios a cada componente o cómo debe tratarse el diseño global. Si se comenta, sin embargo, algunos valores típicos o reglas para el "component matching", es decir la correcta concordancia entre los diferentes componentes.

En los trabajos de Monje [\[29\]](#page-101-0) y Gavagning [\[17\]](#page-101-0) se utiliza un bucle de convergencia global utilizando un parámetro de pérdidas estimadas del difusor y elementos posteriores para realizar el primer diseño del rodete. Obteniendo las condiciones a la salida del rodete podremos diseñar difusor y resto de componentes hasta la salida del compresor. Con las nuevas pérdidas calculadas se itera sobre el rodete iniciando el bucle hasta alcanzar una convergencia, tal y como se muestra de manera simplificada en la figura 3.1. Consideramos esta aproximación propuesta por los autores bastante acertada. Además del bucle de convergencia principal, en cada elemento se utilizan otros bucles secundarios y métodos de cálculo que se explicarán en cada sección.

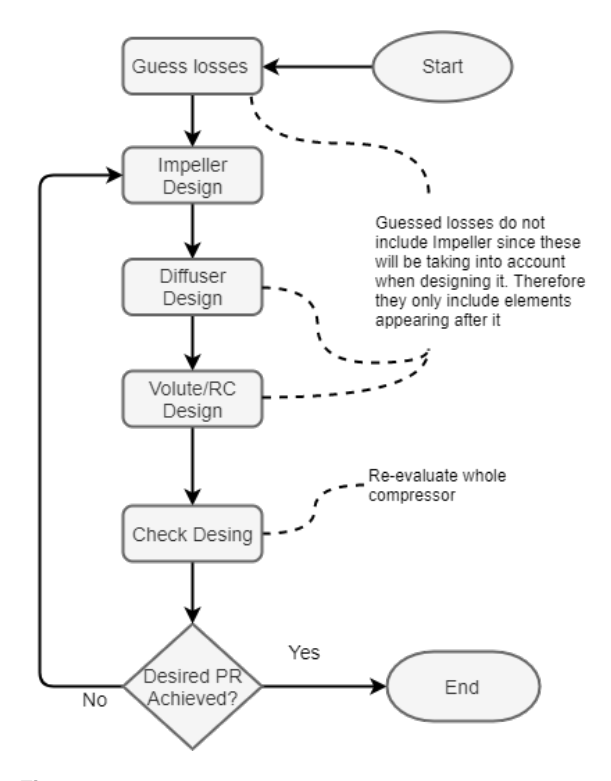

**Figura 3.1** Diagrama simplificado del proceso general .

Existen numerosas maneras de empezar el procedimiento de diseño, y es aquí precisamente donde yace la libertad y experiencia del ingeniero de diseño. Históricamente se han usado con frecuencia los parámetros adimensionales velocidad específica *N<sup>s</sup>* y diámetro específico *D<sup>s</sup>* para caracterizar turbomáquinas y bombas y otros equipos donde evoluciona un fluido al que se le aporta o sustrae energía. El uso de estas dos variables adimensionales está muy extendido para el diseño de bombas, y aunque aplicables en el caso de los compresores, no son pocos los autores que utilizan otras variables adimensionales como son los coeficientes de flujo  $\varphi$  y carga  $\psi$  alternativamente. En la sección [4.2](#page-40-0) se comentará más sobre este tema. Aungier principalmente utiliza los coeficientes de flujo y carga definidos a continuación.

$$
\phi = \frac{Q[m^3/s]}{\pi r_2^2 U_2} \qquad \mu = \frac{\Delta H_s}{U_2^2} \tag{3.1}
$$

Los límites de diseño del método Aungier, para obtener un rendimiento razonable, se encuentran entre 0.009 y 0.125 para el coeficiente de flujo φ, y un máximo de 3.5 de relación de compresión *PR* en un solo escalonamiento. Además Aungier presenta una correlación basada en datos experimentales para obtener una predicción del rendimiento politrópico esperado en función del coeficiente de flujo.

<span id="page-24-0"></span>Para compresores cubiertos:

$$
\begin{cases}\nI = 0.62 - \left(\frac{\phi}{0.4}\right)^3 + \frac{0.0014}{\phi} \\
(\mu_p)_{VD} = 0.51 + \phi - 7.6 \cdot \phi^2 - \frac{0.00025}{\phi} \\
(\mu_p)_{VD} = \eta_p \cdot I \\
(\eta_p)_{VLD} = (\eta_p)_{VD} - \frac{0.017}{0.04 + 5 \cdot \phi + (\eta_p)_{VD}^3}\n\end{cases} \tag{3.2}
$$

Para compresores abiertos:

$$
\begin{cases}\nI = 0.68 - \left(\frac{\phi}{0.37}\right)^3 + \frac{0.002}{\phi} \\
(\mu_p)_{VD} = 0.59 + 0.7 \cdot \phi - 7.5 \cdot \phi^2 - \frac{0.00025}{\phi} \\
(\mu_p)_{VD} = \eta_p \cdot I \\
(\eta_p)_{VLD} = (\eta_p)_{VD} - \frac{0.017}{0.04 + 5 \cdot \phi + (\eta_p)_{VD}^3}\n\end{cases} \tag{3.3}
$$

En la sección de análisis de resultados se comprobará si el código generado coincide, al menos en tendencia, con lo expuesto por Aungier.

### **3.2 Diseño de elementos**

#### **3.2.1 Rodete**

En una turbomáquina el único elemento que aumenta la entalpía total del fluido es el rodete; es por tanto el componente que debe dar toda la energía necesaria para alcanzar las condiciones objetivo. Para el diseño del rodete se estiman previamente unas pérdidas de los elementos posteriores de manera que el rodete aporte también la energía necesaria para suplir esas ineficiencias. A partir de este valor y una estimación de las pérdidas propias del rodete, se inicia un bucle hasta converger en un diseño adecuado que cumpla las siguientes características:

- Se alcanza una  $P_{02}$  compatible con la estimación de pérdidas de los elementos posteriores.
- Se cumple el balance de masa a través del rodete.
- El rendimiento interno del rodete se encuentra entre limites aceptables.
- El coeficiente de carga de los álabes es aceptable.

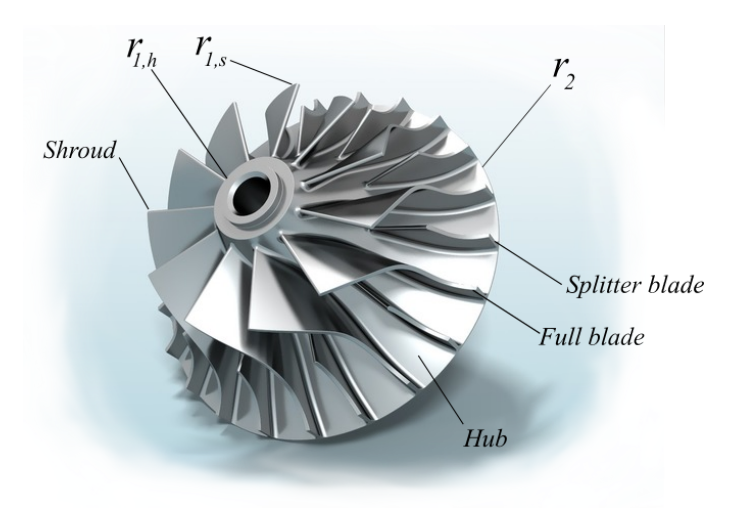

**Figura 3.2** Representación 3D de rodete abierto.

Para alcanzar dicha presión de remanso  $P_{02}$  se necesita un salto entálpico tal que  $P_{02} = f(H_{02}, s_2)$ . El salto entálpico necesario por tanto se calcula en función del rendimiento isentrópico del rodete y las condiciones de entrada. Siendo este además coincidente con el trabajo a aportar al fluido.

$$
H_{02} = H_{01} + W \tag{3.4}
$$

$$
\eta_{s,imp} = \frac{H_{02} - H_{01}}{H_{02,s} - H_{01}}\tag{3.5}
$$

$$
H_{02} = H_{01} + I \cdot U_2^2 \tag{3.6}
$$

Siendo I, "Work Input Coefficient", una medida de la energía que se aporta al fluido en el rodete. Este valor incluye todas las pérdidas incurridas en el rodete: desde las pérdidas de incidencia a la entrada, a las pérdidas de recirculación, fuga y demás. Este coeficiente incluye numerosos factores pero no todos son tratados de igual manera. Se puede distinguir entre dos grupos de pérdidas que incurren en un necesario aporte de trabajo adicional, es decir un *I* mayor: *I<sub>B</sub>*, que hace referencia a las pérdidas producidas "en el interior del rodete"; y las pérdidas parásitas, que absorben potencia pero no se traducen en un impacto sobre la evolución del fluido en el rodete. De momento nos limitamos a contar que incluyen las pérdidas de rozamiento del disco, *I<sub>d f</sub>*, recirculación *I r* , y las fugas *I<sup>L</sup>* . Sobre la influencia de las pérdidas parásitas en concreto se discutirá con más detenimiento en la sección [4.3](#page-43-0)

$$
I = I_B + I_{par} \tag{3.7}
$$

$$
I_{par} = I_{df} + I_r + I_L \tag{3.8}
$$

El parámetro *I<sup>B</sup>* incluye por lo tanto todas las pérdidas directamente asociadas al rodete. Estas no se calculan directamente con una correlación sino que se imputan directamente con el aumento de entropía del fluido, es decir, afectando al rendimiento y la presión alcanzable a la salida del rodete. La entropía a la salida del rodete,*s*<sup>2</sup> se obtiene a partir del aumento de entalpía y presión relativas a la salida (ecuaciones 3.9). Conviene notar que *H*2,*rel* queda definida y fijada una vez se tiene el radio de salida y velocidad de giro del rodete. No es así, sin embargo, con la presión, siendo necesario un bucle de convergencia para calcular el factor de corrección *f* .

$$
H_{2,rel} = H_{1,rel} + \frac{U_2^2 - U_1^2}{2} \tag{3.9}
$$

$$
P_{02,rel} = P_{02,s} + f_{cor} \cdot (P_{01,rel} - P_1) \cdot \sum \omega_{imp}
$$
\n(3.10)

$$
f_{cor} = f(P_{02,rel}, H_{2,rel})
$$
\n(3.11)

Por otro lado, el sumatorio de pérdidas incluye numerosos factores que no entraremos a detallar en este resumen del método. Nuevamente remito a la tesis de [\[17\]](#page-101-0) y [\[29\]](#page-101-0) para una explicación mas detallada, o directamente al libro de Aungier [\[2\]](#page-100-0).Sí destacaremos tres parámetros concretos que se discutirán de nuevo con mayor detalle en la sección [4.3:](#page-43-0) ω*wake*, asociado a las pérdidas de mezcla por no uniformidad del flujo a la salida del rodete; ω*cl* asociado a las pérdidas producidas por el flujo desde la cara de presión a la de succión de los álabes; y ω<sub>fric</sub>, pérdidas por fricción.

$$
\sum \omega_{imp} = \omega_{dif} + \omega_{inc} + \omega_{ch} + \omega_{fric} + \omega_{cl} + \omega_{BL} + \omega_{HS} + \omega_{\lambda} + \omega_{wake} + \omega_{sonic}
$$
 (3.12)

Una vez se obtienen  $H2_{rel}$  y  $P_{02,rel}$ ,  $s_2$  queda definida por las ecuaciones de estado  $s_2 = f(H2_{rel}, P_{02,rel})$  y las condiciones a la salida del rodete quedan por tanto fijadas haciendo converger el bucle de conservación de masa. Finalmente el coeficiente de trabajo de los álabes *I<sup>B</sup>* se calcula según la ecuación [3.17,](#page-26-0) siendo σ el factor de deslizamiento sobre el que también discutiremos en la sección [4.3.](#page-43-0)

$$
C_2 = \frac{C_{2,m}}{\sin \beta_2} \tag{3.13}
$$

$$
h_2 = H_2 - \frac{C_2^2}{2} \tag{3.14}
$$

$$
\rho_2 = f(s_2, h_2) \tag{3.15}
$$

$$
C_{2,m} = \frac{\dot{m}}{A2 \cdot (1 - B2) \cdot \rho_2}
$$
 (3.16)

$$
I_B = \sigma \cdot (1 - \lambda \cdot C_{2,m} \frac{\cot(\beta_2)}{U_2}) - \frac{U_1 \cdot C_{1,\theta}}{U_2^2}
$$
(3.17)

<span id="page-26-0"></span>Con la entalpía de remanso a la salida calculada, podremos ya definir completamente los estados termodinámicos del fluido a la salida del rodete, incluyendo la presión de remanso  $P_{02}$ . La ecuación 3.17 necesita del ángulo de salida de los álabes para poder ser calculada. En este punto es donde se introduce el proceso de diseño. En linea general, los álabes curvados hacia atrás producen un mejor rendimiento a costa de un aumento de entalpía estática menor en el rodete [\[26\]](#page-101-0). Siguiendo dicho criterio, se intenta mantener  $\beta_2$  curvado hacia atrás a menos que sea necesario cómo se muestra en la figura [4.24.](#page-58-0)

$$
\beta_2 = \tan \frac{C_{2,\theta}}{C_{2,m}}\tag{3.18}
$$

$$
C_{2,\theta} \cdot U_2 = \Delta H + U_1 \cdot C_{1,\theta} \tag{3.19}
$$

La velocidad absoluta tangencial necesaria para alcanzar la entalpía deseada se calcula con la ecuación 3.19, a la que a su vez tendremos que suministrar el salto de entalpía de remanso que se producirá en el rodete, y por ende en el compresor. Centrándonos exclusivamente en el diseño del rodete, para generar ∆*H* habrá que añadir además el rendimiento de este. Rendimiento desconocido en un primer momento y que tendremos que suponer, siendo necesario un nuevo bucle de convergencia.

Otro factor a tener en cuenta es el Bloqueo a la salida del rodete  $B_2$ , y podemos ver su efecto en la ecuación 3.16. Está asociado con el desprendimiento de la capa limite en los álabes (y por lo tanto también con el flujo de recirculación), y a medida que aumenta, la velocidad relativa de salida también lo hace. Si el bloqueo crece demasiado puede ocurrir que se alcance *M* = 1 y el rodete quede bloqueado. Directamente desde [\[2\]](#page-100-0) la correlación propuesta por Aungier es:

$$
B_2 = \omega_{fr} \cdot \cot\left(\frac{p_{01} - P_1}{P_{02} - P_2}\right) \cdot \sqrt{\frac{(W_1 \cdot d_H}{W_2 \cdot b_2}} + \left[0.3 + \frac{b_2^2}{L_{FB}^2}\right] \cdot \frac{A_r^2 \cdot \rho_2 \cdot b_2}{\rho_1 \cdot L_{FB}} + \frac{\delta_{cl}}{2 \cdot b_2}
$$
(3.20)

De los principales factores influyentes en el diseño del rodete, el último que mencionaremos es el número de álabes. Es muy importante mantener una cantidad de álabes mínima que asegure que ciertos parámetros permanezcan dentro de un rango recomendado. Siguiendo las indicaciones propuestas por Aungier [\[2\]](#page-100-0) se controlan algunos parámetros como el "Blade Loading" o la relación de difusión que se produce en los canales del rodete. En caso de no cumplir con los valores recomendados se procede a aumentar el número de álabes del rodete hasta conseguir un valor mínimo aceptable.

$$
BL = 2 \cdot \frac{\Delta_W}{W_1 + W_2} \qquad BL < 1 \tag{3.21}
$$

$$
\Delta_W = \frac{4 \cdot \pi r_2 \cdot U_2 \cdot I_B}{(Z_{imp} + Z_{imp, split} \cdot BladesLengthRatio) \cdot L_{FB}} \tag{3.22}
$$

El número de álabes del rodete, tanto los de longitud completa *Zimp* como los de reducida *Zimp*,*spli*, influye de manera importante en la mayoría de perdidas mencionadas previamente. Si *BL*es grande, la diferencia de velocidades y, por tanto, de presiones entre las caras de succión y presión de los álabes crece. Es decir, previsiblemente habrá un mayor "crossover" de fluido entre álabes, aumentando por lo tanto las pérdidas asociadas. En contrapartida, un mayor número de álabes implica una mayor pérdida por rozamiento.

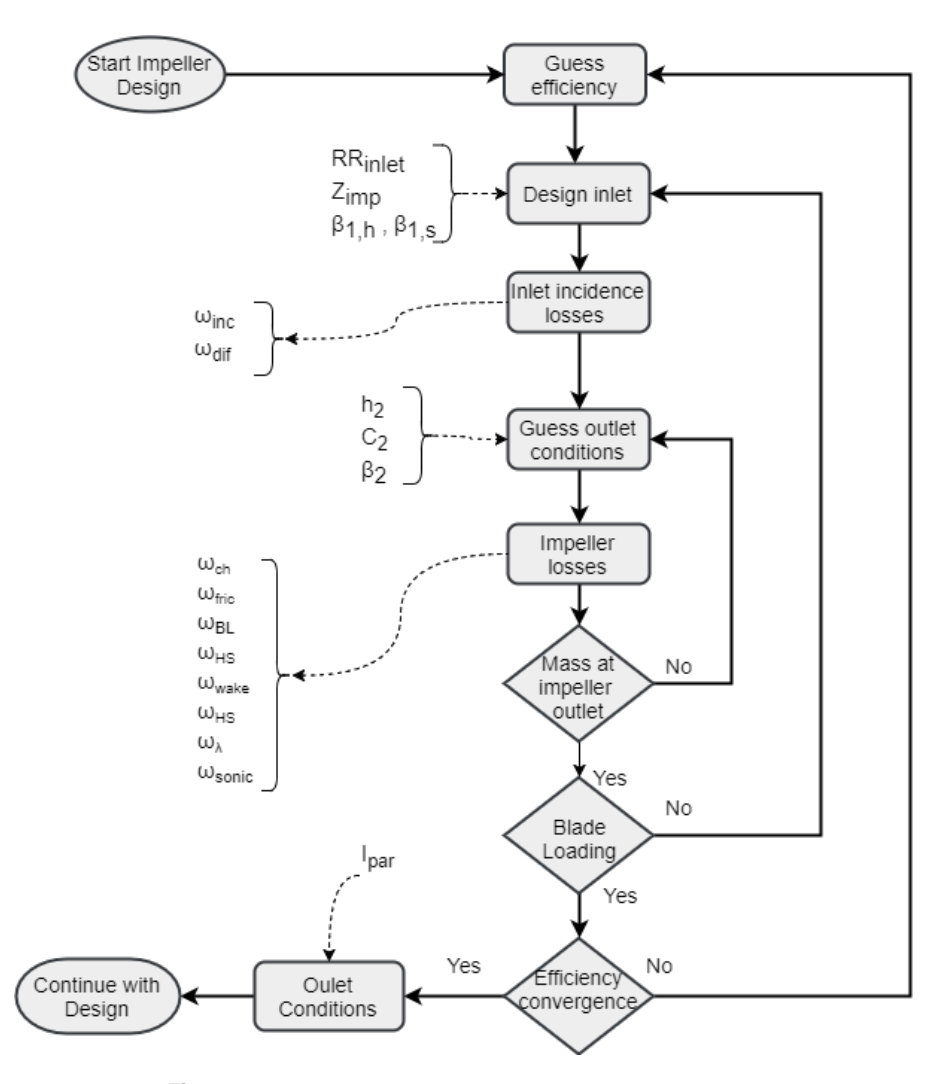

El diagrama de flujo simplificado del diseño/análisis del compresor se presenta en la figura 3.3.

**Figura 3.3** Diagrama simplificado del cálculo del rodete.

#### <span id="page-28-0"></span>**3.2.2 Difusor**

A diferencia del rodete, el procedimiento de diseño cambia sustancialmente dependiendo del tipo de difusor que se quiera. Aunque existen numerosos tipos de difusores, se pueden separar en dos grandes grupos: sin álabes y con álabes. Desde el punto de vista de un análisis unidimensional como el propuesto por Aungier no existe mucha diferencia entre un difusor con álabes tipo cuña o con un perfil aerodinámico, ya que al igual que pasaba con el rodete, no se analiza el flujo dentro de los componentes.

Al partir de un código destinado principalmente a sCO2, donde se espera que los difusores con álabes proporcionen mejores prestaciones, no se había implementado la opción de diseñar con un difusor sin álabes. Cae dentro del alcance de este trabajo la adición de este último con el objetivo de ampliar el rango de aplicación de la herramienta.

#### **Difusor sin álabes**

Las características geométricos de un difusor sin álabes se reducen a los radios y alturas a la entrada y salida del difusor: *r*<sup>3</sup> ,*r*4 ,*b*<sup>3</sup> ,*b*<sup>4</sup> . Hay que destacar que solo se han implementado difusores de tipo recto como el de la figura 3.4.

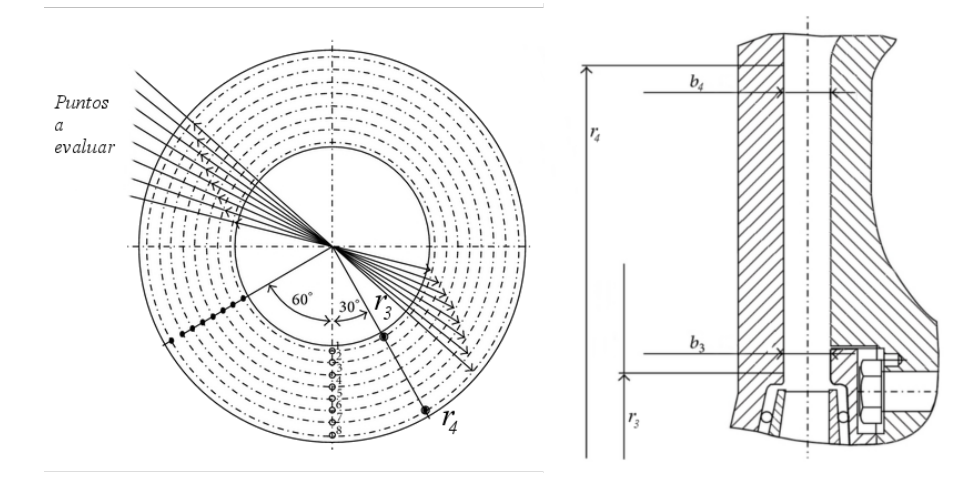

**Figura 3.4** Geometría del difusor sin álabes recto..

La evaluación de un difusor sin álabes se realiza con la conservación de masa y momento cinético. Teóricamente se debería estudiar la evolución infinitesimal, pero como en muchos cálculos de este estilo, se evaluá de manera incremental entre un número de puntos intermedios (a) de tal manera que:

$$
\dot{m} = C_{2,m} \cdot \rho_2 \cdot (2 \cdot \pi \cdot r_2 \cdot b_2) = C_{a,m} \cdot \rho_a \cdot (2 \cdot \pi \cdot r_a \cdot b_a)
$$
\n(3.23)

$$
C_{2,theta} \cdot r_2 = C_{a,theta} \cdot r_a \tag{3.24}
$$

A estas ecuaciones habrá que añadirles las pérdidas que podemos encontrar en el difusor sin álabes, principalmente las pérdidas por fricción y difusión. XXXX -> ESTO QUIZAS HAYA QUE REESCRIBIRLO

$$
b \cdot \frac{dp}{dm} = \frac{C_{\theta}^2 \cdot \sin(\alpha_c)}{r} - C_m \cdot \frac{dC_m}{dm} - \frac{C \cdot C_m \cdot c_f}{b} - \frac{dI_D}{dm}
$$
(3.25)

siendo el las pérdidas asociadas a la difusión:

$$
\frac{dI_D}{dm} = -2 \cdot (P_t - P) \cdot (1 - E) \cdot \frac{1}{\rho \cdot C} \cdot \frac{dC}{dm}
$$
\n(3.26)

$$
E = 1 \qquad D \le 0 \qquad (3.27)
$$

$$
E = 1 - 0.2 \cdot \frac{D^2}{D_m} \tag{3.28}
$$

$$
E = 0.8 \cdot \sqrt{\frac{D_m}{D}} \qquad D \ge D_m \qquad (3.29)
$$

<span id="page-29-0"></span>Las correlaciones que se presentan a continuación han sido calculadas en función de datos de experimentación reales según comenta Aungier [\[2\]](#page-100-0).

$$
D = -\frac{b}{C} \cdot \frac{dC}{dm} \tag{3.30}
$$

$$
D_m = 0.4 \cdot (\frac{b_1}{L})^0,35 \cdot \sin \alpha \tag{3.31}
$$

El coeficiente de pérdidas *c<sup>f</sup>* se calcula de igual manera que en el rodete: en función del número de Reynolds y la rugosidad relativa del material utilizado. Conociendo los coeficientes de pérdidas podremos calcular de manera incremental las velocidades  $C_{a,m}$  y  $C_{a,\theta}$  del punto siguiente con las ecuaciones [3.23](#page-28-0) y [3.25.](#page-28-0) Repetiremos esta acción hasta que el ángulo  $\alpha_4$  o el radio de salida  $r_4$  alcancen un valor objetivo. Aungier propone una correlación basada en experimentación para estimar el radio objetivo en función del coeficiente de flujo y el radio de salida del rodete.

$$
r_4 = (1.55 + \phi) \cdot r_2 \tag{3.32}
$$

La figura 3.5 muestra de manera simplificada el procedimiento para diseñar el difusor sin álabes.

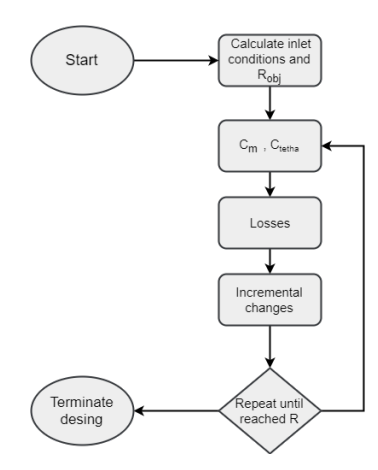

**Figura 3.5** Diagrama simplificado del cálculo del difusor sin álabes.

#### **Difusor con álabes**

Antes de entrar en los canales del difusor será necesario dejar un espacio previo a estos para uniformizar el flujo a la salida del rodete. Este espacio se modela exactamente igual que en el caso de un difusor sin álabes con un incremento del radio aproximadamente del 10% del radio del rodete.

Debido a la naturaleza de los cálculos, el método más sencillo para diseñar un compresor con difusor alabeado es probar diferentes opciones y seleccionar de entre las opciones aquel con comportamiento adecuado. Para generar cada candidato a difusor se utilizan dos parámetros: la relación de áreas, *AR*; y el número de álabes, Z<sub>diff</sub>. A partir de ellos y el ángulo de entrada se calculan el resto de parámetros de la geometría, y una vez construidos se evalúan todos para escoger la mejor opción

De una manera muy similar a la realizada en el rodete, la evolución del fluido a lo largo de los canales del difusor, es decir el rendimiento  $\eta_{s,diff}$  se ve afectada por las condiciones a la salida y viceversa. Por lo tanto, se utiliza un bucle de convergencia utilizando el rendimiento como variable de control.

$$
\sum \omega_{diff} = \omega_{mix} + \omega_{fr} + \omega_{inc} + \omega_{CH}
$$
 (3.33)

Al igual que en el rodete, encontramos pérdidas de incidencia en la entrada del canal,ω*CH*; pérdidas asociadas a la no uniformidad del fluido a la salida del difusor,  $ω_{mix}$ ; pérdidas por rozamiento  $ω_{fr}$ ; y en el caso de que haya bloqueo, ω*CH*. Las condiciones a la salida del difusor quedan por tanto definidas en el siguiente sistema:

$$
P_{04} = P_{03} - (P_{03} - P_3) \cdot \sum \omega_{diff} \tag{3.34}
$$

$$
s_4 = f(H_{04}, P_{04})
$$
  
\n
$$
H_4 = H_{04} - \frac{C_4^2}{2}
$$
  
\n
$$
\dot{m} = \rho_4 \cdot C_{4,m} \cdot A_4 (1 - B_4)
$$
  
\n
$$
\alpha_4 = \tan \left( \frac{C_{4,m}}{C_{4,\theta}} \right)
$$

Siendo el ángulo de salida  $\alpha_4$  función del ángulo de salida del alabe, fijado durante la construcción geométrica del difusor, y el ángulo de desviación. Este último se calcula de nuevo con una correlación basada en experimentación. La formulación completa de las correlaciones puede encontrarse en los trabajos originales [\[34\]](#page-101-0) [\[20\]](#page-101-0) o en el de Aungier [\[2\]](#page-100-0).

$$
\alpha_4 = \beta_4 - \delta^* - \frac{\partial \delta}{\partial i} \cdot (\beta_3 - \alpha_3) \tag{3.35}
$$

Para validar que un diseño del difusor es correcto se utilizan algunas variables de control como son: el coeficiente de carga de los álabes  $B L_{dif}$ , el ángulo de divergencia  $\theta_C$  y el bloqueo a la salida  $B_4$ .

$$
2 \cdot \theta_C \le 11\tag{3.36}
$$

$$
BL_{dif} \le \frac{1}{3} \tag{3.37}
$$

$$
B_4 = [K_1 + K_2(\bar{C}_R^2 - 1)] \cdot \frac{L_B}{w_4}
$$
\n(3.38)

<span id="page-31-0"></span>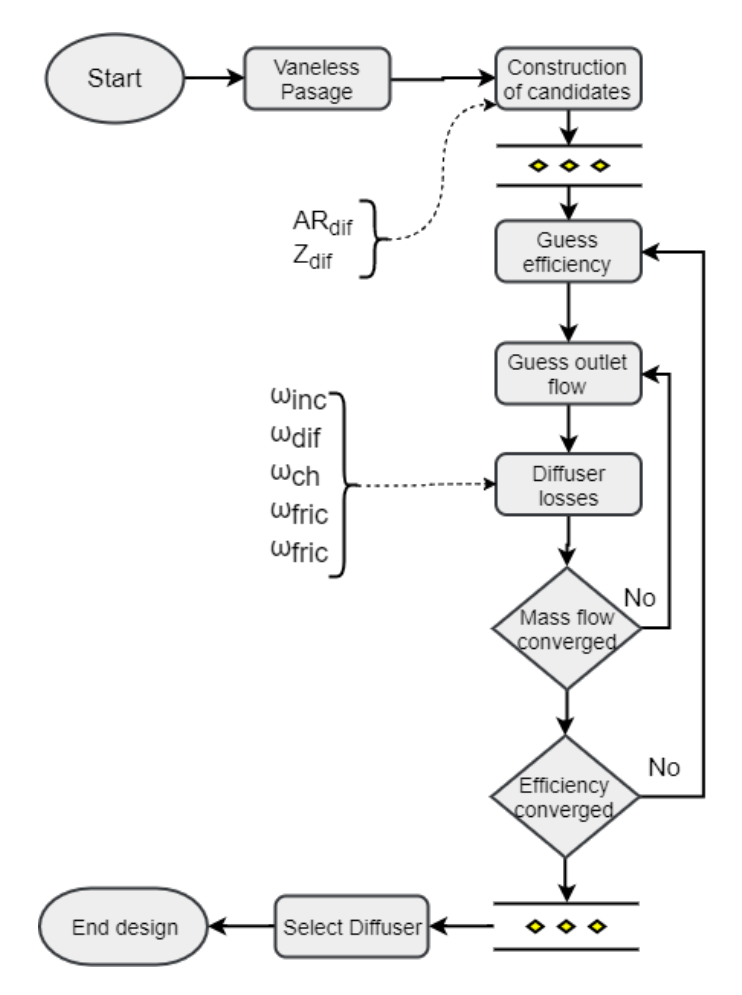

**Figura 3.6** Diagrama simplificado del cálculo del difusor con álabes.

### **3.2.3 Salida del compresor**

Dependiendo de la aplicación, nos puede interesar recolectar el fluido con una voluta o mediante otros métodos. La voluta es más frecuentemente usada cuando el fluido es devuelto a una red de tuberías, mientras que el canal de retorno suele estar presente en compresores de múltiples escalonamientos o en turbomáquinas destinadas a la propulsión. En ciclos de sCO2, o incluso de aire, es frecuente proponer el uso de intercambiadores de calor entre etapas de compresión para reducir las pérdidas [\[17\]](#page-101-0) [\[29\]](#page-101-0). Esto puede que haya llevado a los autores anteriores a solo implementar la voluta como método de salida del compresor.

Siguiendo la filosofía mantenida hasta el momento, para ampliar la funcionalidad del código se ha programado también la posibilidad de utilizar un canal de retorno como modo de salida del compresor.

### **Canal de retorno**

Aunque existen canales de retorno con álabes guiás que optimizan el flujo para la siguiente etapa de compresión, en este caso solo se ha modelado el canal de tipo pasaje anular. Este se comporta de manera muy similar al espacio anular previo a un difusor con álabes, o a un difusor sin álabes directamente. Por tanto, las ecuaciones que lo gobiernan son muy parecidas. A la ecuación [3.25](#page-28-0) habrá que añadirle un parámetro de pérdidas más asociado a la curvatura del canal de retorno.

$$
I_C = k_{mean} \cdot (P_0 5 - P_5) \cdot \frac{C_m e a n}{13 \rho C}
$$
\n
$$
(3.39)
$$

**Voluta**

La forma más comúnmente encontrada en la voluta es la de un canal circular que va aumentando gradualmente de radio a medida que envuelve al difusor y recoge el fluido, siendo por tanto la implementada en el código. Normalmente en aplicaciones industriales donde el espacio no es un recurso tan limitado, el radio de salida del compresor no suele ser uno de los factores determinantes, permitiendo construcciones del tipo de la figura 3.7. Sin embargo, si fuera necesario, esta geometría se puede cambiar para reducir el radio máximo del compresor como menciona Aungier [\[2\]](#page-100-0).

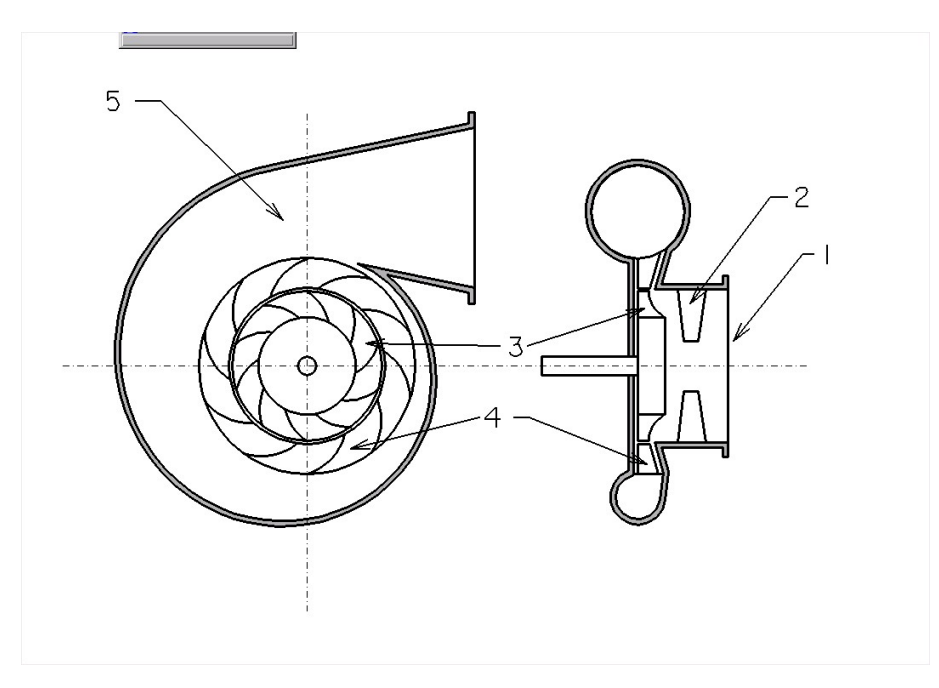

**Figura 3.7** Geometría típica de la voluta.

Como viene siendo habitual será necesario un doble bucle de convergencia anidado de rendimiento conservación de la masa.

$$
P_{05} = p_{04} - (P_{04} - P_4) \cdot \sum \omega_{vol}
$$
  
\n
$$
H_5 = H_{05} - \frac{C_5^2}{2}
$$
  
\n
$$
\rho_5 = f(H_5, P_{05})
$$
  
\n
$$
\dot{m} = \rho_4 \cdot C_5 \cdot A_5
$$

Conviene notar que en este caso el cálculo se simplifica bastante al no considerarse un bloqueo. Las pérdidas que caben esperar en la voluta son: por rozamiento  $\omega_{fr}$ , por reducción a cero de velocidad meridional  $\omega_m$ , y un factor experimental asociado a la velocidad tangencial y el "swirl" producido por esta ω*<sup>u</sup>* .

$$
\sum \omega_{vol} = \omega_m + \omega_u + \omega_{fr} \tag{3.40}
$$

$$
\omega_m = \left(\frac{C_{4,m}}{C_4}\right)^2\tag{3.41}
$$

$$
\omega_{u} = \frac{r_{4}C_{4,\theta}^{2}}{(r_{5}C_{4}^{2})} \cdot \left[1 - \frac{1}{SP^{2}}\right]
$$
\n
$$
\omega_{u} = \frac{1}{2} \cdot \frac{r_{4}C_{4,\theta}^{2}}{(r_{5}C_{4}^{2})} \cdot \left[1 - \frac{1}{SP}\right]^{2}
$$
\n
$$
SP < 1
$$

El parámetro *SP* nos permitiría jugar con el radio máximo del compresor a costa de inducir pérdidas adicionales en la voluta. El valor óptimo por tanto es *SP* = 1.

$$
SP = \frac{r_5 C_{5,\theta}}{r_6 C_6} \tag{3.42}
$$

## <span id="page-34-0"></span>**4 Desarollo termodinámico**

Una vez el método de diseño de Aungier queda implementado, se procede a expandir y/o mejorar el código tanto desde el punto de vista aerodinámico/termodinámico como computacional partiendo de los trabajos realizados por Benjamín[\[29\]](#page-101-0) y Giacomo [\[17\]](#page-101-0)mencionados anteriormente. Este capítulo se centrará principalmente en las discusiones y/o mejoras implementadas a la herramienta desde el punto de vista termodinámico.

### **4.1 Propiedades de los fluidos**

Conviene mencionar que el método propuesto por Aungier [\[2\]](#page-100-0) es independiente de las ecuaciones de estado que se usen para calcular las propiedades del fluido, por lo que es aplicable tanto a gases ideales como reales. En este TFG se ha decidido usar la librería libre "Coolprop" [\[4\]](#page-100-0) como fuente de propiedades termodinámicas, cuya evaluación consume una parte importante del tiempo de computación según se pone de manifiesto en la [5.1.](#page-66-0)

En el caso del sCO2 donde las propiedades son un factor crítico es necesario estudiar dos factores: fiabilidad de las propiedades y problemas computacionales que puedan surgir de estas. Lee et al. [\[25\]](#page-101-0) estudiaron la incidencia que tienen las propiedades del fluido sobre el proceso de diseño de un compresor para sCO2, concluyendo que es recomendable utilizar las propiedades de gas real. A diferencia de lo planteado por estos autores, que proponen unas ecuaciones de estado para sCO2 para reducir el tiempo de computación, se ha optado por seguir utilizando librerías como fuente de las propiedades y mejorar el método matemático de calculo para reducir el número de veces que se llame a estas. Clementoni y Cox realizaron un análisis de sensibilidad [\[11\]](#page-100-0) con la librería REFPROP del NIST en el que concluyen que esta proporciona unas propiedades fieles a las observadas experimentales para el sCO2. Esto nos proporciona una buena base con la que comparar las propiedades de la librería libre CoolProp y,como se ve en la figura 4.1, la discrepancia entre ambas librerías es prácticamente despreciable.

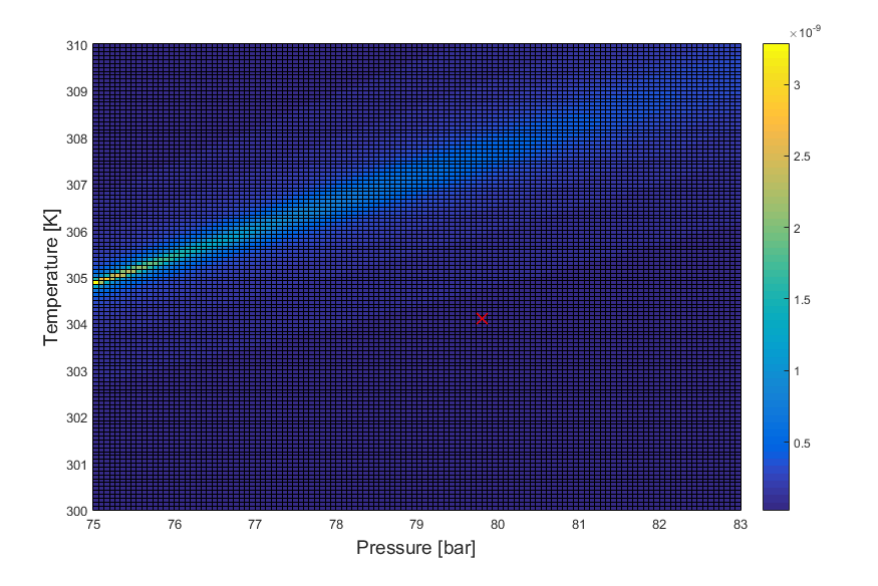

**Figura 4.1** Discrepancia en densidad obtenida entre CoolProp y REPROP(C02), punto crítico marcado en rojo.

Para tener conocimiento de posibles errores que las propiedades puedan inducir, se ha realizado un análisis "LoopBack" sobre la librería CoolProp para aire y CO2 tal como el realizado en [\[25\]](#page-101-0) . EL método consiste simplemente en calcular el error producido en un bucle de cálculo de temperatura. La figura 4.2 muestra la representación de una exploración realizada para el aire. El máximo error cometido en el LoopBack de temperatura es de 2.8866e-15, error completamente despreciable. Realizando el mismo análisis para el CO2 se obtiene un máximo de 4.9361e-13, igualmente despreciable. Por lo que queda confirmado que CoolProp proporciona propiedades con sobrada fiabilidad para nuestro objetivo.

$$
H = f(T, P) \quad \Longrightarrow \quad T_{new} = f(H, P) \quad \Longrightarrow \quad Error = |1 - \frac{T_{new}}{T}| \tag{4.1}
$$

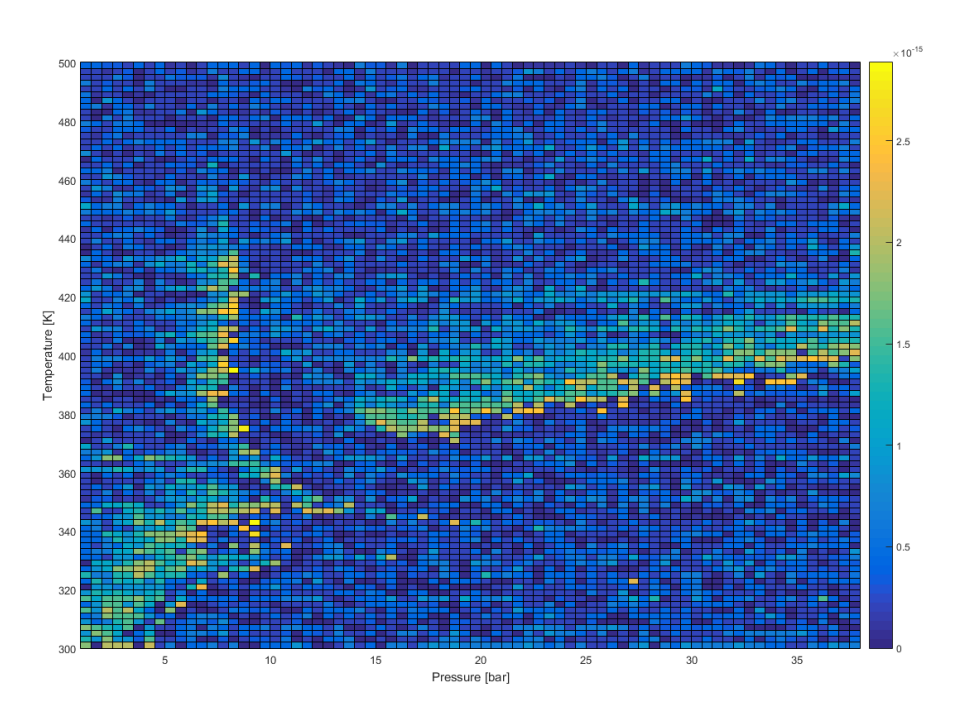

**Figura 4.2** Error calculado para una temperatura y presión de partida (aire).

No obstante, según la experiencia previa del autor de este trabajo, utilizar librerías externas puede llegar a producir errores inesperados. De hecho, durante el desarrollo del código se ha notado que, en algunos casos, al intentar producir un diseño de compresor para sCO2, no se ha logrado alcanzar la convergencia produciéndose una interrupción del proceso de cálculo debido a un error en la evaluación de las propiedades. Más concretamente errores de cálculo flash, directamente relacionado con las propiedades en cambios de fase. Si analizamos el entorno del punto critico de CO2 con mayor resolución podemos observar en la figura [4.3](#page-36-0) una zona que provoca los errores mencionados, siendo los puntos en blanco aquellos en las que no se ha podido obtener las propiedades y la escala de colores nuevamente el error cometido. Si durante el proceso de diseño pasamos por esta zona se produciría una interrupción en la ejecución del código. Sabiendo que la presión crítica del CO2 es 73.8 bar, toda esta zona queda por debajo, es decir en la zona bifásica.
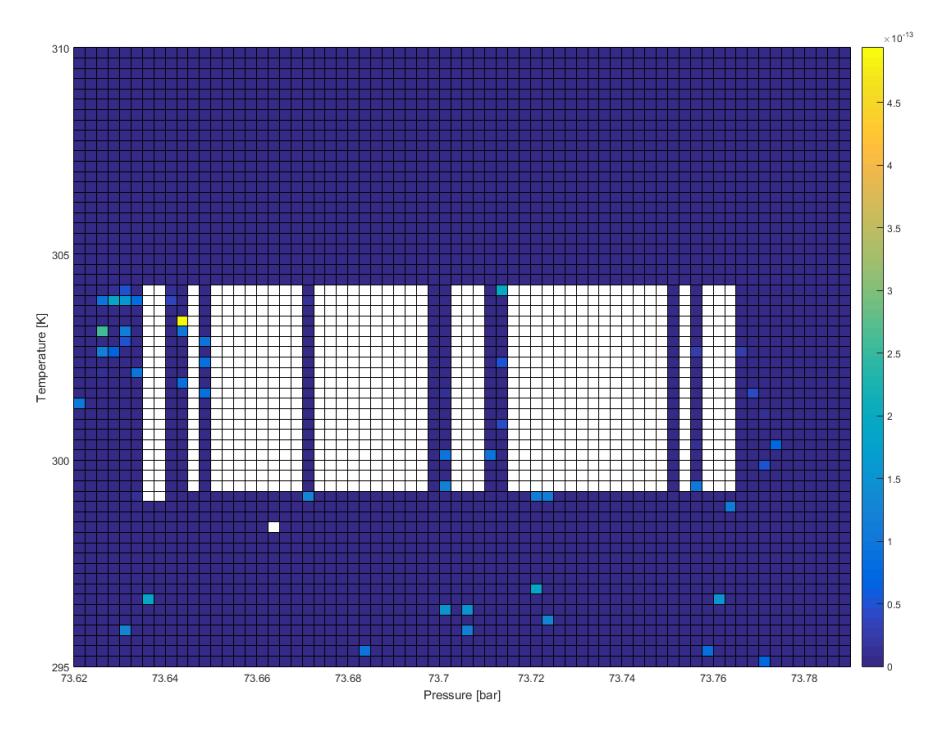

**Figura 4.3** Exploración del punto crítico de CO2.

En el diseño de compresores para sCO2 Monje et al. [\[31\]](#page-101-0) y Wenyang et al. [\[42\]](#page-102-0) utilizan como parámetro de control el llamado "Margen de aceleración a condensación" o AMC de sus siglas en inglés y que proporciona el margen existente del que se dispone para acelerar el fluido antes de que aparezca condensación. En las siguientes ecuaciones se define cómo propiedades "límite" aquellas que se tiene justo sobre la linea de vapor saturado seco en un diagrama de Mollier a la entropía de condiciones de remanso. Siendo *vlimite* precisamente la velocidad máxima alcanzable en el punto evaluado sin que exista condensación y *alimite* la velocidad de sonido. Es un buen indicador que nos permite detener el cálculo de manera controlada y comunicar al usuario que las condiciones de entrada propuestas pueden no ser admisibles. Partiendo desde un punto por encima del punto critico podremos calcular este margen como:

$$
AMC = \frac{v_{limit}}{a_{limit}}
$$
(4.2)

$$
h_{01} = h_{limite} + \frac{v_{limite}^2}{2}
$$
\n
$$
\tag{4.3}
$$

$$
h_{01} = f(T_{01}, P_{01}) \qquad s_{01} = f(T_{01}, P_{01}) \qquad h_{limite} = f(s_{01}, x = 1) \tag{4.4}
$$

En definitiva, el AMC no es más que el número de Mach calculado sobre la linea de vapor saturado para una entropía conocida. El punto más crítico en cuanto a la condensación se produce en el inductor del rodete, donde el fluido se acelera sin todavía haber aumentado su presión remanso. Por lo que es recomendable trabajar en el inductor con números de Mach menores al AMC calculado a las condiciones de entrada.

Para minimizar también la posibilidad de error en la obtención de propiedades termodinámicas sobre la linea de vapor, pues ya se ha explicado la inestabilidad que supone, se ha caracterizado una regresión puramente matemática de la campana bifásica del CO2. Entropía *s* en J/kgK.

$$
h_{limit} = 3.16 \cdot 10^{-6} s^4 - 0.047 s^3 + 3.905 s^2 - 1.44 \cdot 10^3 s + 2.515 \cdot 10^5 \tag{4.5}
$$

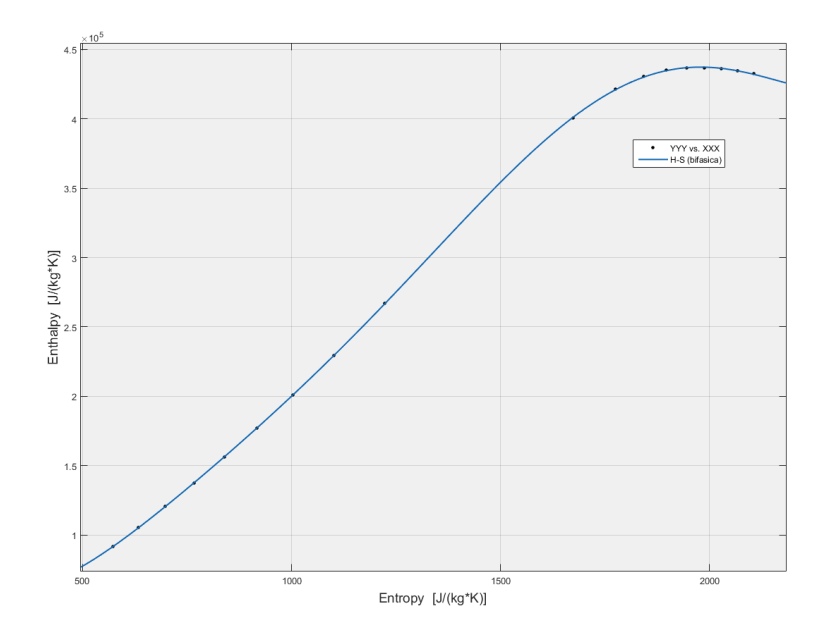

**Figura 4.4** Curva de la campana bifásica para CO2.

A pesar de las precauciones tomadas y de la validación numérica de resultados de la librería CoolProp, computacionalmente está pobremente optimizadas para realizar cálculos de propiedades con un par de variables distintas de temperatura y presión. En el caso del CO2, el rango inutilizable que se produce utilizando la entropía o la entalpía hace tremendamente complicado realizar cálculos con seguridad. Podemos observar en la figura [4.5](#page-38-0) que incluso por encima del punto crítico, marcado con una "X" roja, existe un rango importante en el que se producen errores. Para confirmar que efectivamente se trata de un problema puramente computacional se ha realizado el mismo ejercicio con las librerías de REFPROP y otras calculadoras y el resultado es cuanto menos interesante. En el caso de REFPROP, la computación de propiedades con otro par de parámetros de entrada distintos de T y P también presenta algunas limitaciones que han obligado a re-estructurar como se calculan algunos puntos.

<span id="page-38-0"></span>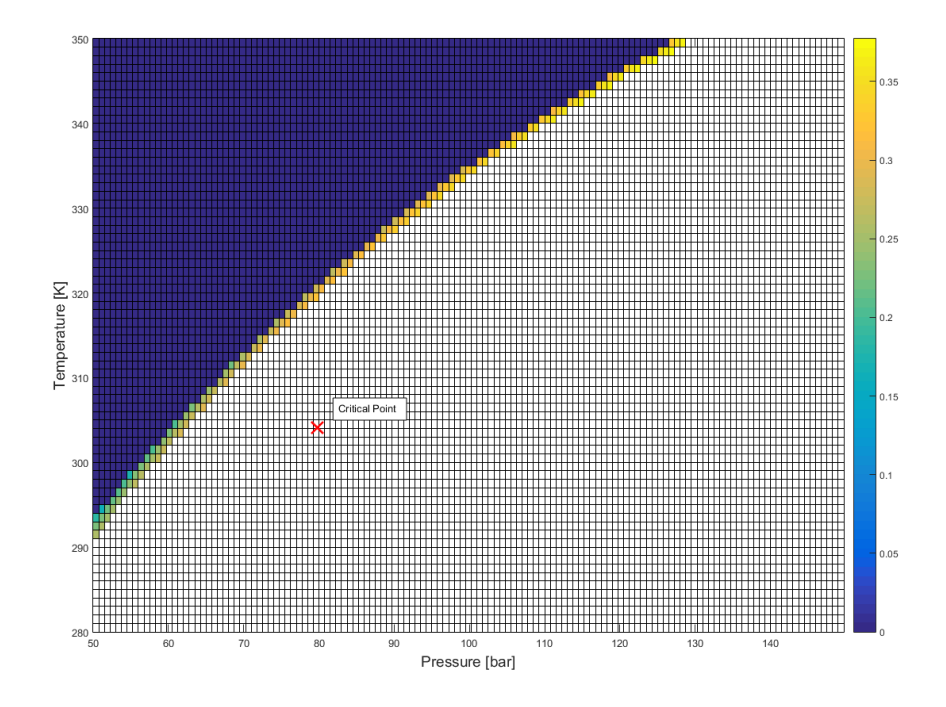

**Figura 4.5** LoopBack en Coolprop de temperatura utilizando H y S como par de variables.

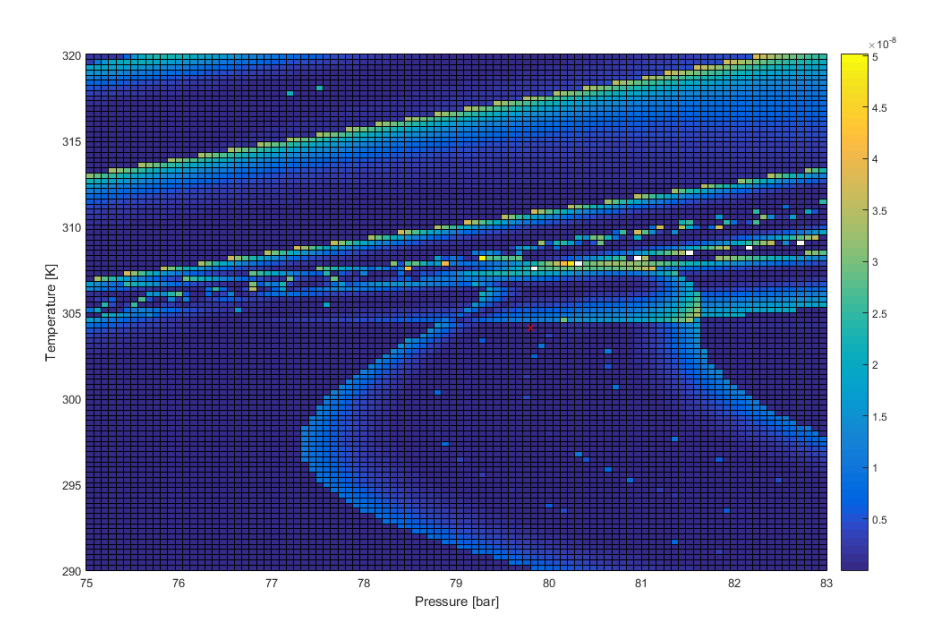

**Figura 4.6** LoopBack en Refprop de temperatura utilizando H y S como par de variables.

Como se aprecia en la figura 4.6, que representa el mismo LoopBack utilizando RefProp, la mayoría del área queda calculada y resulta sin errores apreciables, quedando un número mínimo de puntos problemáticos. Aun así la experiencia durante el desarrollo del código es que siguen apareciendo algunos puntos que provocan que la ejecución acabe prematuramente. Para prevenir esto y solventar esta importante limitación se ha implementado un método que, a costa de aumentar el tiempo de cálculo, obtiene las propiedades con bucles de convergencia utilizando solo temperaturas y presiones como parámetros de entrada a las librerías. Se presenta a continuación un ejemplo de este método, que no consiste en otra cosa que encontrar el punto

de manera indirecta. En la sección de desarrollo del código o el manual de uso se puede encontrar más información sobre el funcionamiento de la función "try/catch".

**Código 4.1** Calculo de propiedades por convergencia.

```
try
 p1_t_rel=FluidProperties('P','H',H1_rel,'S',s1,FLUID,LIB);
 T1_t_rel=FluidProperties('T','H',H1_rel,'S',s1,FLUID,LIB);
 H2_rel=H1_rel+0.5*(U2^2-U1^2); %constant
 p2_t_rel_ideal=FluidProperties('P','H',H2_rel,'S',s1,FLUID,LIB); %constant
 p2_t_rel=p2_t_rel_ideal;
 T2_t_rel=FluidProperties('T','H',H2_rel,'P',p2_t_rel,FLUID,LIB);
catch
 H1_rel_aux=h1;
 p1_t_rel=p1_t;
 while H1_rel_aux<H1_rel
   p1_t_rel=p1_t_rel*1.001;
   H1_rel_aux=FluidProperties('H','P',p1_t_rel,'S',s1,FLUID,LIB);
   T1_t_rel=FluidProperties('T','P',p1_t_rel,'S',s1,FLUID,LIB);
 end
 H2_rel=H1_rel+0.5*(U2^2-U1^2);
 p2_t_rel_ideal=p1_t_rel;
 H2_rel_aux=H1_rel;
 while H2_rel_aux<H2_rel
   p2_t_rel_ideal=p2_t_rel_ideal*1.01;
   H2_rel_aux=FluidProperties('H','P',p2_t_rel_ideal,'S',s1,FLUID,LIB);
 end
 p2_t_rel=p2_t_rel_ideal;
 T2_t_rel=FluidProperties('T','H',H2_rel,'P',p2_t_rel,FLUID,LIB);
end
```
Finalmente como se puede identificar en 4.1 la función "FluidPropeties" de propia creación que tiene dos funciones:

- Englobar métodos alternativos para calcular propiedades. No solo para poder utilizar tanto CoolProp como REFPROP, si está disponible; esta función también permite añadir ecuaciones de estado o correlaciones adicionales para ser usadas si el usuario así lo desea. Desde la interfaz gráfica es posible seleccionar qué librería o método se quiere usar para los cálculos. El autor del TFG recomienda el uso de REFPROP para el cálculos de sCO2.
- Asegurar que las propiedades se suministren a la librería seleccionada de manera adecuada. Aunque pueda parecer sorprendente, dar los parámetros en un cierto orden en lugar de otro puede provocar error. Más sobre esta función puede ser leído en el manual de uso.

Aunque con todas estas modificaciones impidiendo la interrumpción del codigo evitando la zona bifásica, puede ser interesante implementar, en trabajos futuros, otro método alternativo que nos permita diseñar en condiciones más criticas, o que elimine por completo los errores restantes asociados al calculo de la velocidad del sonido en zona bifásica. Moraga et al. [\[13\]](#page-100-0) proponen el uso de una tabulación a partir de la librería REFPROP para reducir el tiempo de computación sin sacrificar mucha precisión, y aunque este no es una preocupación en nuestra herramienta, puede ser perfectamente aplicable para obtener propiedades en puntos problemáticos para las librerías. Además en el también se menciona la problemática del cálculo de la velocidad del sonido en zona bifásica y varios procedimientos para evitarla.

## **4.2 Elementos Generales**

Durante la implementación aparece una pregunta interesante que nos puede ayudar a entender el método y cómo modificarlo a conveniencia. ¿Cuántos grados de libertad tenemos en el proceso de diseño? Conviene aclarar que cuando se plantea este análisis no es la intención del autor identificar el número de variables que teóricamente definen un diseño completo, sino en este código concreto y con el método propuesto.

| <b>Inlet properties</b> | <b>Main Design</b><br><b>Parameters</b> | Other      |          |  |  |  |
|-------------------------|-----------------------------------------|------------|----------|--|--|--|
| $T_{01}$                | PR                                      |            | Material |  |  |  |
| $P_{01}$                | $N$ (RPM)                               |            | Seal     |  |  |  |
| m                       | r <sub>2</sub>                          |            | Clerance |  |  |  |
| Fluid                   |                                         |            |          |  |  |  |
| Constrained variables   |                                         |            |          |  |  |  |
| <b>Impeller</b>         | <b>Diffuser</b>                         | Other      |          |  |  |  |
| $\beta_2$               | $b_3$                                   |            |          |  |  |  |
| $b_2$                   | $b_4$                                   |            |          |  |  |  |
|                         | $r_3$                                   |            |          |  |  |  |
| $\frac{r_2}{Z_{imp}}$   | $r_4$                                   |            |          |  |  |  |
|                         |                                         | $Z_{diff}$ |          |  |  |  |

**Tabla 4.1** Análisis de grados libertad del código propuesto en este TFG.

Aparte de las propiedades del fluido a la entrada, es necesario suministrar al código tres parámetros principales, siendo uno de ellos siempre la relación de compresión objetivo. Los otros dos parámetros dominantes son el régimen de giro y el radio de salida del rodete, directamente relacionados con el trabajo aportado al fluido. Sin embargo, estas variables no son las más adecuadas para realizar un diseño ya que dependen enormemente del fluido y prestaciones requeridas. Es por esa razón que los parámetros adimensionales se usan en su lugar.

Suponiendo una aplicación determinada, con una relación de compresión y condiciones de entrada definidas, disponemos de dos grado de libertad en el diseño. Lo cual está en concordancia con todo lo mencionado hasta ahora y se considera por tanto un planteamiento válido. No obstante, conviene mencionar que realmente se disponen de muchas más variables durante el diseño, como pueden ser el radio o la altura de salida del difusor por ejemplo, las aparecen en la tabla 4.1 como variables restringidas. En todo proceso de diseño estas variables pueden ser modificadas para cumplir con ciertos requerimientos, siendo técnicamente también grados de libertad del problema de diseño. Sin embargo, en este código son variables *dependientes* que quedan definidas por los criterios de diseño óptimo propuestos por Aungier u otros autores.

No obstante, se considera importante que el diseño pueda ser modificado a libertad, o que se modifiquen algunas de estas restricciones si se considera necesario. Para ello, se ha implementado también la posibilidad de modificar no solo la geometría resultante sino también la gran mayoría de variables de entrada predefinidas. Consultar [5.1.](#page-60-0)

En conclusión, el compresor queda definido con dos parámetros adicionales a la relación de compresión que pueden escogerse de entre las siguientes posibilidades:

$$
N_s \& D_s \qquad \phi \& \mu \qquad \phi \& \psi
$$

Se ha querido hacer una distinción entre el coeficiente de flujo del segundo par de variables y el tercero pues existen diferentes definiciones para este coeficiente.

$$
\phi = \frac{C_{2,r}}{U_2} \qquad \psi = \frac{W}{U_2^2} \tag{4.6}
$$

Otro modo de operación posible consiste en fijar un radio máximo del compresor, sin embargo, al fijar solo un límite superior, el dimensionamiento y *matching* de los componentes no está tan definido. O, con otras palabras, si bien es posible iniciar el proceso de diseño, este está mucho más abierto y requiere de decisiones de diseño intermedias durante todo el proceso. Por ejemplo si el radio máximo es solo ligeramente inferior al que podríamos obtener haciendo un diseño mediante uno de los otros modos, podríamos imputar todo la reducción de radio máximo a la voluta. O quizás sea necesario emplear un difusor con álabes.¿Y qué tal un difusor con curvatura? En definitiva en este modo de operación estaríamos hablando de un proceso interactivo e iterativo entre usuario y código. Esto desgraciadamente queda fuera del alcance de este trabajo y se plantea como un posible trabajo futuro.

Una vez definidos los parámetros de entrada y teniendo estos dos grados de libertad disponible, la siguiente pregunta es inmmediata: *¿Qué valores nos producen el mejor diseño posible del compresor?*

Independientemente de cuales sean los parámetros preferidos para el diseño, la búsqueda del óptimo es siempre una tarea complicada y existen muchas estrategias para abordar el problema. En la sección de trabajos futuros se presentan varias estrategias que podrían dar un buen resultado en esta búsqueda. Sin embargo, por las limitaciones de tiempo solo se ha implementado la clásica curva de rendimiento óptimo de Cordier, método ampliamente usado y reconocido. Si se decidiera usar por tanto esta correlación para obtener un diseño, el número de variables iniciales a suministrar se reduce a una.

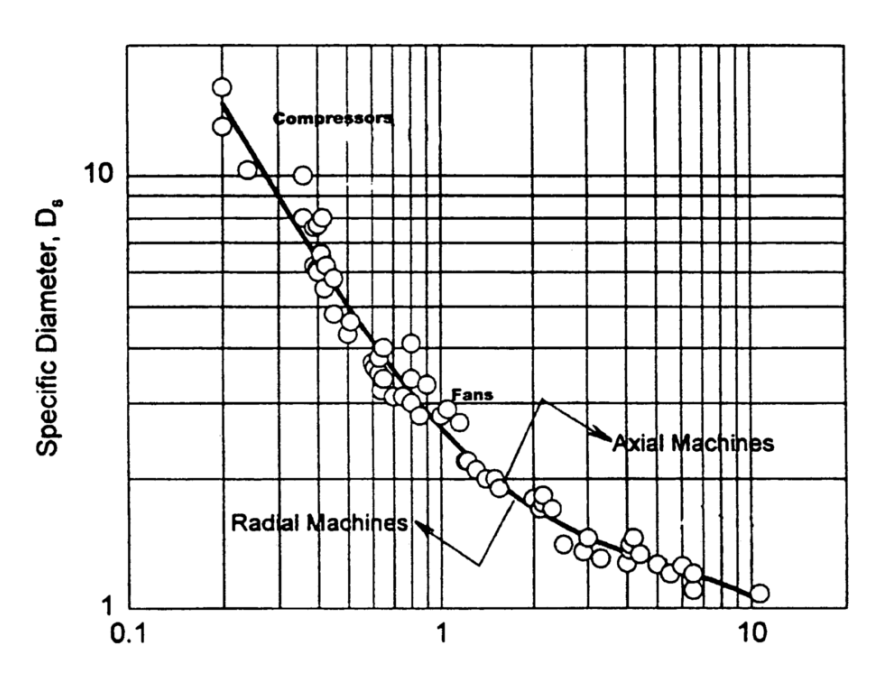

**Figura 4.7** Correlación de Cordier para diseño eficiente de turbomáquinas. Imagen obtenida de [\[12\]](#page-100-0).

$$
D_s = 2.865 \cdot N_s^{-0.946} \tag{4.7}
$$

Si a lo anterior le añadimos el aumento de posibilidades en el diseño que se detallarán en los apartados posteriores, el número total de modos y opciones de diseño crece considerablemente. Para ampliar versatilidad de la herramienta no solo se quiere diseñar sino también poder evaluar y modificar compresores previamente generados. Todos esto se refleja en la figura [4.8,](#page-42-0) que muestra la variedad de opciones y modos disponibles en la herramienta desarrollada.

En cuanto al rango de aplicación del programa, se han tomado diversas fuentes para mantener las variables adimensionales y otros parámetros dentro de un rango controlado y que proporciona los mejores diseños posibles sin entrar en un proceso de optimización. Esto permite ademas informar al usuario cuando los parámetros carezcan de sentido a fin de que este pueda corregirlos e introducir nuevos valores para el diseño.

<span id="page-42-0"></span>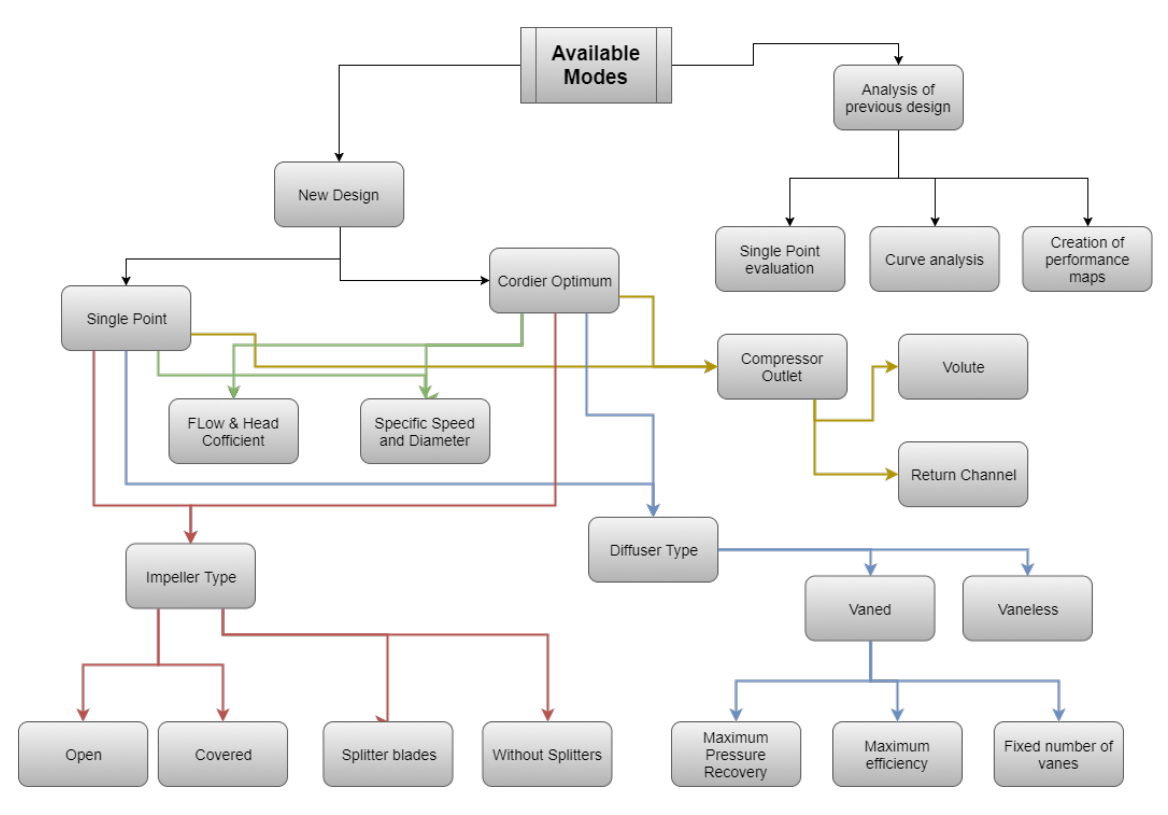

**Figura 4.8** Modos/opciones de operación y diseño.

En primer lugar, se definen los límites máximos de computación mas allá de los cuales no se permitirá trabajar con el presente código propuestos por Aungier [\[2\]](#page-100-0). Conviene destacar que a lo largo de la implementación se han impuestos limites a cuantiosas variables y que aquí solo se recogen aquellos que permiten libertad de diseño para el usuario.

 $0.009 < \varphi < 0.16$  *PR < 4.2* 

Además de los propuestos por Aungier, Khan recoge en [\[24\]](#page-101-0) intervalos recomendables y valores óptimos para compresores centrífugos a los que se le añaden algunos de carácter mecánico y de relación entre rodete y difusor [\[26\]](#page-101-0):

$$
0.01 < \varphi < 0.1 \qquad \text{Optimo} \sim 0.04 - 0.05
$$
\n
$$
0.48 < \mu < 0.54 \qquad \text{Hasta} \sim 0.63 \quad (\beta_2 = 90, \text{ radial})
$$
\n
$$
M_2 = \frac{U_2}{SS_2} < 1 \qquad \text{Optimo} \sim 0.6 - 0.7
$$
\n
$$
PR < 4.2 \qquad \text{Recomendado } PR < 3.5
$$
\n
$$
30 < N_s < 30000
$$
\n
$$
0.3 < D_s < 6
$$
\n
$$
R > 0 \qquad \text{Optimo} > 0.5
$$
\n
$$
Z_{imp} > Z_{diff}
$$
\n
$$
U_2 < 500 \, [m/s] \qquad \text{Recomendado por uso de materials}
$$

## **4.3 Rodete**

En el capitulo [3.2.1](#page-24-0) se ha explicado que las pérdidas se imputan al rodete de dos maneras distintas: las incorporadas al coeficiente *I<sup>B</sup>* , y las llamadas pérdidas parásitas. Las primeras tienen un efecto directo sobre la entropía del fluido, no siendo así para las pérdidas parásitas que se calculan una vez el bucle que determina el gasto másico en el rodete ha convergido. Esto provoca una inconsistencia en las propiedades del fluido a la salida del rodete. Para evaluar este efecto se calcula la entalpía de remanso  $H_{02}$  de dos maneras distintas.

$$
H_{02} = H_{01} + I \cdot U_2^2 \tag{4.8}
$$

$$
H_{02} = H_{02,rel} - \frac{W_2^2}{2} + \frac{C_2^2}{2}
$$
\n(4.9)

Recordemos que el factor *I* incluye las pérdidas parásitas mientras que el triángulo de velocidades se ha calculado durante el bucle de continuidad y por lo tanto solo depende de la densidad *rho*<sup>2</sup> , es decir de la entropía *s*<sub>2</sub>. En la tabla 4.2 se recogen algunas simulaciones de diferentes tipos de rodetes.

**Tabla 4.2** Error en la entalpía de remanso  $H_{02}$ .

| ID | <b>Fluido</b> | <b>Rodete</b> | Error $H_{02}$ [%] |
|----|---------------|---------------|--------------------|
| 1  | Aire          | Cerrado       | 2.88               |
| 2  | Aire          | Abierto       | 3.10               |
| 3  | SCO2          | Cerrado       | 0.94               |
| 4  | SCO2          | Abierto       | 1.05               |

Teniendo en cuenta que se trata de un modelo unidimensional y que el objetivo de esta herramienta es generar un diseño preliminar, este error se considera aceptable. No obstante hay que tenerlo en cuenta para el diseño de los elementos posteriores pues dependiendo de la variable que usemos (*H*<sup>02</sup> o *C*<sup>2</sup> ) los resultados pueden variar ligeramente.

En relación al factor de deslizamiento σ, el modelo original de Aungier [\[2\]](#page-100-0) utiliza la correlación de Wiesner (ecuación 4.10) [\[45\]](#page-102-0) corregida para calcular este parámetro según la ecuacion 4.11.

$$
\sigma = 1 - \frac{\sqrt{\sin(\beta_2)}}{Z_{imp}^{0.7}}\tag{4.10}
$$

$$
\sigma_{cor} = \sigma \cdot \left[ 1 - \left( \frac{\varepsilon - \varepsilon_{LIM}}{1 - \varepsilon_{LIM}} \right)^{\sqrt{\beta_2/10}} \right] \quad \text{para} \quad \varepsilon > \varepsilon_{lim} \tag{4.11}
$$

 $\varepsilon =$ 

Siendo:

$$
\frac{r_1}{r_2} \tag{4.12}
$$

$$
\varepsilon_{lim} = \exp(-8.16 \cdot \sin(\beta_2)/Z_{ef})
$$
\n(4.13)

$$
Z_{ef} = Z_{imp} + Z_{split} \cdot \frac{L_{split}}{L_{FB}}
$$
\n(4.14)

Y el facto de trabajo asociado a los canales del rodete:

$$
I_{black} = \sigma \cdot \left[ 1 - \lambda \frac{C_{2,m}}{U_2} \cdot \cot(\beta_2) \right]
$$
 (4.15)

Siguiendo las ecuaciones anteriores el factor de deslizamiento solo depende de la geometría y esto no es del todo cierto. Para un compresor con una geometría específica, las condiciones de operación también influye en el factor de deslizamiento [\[36\]](#page-101-0) [\[44\]](#page-102-0). Debe tenerse en cuenta que la influencia de las condiciones de operación es poco relevante durante el proceso de diseño, ya que la geometría sólo depende del valor de σ. Sin embargo, durante la operación, si es necesario considerar las condiciones específicas para calcular las pérdidas vinculadas al deslizamiento.

El cálculo del factor de deslizamiento ha sido siempre un tema bastante estudiado, y a día de hoy se siguen publicando artículos sobre cómo estimar un  $\sigma$  de manera más precisa. En el articulo "A new correlation for slip factor in radial and mixed-flow impellers" [\[23\]](#page-101-0) Se propone por los autores una correlación que presenta, según los resultados publicados, una buena aproximación a gran número de puntos experimentales. Desgraciadamente la implementación de este método implicaría la definición geométrica de los canales del rodete, siendo esta geometría mayormente desconocida en nuestro modelo unidimensional. H W Oh et al [\[43\]](#page-102-0), utilizan en su planteamiento un modo de cálculo basado en las correlaciones originales de [\[44\]](#page-102-0) sin la necesidad de disponer de la geometría interna del canal. Combinando lo expuesto por Ramamurthy et al. [\[36\]](#page-101-0) y H W Oh et al [\[43\]](#page-102-0) Se podrá implementar un método iterativo de cálculo siguiendo un modelo de flujo Jet-Wake.

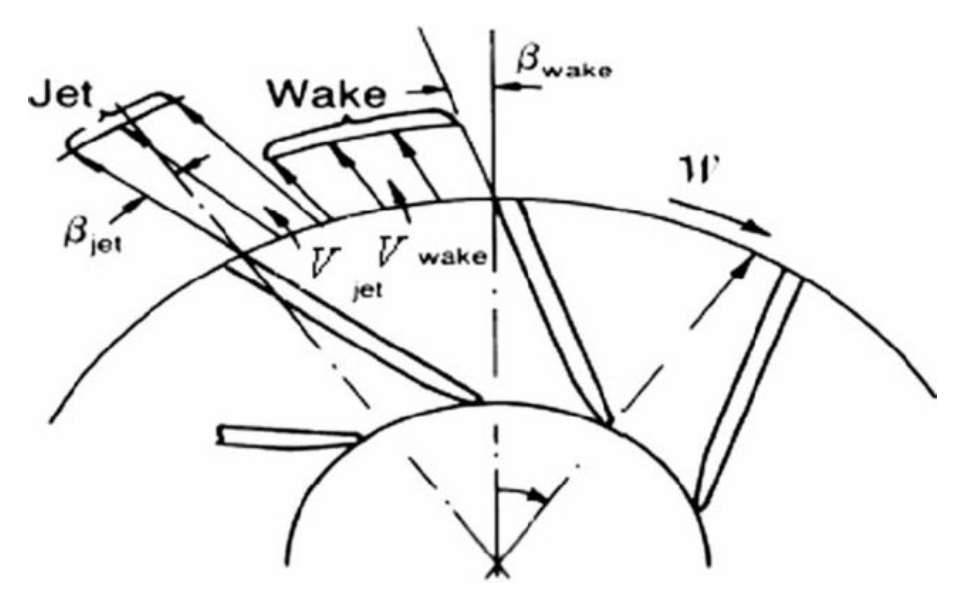

**Figura 4.9** Representación del modelo Jet-Wake idea. Imagen de [\[9\]](#page-100-0).

Los modelos Jet-Wake dividen la salida del canal en dos zonas idealmente uniformes y con un flujo distinto entre ellas. En la cara de presión de los álabes tendremos un flujo acelerado mientras que en la cara de succión la velocidad de salida será reducida. Nuestro objetivo será obtener un factor de deslizamiento medio a partir de los respectivos σ*jet* y σ*wake* siguiendo el procedimiento presentado en el diagrama [4.10](#page-45-0) y las ecuaciones [4.16](#page-45-0) en adelante.

<span id="page-45-0"></span>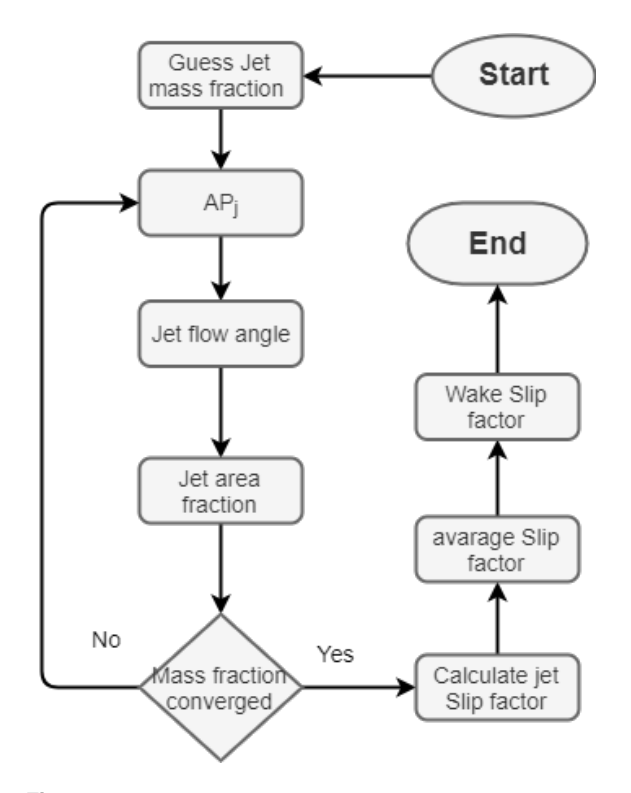

**Figura 4.10** Diagrama del proceso iterativo Jet-Wake .

$$
\chi = \frac{\dot{m}_{\text{wake}}}{\dot{m}} \tag{4.16}
$$

$$
\dot{m}_{jet} = \dot{m} \cdot (1 - \chi) \tag{4.17}
$$

$$
AP_{jet} = \frac{\dot{m}_{jet}}{\rho_{01} W_{2, jet}}
$$
(4.18)

$$
\beta_{2,jet} = \frac{\beta_2}{2} + 0.5 \sin^{-1} \left[ \left( 2 \frac{U_2}{W_{2,jet}} \cdot f_i \cdot \frac{AP_{jet}}{r_2 b_2 Z_{imp}} + \tan(\beta_2) \right) \cos(\beta_2) \right]
$$
(4.19)

$$
A_{2,jet} = \frac{AP_jet}{cos\beta_{2,jet}}
$$
\n
$$
(4.20)
$$

$$
\varepsilon = 1 - \frac{A_{2,jet}}{A_{geo}} \tag{4.21}
$$

$$
\chi = 0.93 \varepsilon^2 + 0.07 \varepsilon \tag{4.22}
$$

Siendo:

$$
f_i = 5.73 \cdot 10^{-6} (90 - \beta_2) \tag{4.23}
$$

Una vez la relación de gastos másicos para cada zona del canal haya convergido, podremos calcular el factor de deslizamiento de cada zona de la siguiente manera:

$$
\sigma_{jet} = 1 - \frac{\sqrt{\cos(\beta_2)}}{Z_{imp}^{0.7}} (1 + \varepsilon)
$$
\n(4.24)

$$
\sigma = 1 - 1.26 \frac{\pi^2}{8} \varepsilon^3 (1 - \sigma_{jet})
$$
\n(4.25)

$$
\sigma_{\text{wake}} = \frac{\sigma - (1 - \chi)\sigma_{\text{jet}}}{\chi} \tag{4.26}
$$

#### **4.3.1 Tipos de rodete**

La mayoría de compresores son abiertos, es decir que no existe pared en la parte superior del canal, sin embargo en algunas aplicaciones nos puede interesar utilizar compresores cerrados o "shrouded". Existen algunas ventajas y desventajas para cada tipo por lo que ambos deben ser cosiderados como opciones de diseño. Esto implica la incorporación de correlaciones específicas para el rodete cerrado al conjunto de ecuaciones que componen el modelo original del rodete abierto.

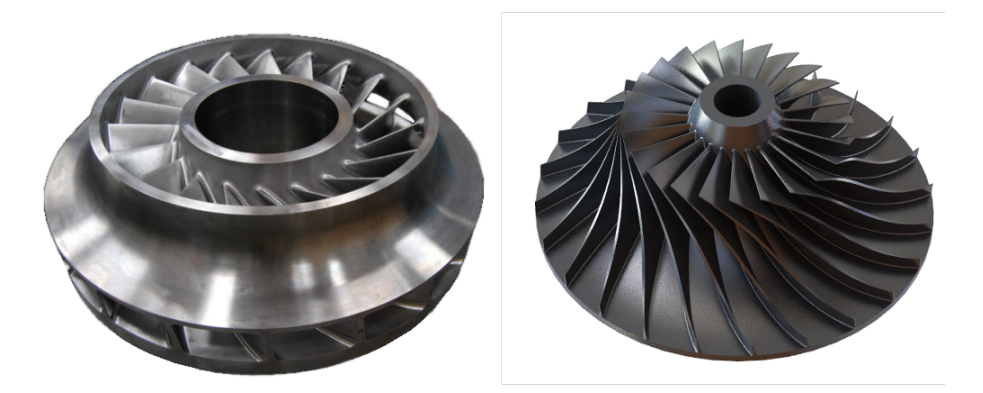

**Figura 4.11** Rodetes cerrado (izquierda) y abierto (derecha).

El tipo de rodete afecta fundamentalmente a las pérdidas que se producen en él. Los rodetes cerrados tendrán más pérdidas por rozamiento,  $ω<sub>fr</sub>$  al añadir una nueva superficie en contacto con el fluido de trabajo.

$$
\omega_{fr} = 4cf \cdot \left(\frac{W_{mean}}{W1}\right)^2 \cdot \frac{L_{FB}}{d_{H,mean}}
$$
\n(4.27)

Las pérdidas de rozamiento se modelan siguiendo el principio de pérdidas en tuberías. Siendo la variable *d<sup>H</sup>* el diámetro hidráulico equivalente del canal. Aunque la ecuación 4.27 es la misma para ambos rodetes, no lo es el valor de *dH*. El perímetro mojado del rodete cerrado incluye la superficie superior de cierre del rodete mientras que en los abiertos no, por lo que para el mismo área de paso, el diámetro equivalente del rodete cerrado será menor que el abierto, incrementando por tanto las pérdidas por fricción. Dbe tenerse en cuenta que que el área y perímetro usados para calcular el equivalente es una media entre la entrada y salida.

$$
d_{H,mean} = \frac{d_{H,1} + d_{H,2}}{2} \tag{4.28}
$$

$$
d_{H,1} = 4 \cdot \frac{Area_1/Z_{imp} - t_{b1}}{2b_1 + [2\pi \cdot r_{1,h}/Z_{imp} - t_{b1}] \cdot \sin(\beta_{1,h}) + [2pi \cdot r_{1,s}/Z_{imp} - t_{b1}] \cdot \sin(\beta_{1,s})}
$$

$$
d_{H,2} = 4 \cdot \frac{Area_2/(Z_{imp} + Z_{split}) - t_{b2}}{2b_2 + 2 \cdot [2\pi \cdot r_2/(Z_{imp} + Z_{split}) - t_{b2}] \cdot \cos(\beta_2)}
$$

Por otra parte, en los rodetes abiertos existe una corriente del fluido que fluye entre canales adyacentes por el intersticio entre los álabes y la carcasa, desde el lado de alta presión hacia el lado menor *mcl*, reduciendo así la presión total alcanzable. Esta perdida se imputa de dos maneras diferentes en los rodetes: (ω*cl*) que se incluye en el coeficiente de trabajo del álabe *I<sup>B</sup>* , y también como cargas parasitas, *I<sup>L</sup>* . La razón de esta última según comenta Aungier, se debe a que el flujo másico a través del intersticio del rodete debe ser comprimido de nuevo por el compresor. Como es de esperar, esto no se produce en los cerrados debido a la existencia de la carcasa que aísla cada canal. Sin embargo, si existen otro tipo de pérdidas parásitas relacionadas con las fugas. Entre la carcasa y la cubierta se crea un canal entre dos puntos de diferentes presiones(entrada y salida) produciendose flujo másico a través de este que se conoce como "leakage mass Flow". Al flujo deseado a través de los canales del rodete habrá que añadir esta recirculación, siendo por tanto el gasto másico en el interior del rodete mayor que en el difusor (sin incluir las fugas que puedan existir hacia el exterior a través de los sellos del eje). El caudal de recirculación sufre la misma evolución que el resto del fluido, y absorbe por lo tanto trabajo que hay que aportar. Lamentablemente, esta energía comunicada al fluido en forma de trabajo se pierde completamente cuando retorna de nuevo hacia la entrada debido a la fricción con la carcasa y el propio rodete, es decir, la energía se disipa en un proceso de laminación a través del juego rodete-carcasa que disminuye su rendimiento en forma de cargas parásitas *I<sup>L</sup>* . Resumiendo:

Para el rodete cerrado:

$$
\uparrow \omega_{fr} \quad \omega_{cl} = 0 \quad \Longrightarrow \quad I_B \tag{4.29}
$$

$$
I_L = f(\dot{m}_{leakege})\tag{4.30}
$$

$$
I_L = \dot{m}_{leakege} \cdot \frac{I_B}{\dot{m}} \tag{4.31}
$$

Para el rodete abierto:

$$
\downarrow \omega_{fr} \quad \uparrow \omega_{cl} \quad \Longrightarrow \quad I_B \tag{4.32}
$$

$$
I_L = f(\dot{m}_{cl})\tag{4.33}
$$

$$
I_L = \dot{m}_{cl} \cdot \frac{u_{cl}}{2 \cdot U_2 \cdot \dot{m}} \tag{4.34}
$$

Aungier [\[2\]](#page-100-0) propone el cálculo de este flujo másico de fuga hacia la admisión utilizando las correlaciones publicadas por Egli en 1935 [\[10\]](#page-100-0) para sellos de laberinto. Direcatamente del libro de Aungier se extrae la figura [4.12](#page-48-0) que explica la geometria típica de los sellos de laberintos usados para esta correlación.

$$
\dot{m}_L = \pi d \delta_{cl} C_t C_c C_r \rho \sqrt{RT}
$$
\n(4.35)

$$
C_r = 1 - \frac{1}{3 + \left[\frac{54,3}{1 + 100\delta/t}\right]}
$$
(4.36)

$$
C_t = \frac{2.143 \cdot [\ln(N) - 1.464]}{N - 4.322} \cdot [1 - PR_{seal}]^{0.375PR_{seal}}
$$
(4.37)

$$
C_c = 1 + X_1 \cdot \left[ \frac{\delta}{P} - X_2 \ln(1 + \frac{\delta}{P}) \right] / (1 - X_2)
$$
\n(4.38)

$$
X_1 = 15.1 - 0.05255 \cdot \exp 0.507 \cdot (12 - N) \qquad \qquad N \le 12 \tag{4.39}
$$

$$
X_1 = 13.15 + 0.1625 \cdot N \tag{4.40}
$$

$$
X_2 = 1.058 + 0.0218 \cdot N \tag{4.41}
$$

$$
X_2 = 1.32 \t\t N > 12 \t\t (4.42)
$$

En el planteamiento de Aungier el gasto másico de recirculación no forma parte del bucle de convergencia en el interior del rodete. Esto, aunque pequeño, tiene un efecto en la selección de la geometría y por tanto en este trabajo se ha añadido un nuevo bucle de convergencia exterior para tener en cuenta el flujo de gas hacía la admisión. Como este efecto es pequeño, normalmente sólo son necesarias un par de iteraciones de modo que el impacto en el tiempo de cálculo es despreciable.

Otras pérdidas que se modifican con el rodete cerrado son las de rozamiento con la carcasa o, mejor dicho, las pérdidas que produce el rozamiento del fluido alojado entre el disco soporte del rodete y la carcasa de la parte trasera del mismo (lado del eje). La carcasa estática frena el movimiento del fluido que a su vez frena el rodete, suponiendo por tanto una pérdida de eficiencia. A este efecto se le conoce en ingles como "Disk friction" o "Windage". Aquí se calculan con la expresión [4.43](#page-48-0) según [\[33\]](#page-101-0). siendo CM un coeficiente en el que se contabiliza el rozamiento del disco, *CM<sup>d</sup>* , y el rozamiento asociado a la parte superior del canal en los rodetes cerrados *CM<sup>c</sup>* . Este último coeficiente es nulo en los rodetes abiertos.

<span id="page-48-0"></span>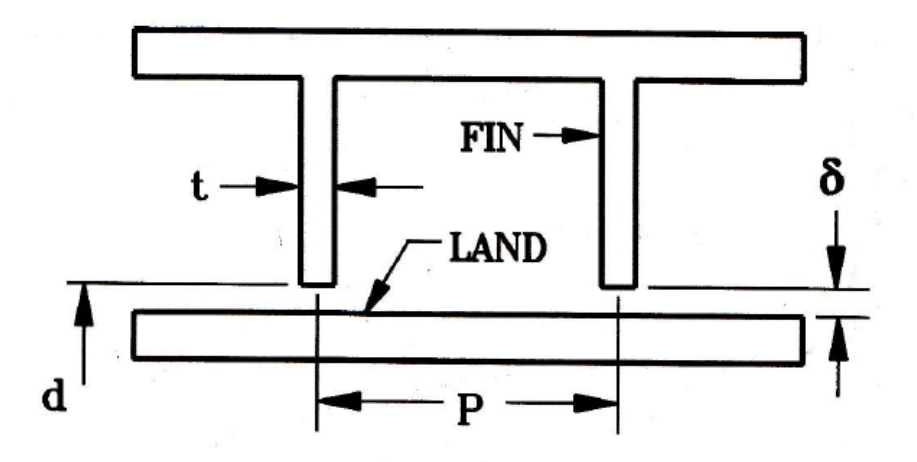

**Figura 4.12** Imagen extraida de [\[2\]](#page-100-0) como referencia de los parametros geométricos del sello.

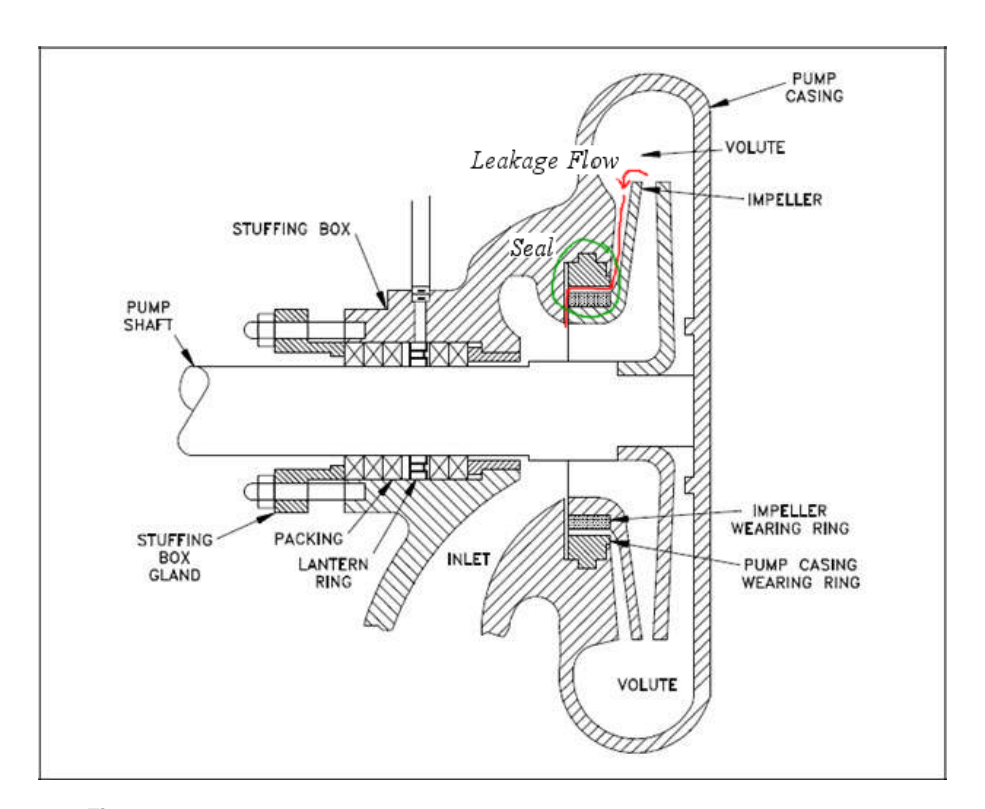

**Figura 4.13** Perfil de un rodete cubierto, *mleakage* (en rojo) y el sello (verde) .

$$
I_{df} = CM \cdot \frac{\rho_2 \cdot U_2 \cdot r_2^2}{2 \cdot m} \tag{4.43}
$$

$$
CM = CM_c + CM_d \tag{4.44}
$$

$$
CM_c = 0.75 \cdot L_{FB} \cdot C_M \cdot \frac{1 - \left[\frac{r1_s}{r3_{rot}}\right]^5}{r3_{rot} - r1_{rot}}
$$
\n(4.45)

$$
CM_d = 0.75 \cdot C_M \tag{4.46}
$$

$$
C_M = C_{M0} \cdot \frac{((1 - K)^2)}{((1 - K0)^2)}\tag{4.47}
$$

Los parámetros*CM*<sup>0</sup> ,*K* y *K*0 se calculan en función de numerosos factores como son el número de Reynolds o la rugosidad relativa del material. Su formulación depende del régimen de flujo y, como norma general, resulta recomendable tomar el valor más desfavorable para estar del lado de la seguridad. Para encontrar más información sobre estos coeficientes se recomiendo consultar los trabajos originales de Aungier).

# **4.4 Difusor**

El fenómeno conocido como "stall" en español, hace referencia al desprendimiento local de la capa limite. Puede producirse de manera momentánea o conducir al fallo del compresor cuando se produce de forma generalizada en una zona amplia del este. A este último fenómeno se le denomina *bombeo*.

El fenómeno de bombeo se manifiesta antes en los difusores con álabes pero también aparece en los que no tienen álabes. Una de las formas más comunes del desprendimiento es el llamado "rotating stall", que ocurre cuando el desprendimiento es tal que impide el paso de flujo a través de uno o varios canales del difusor. Normalmente es un efecto momentáneo y al cabo de un tiempo se restaura la capa limite y el flujo por el canal. Lo interesante de este fenómeno es que el bloqueo de un canal, induce que el mismo fenómeno ocurra en el siguiente, produciéndose una perturbación que avanza por el difusor en sentido opuesto a la de rotación del rodete (con una frecuencia variable). Se ha estudiado mucho sobre cómo predecir, evitar e incluso recuperar al compresor de este estado [\[47\]](#page-102-0) [\[21\]](#page-101-0), pero sigue siendo un tema muy abierto porque su simulación computacional no resulta sencilla

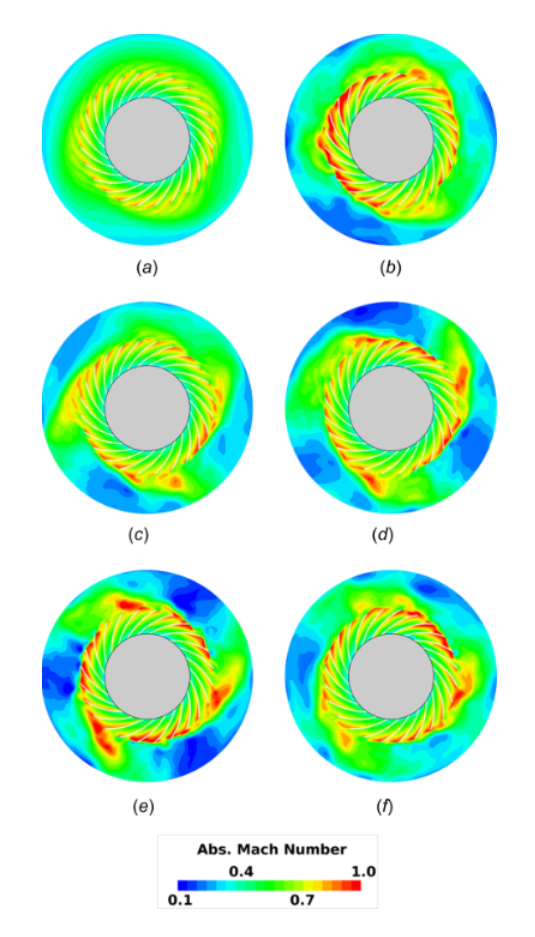

**Figura 4.14** Simulación del desprendimiento rotativo en un difusor sin álabes. Imagen obtenida de [\[27\]](#page-101-0).

Los difusores sin álabes no tienen canales como tales, físicamente, pero se ha demostrado extensamente que la propia difusión del fluido al aumentar la sección de paso puede provocar zonas con comportamientos similares a las descritas anteriormente [\[28\]](#page-101-0), creando pseudo-canales entre capas del propio fluido. Debido a esto, el fenómeno de desprendimiento rotativo puede ser también observado en difusores sin álabes. Aunque existe, este efecto se manifiesta mucho más tarde que en los difusores con álabes por lo que el rango de operación de los que no tienen álabes suele ser mayor. De hecho, según Aungier, si el compresor se ha dimensionado correctamente, este fenómeno será poco probable. No obstante, se procede a calcular cual sería el límite que produciría el desprendimiento en los difusores sin álabes según lo propuesto en [\[39\]](#page-102-0). En la ecuación 4.48 se presenta un ajuste de la gráfica 4.15.

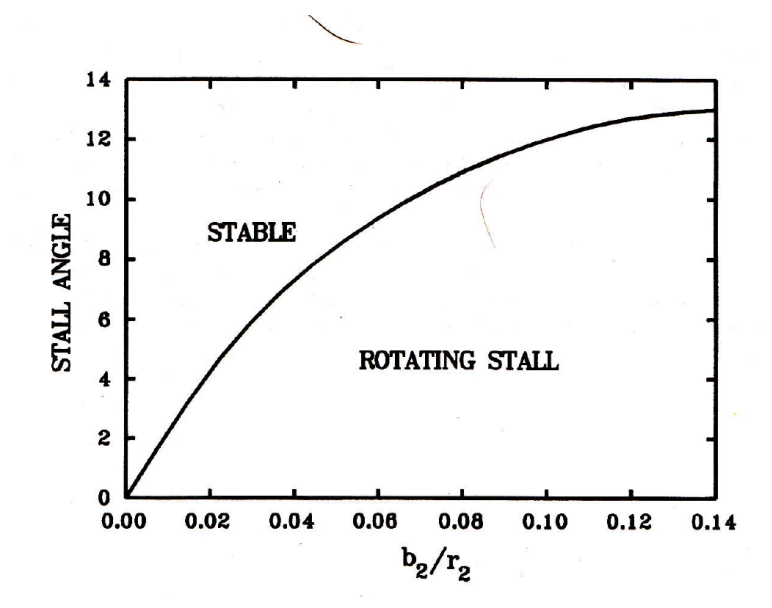

**Figura 4.15** Predicción del ángulo limite para difusores sin álabes. Imagen tomada de [\[2\]](#page-100-0).

$$
\alpha_{stall} = 2565.4949 \cdot \left(\frac{b_2}{r_2}\right)^3 - 1312.20274 \cdot \left(\frac{b_2}{r_2}\right)^2 + 224.7666726 \cdot \frac{b_2}{r_2} + 0.1396537\tag{4.48}
$$

Por otro lado, la selección del difusor con álabes puede variar dependiendo de la aplicación. A veces nos puede interesar primar la recuperación de presión estática sacrificando rendimiento o viceversa. Para ello se han implementado varios métodos para la selección del difusor adecuado:

- Máximo rendimiento.
- Máxima recuperación de presión estática.
- Número de álabes fijado por el usuario.
- Maximización del rango de operación.

Según comentan diversos autores [\[2\]](#page-100-0) [\[29\]](#page-101-0), la máxima recuperación de presión estática *C<sup>p</sup>* no coincide con el difusor de mayor rendimiento. Cuanto mayor es la relación de áreas entrada/salida del canal, mayor será el aumento de presión pero también las ineficiencias producidas. En este mismo sentido se comporta también las limitaciones respecto al desprendimiento de la capa límite:, a mayor relación de áreas se espera que el bombeo se produzca antes. Por último, también se proporciona la posibilidad de fijar el número de álabes a usar en el difusor.

Precisamente con respecto al número de álabes se han añadido varias restricciones al cálculo. Para evitar las irregularidades producidas por la distribución de velocidades Jet-Wake, se suele utilizar un menor numero de álabes en los difusores que en los rodetes [\[26\]](#page-101-0), de tal manera que mas de un canal del rodete alimenta un mismo canal del difusor. Así el flujo se homogeneizará con mayor facilidad. Se limita por tanto el máximo de álabes del difusor al del rodete, sin poder igualarse para evitar problemas de resonancia.

$$
Z_{diff} < Z_{imp} \tag{4.49}
$$

# **4.5 Canal de retorno**

Como se anticipó en la sección [3.2.3,](#page-31-0) para modelar estos canales se han utilizado las mismas correlaciones que el difusor sin álabes, un pasillo anular. El modelo original de Aungier no entra en mucho detalle sobre cómo atacar el problema, por lo que en este trabajo se propone un método muy simplificado para modelarlo sobre la base de las correlaciones ya existentes.Para implementar el canal de retorno se ha divido el elemento en partes para un tratamiento más sencillo. Dos secciones con curvatura constante y un tramo recto.

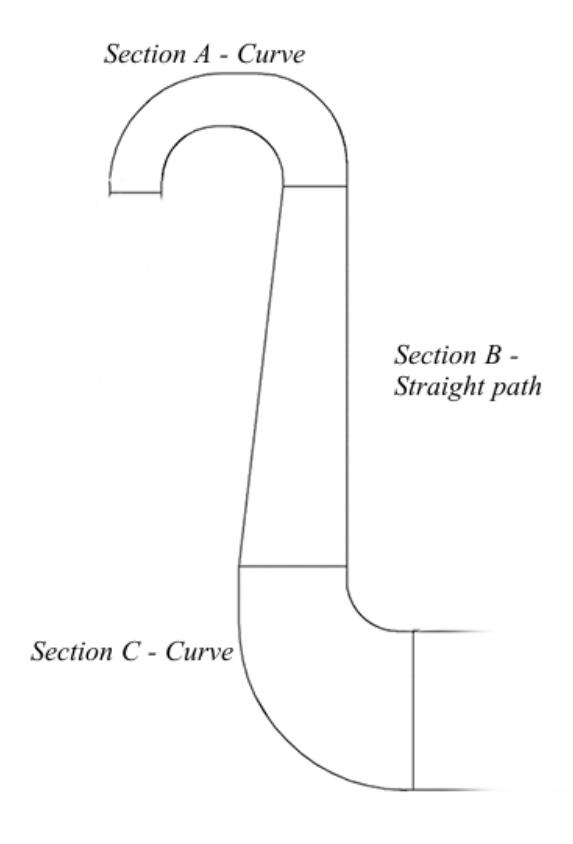

**Figura 4.16** Geometría simplificada propuesta para el RC.

Suponiendo que el objetivo de este elemento es simplemente la conducción del fluido al siguiente escalonamiento o elemento, no existe por lo tanto aumento de presión estática. Para mantener pues esta presión tendremos que contrarrestar las pérdidas de rozamiento que producen perdida de carga con cierta difusión, provocando por tanto una relación de áreas entre entrada y salida del canal mayor de uno.

$$
P_{05} < P_{04} \qquad \qquad AR_{5,4} > 1
$$
\n
$$
H_{05} = H_{04} \qquad \qquad \Longrightarrow \qquad \qquad G_5 < C_4
$$
\n
$$
P_5 = P_4 \qquad \qquad \omega_{fr} > 0 \qquad \omega_{dif} > 0
$$

# **4.6 Diagramas y Figuras**

Una de las maneras más rápidas de validar que el diseño obtenido es correcto, o al menos lógico, es utilizar representaciones gráficas. Ademas, si queremos que nuestra herramienta sea útil en procesos educativos, diagramas y otras imágenes van a ser un factor clave. Por lo tanto, en este código se han implementado numerosos apoyos gráficos que complementen el proceso de diseño y faciliten la validación de resultados por el usuario.

## **4.6.1 Mapas de curvas del compresor**

Tanto si se trata de un estudiante como de un profesional, para entender el buen funcionamiento de un compresor será indispensable estudiar la evolución de sus curvas y el espacio en el que este puede ser usado: qué rango de variabilidad en los parámetros antes de que el compresor deje de funcionar correctamente, sobre qué entorno de funcionamiento se obtendrá mayor rendimiento, etc.

La herramienta genera dos tipos de curvas distintos: *PR* y η*ts* en función del gasto másico y régimen de giro; y *PR* y *etats* en función de los mismos parámetros adimensionalizados(se puede obtener más información sobre el algoritmo usado para generar los mapas en el manual o en la sección [5.4\)](#page-65-0). Para adimensionalizar las curvas se han empleado las siguientes expresiones, usando  $T_{ref} = 298$  [K] y  $P_{ref} = 1.01$  [bar].

$$
\dot{m}_{\text{adim}} = \frac{\dot{m}}{\rho_{01} N D^3} \tag{4.50}
$$

$$
N_{\text{adim}} = \frac{ND}{a_{01}}\tag{4.51}
$$

Adicionalmente también se utilizan las variables corregidas a las condiciones de entrada:

$$
\dot{m}_{corr} = \dot{m} \cdot \frac{\sqrt{\frac{T_{01}}{T_{ref}}}}{\frac{P_{01}}{P_{ref}}}
$$
\n(4.52)

$$
N_{corr} = \frac{N}{\sqrt{\frac{T_{01}}{T_{ref}}}}
$$
\n(4.53)

En los mapas de relación de compresión se representa también las curvas de isorendimiento que permanece dentro de lo característico un compresor centrífugo. En la figura [4.17](#page-53-0) se muestra el conjunto de mapas *PR* y η sin adimensionalizar y en las figuras [4.18](#page-54-0) y [4.19](#page-54-0) varios mapas adimensionalizados. Adicionalmente, en estos representan el punto de diseño del compresor, las curvas de bloqueo y bombeo, y los valores de las curvas de régimen de giro adimensionalizadas en uno de estos mapas adimensionalizados, incluyendo ambas figuras *PR* y η. también se representan las predicciones de curvas de bombeo y bloqueo, y la curva que recorre los puntos de máximo rendimiento para cada régimen de giro y flujo másico.

 $0.65$  $\overline{c}$ 

 $2.5$ 

 $^{\rm 3}$ 

 $3.5$ 

<span id="page-53-0"></span>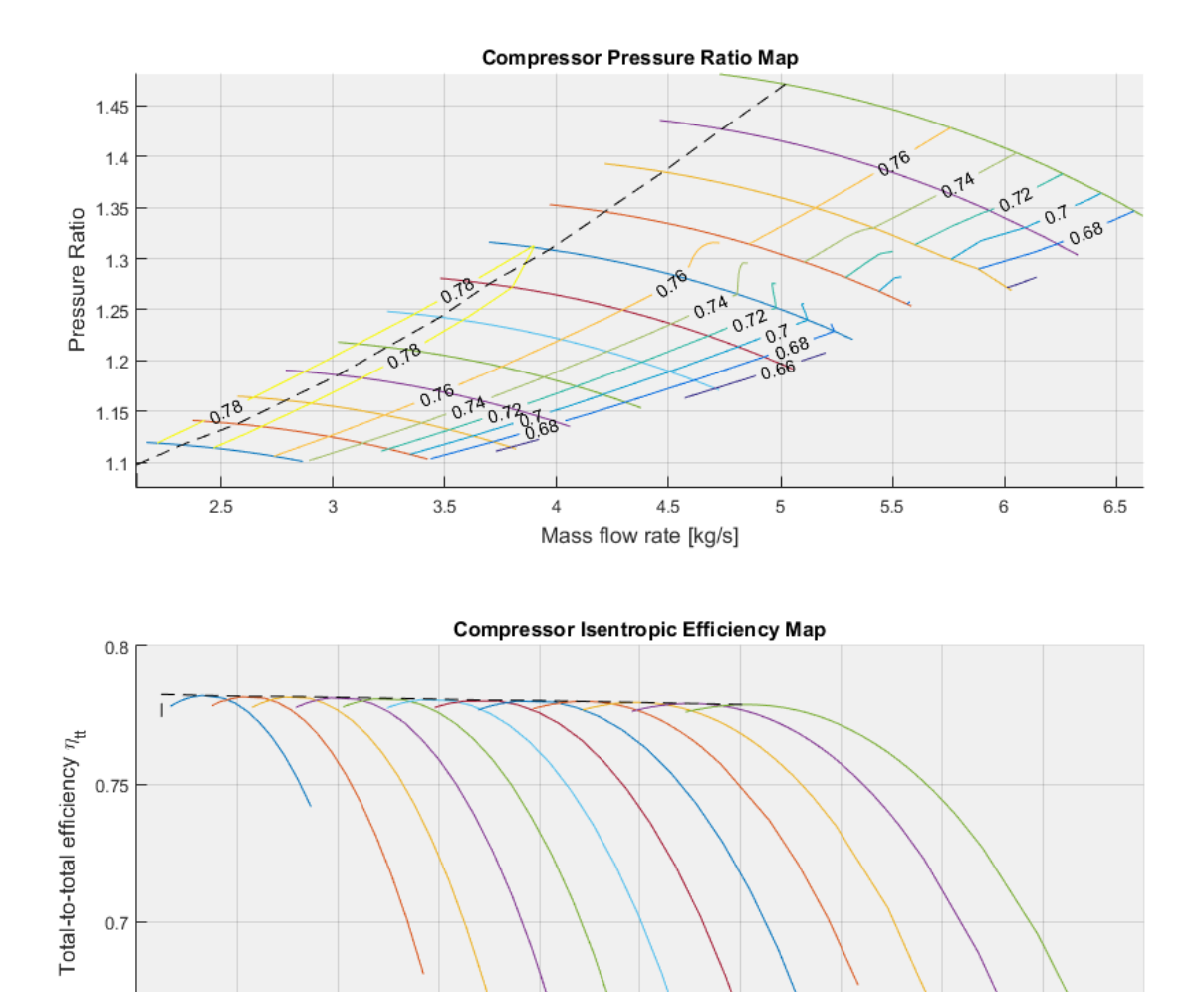

**Figura 4.17** Curvas características de un compresor operando con dióxido de carbono en estado supercrítico. Relación de compresión (arriba) y rendimiento total a total (abajo).

 $4.5$ 

Mass flow rate [kg/s]

5

5.5

 $_{\rm 6}$ 

 $\overline{4}$ 

 $6.5$ 

 $\overline{7}$ 

La figura 4.17 se ha generado para un diseño operando con sCO2 y relativamente cerca del punto crítico  $(P_{01} = 80$  bar,  $T_{01} = 307$ K) y con un coeficiente de flujo  $\phi = 0.05$ . La linea discontinua representa la línea de máximo rendimiento para cada régimen de giro. La figura [4.18](#page-54-0) muestra las curvas características adimensionalizadas de un compresor de CO2 supercrítico (en este caso operando a unas condiciones más alejadas del punto crítico *T*<sup>01</sup> = 350K) y en la que se representa la relación de compresión en función del gasto másico y regímenes de giro adimensionalizados. Por otra parte, la figura [4.19](#page-54-0) corresponde a un diseño para aire a condiciones ambientales ISO y gasto másico relativo corregido

<span id="page-54-0"></span>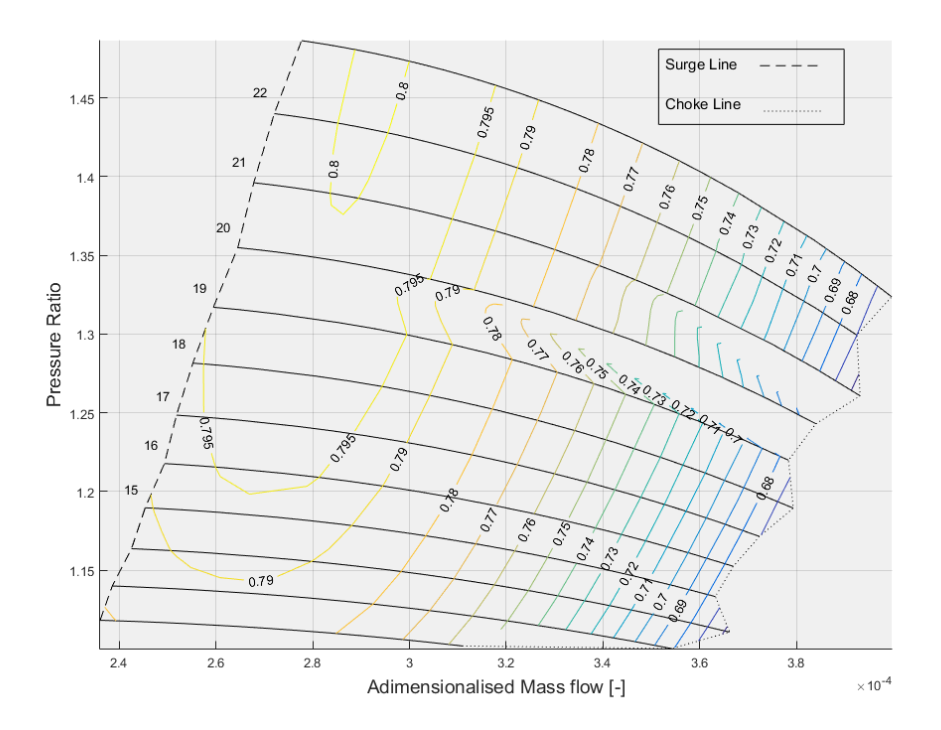

**Figura 4.18** Curvas características adimensionalizadas de un compresor operando con dióxido de carbono en estado supercrítico..

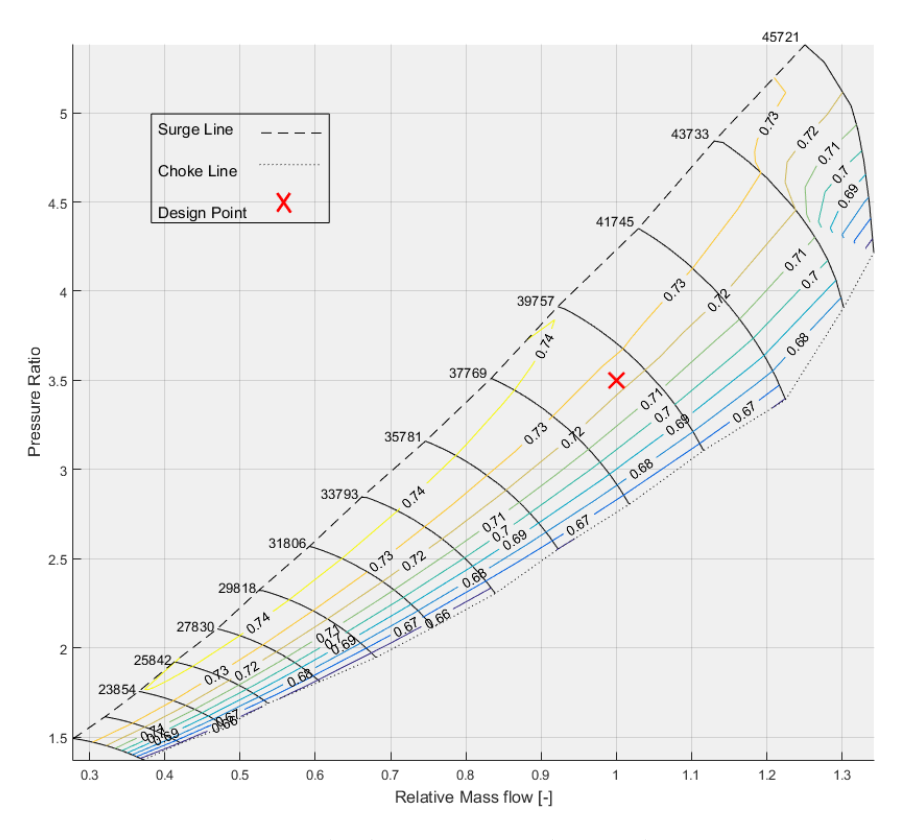

**Figura 4.19** Curvas características corregidas de un compresor de aire. El gasto másico se expresa en valores relativos..

Se ha añadido también la posibilidad de estudiar el comportamiento del compresor unidimensionalmente, es decir, modificando unicamente la velocidad de giro o el flujo másico, obteniendo por tanto una única curva del diagrama anterior.

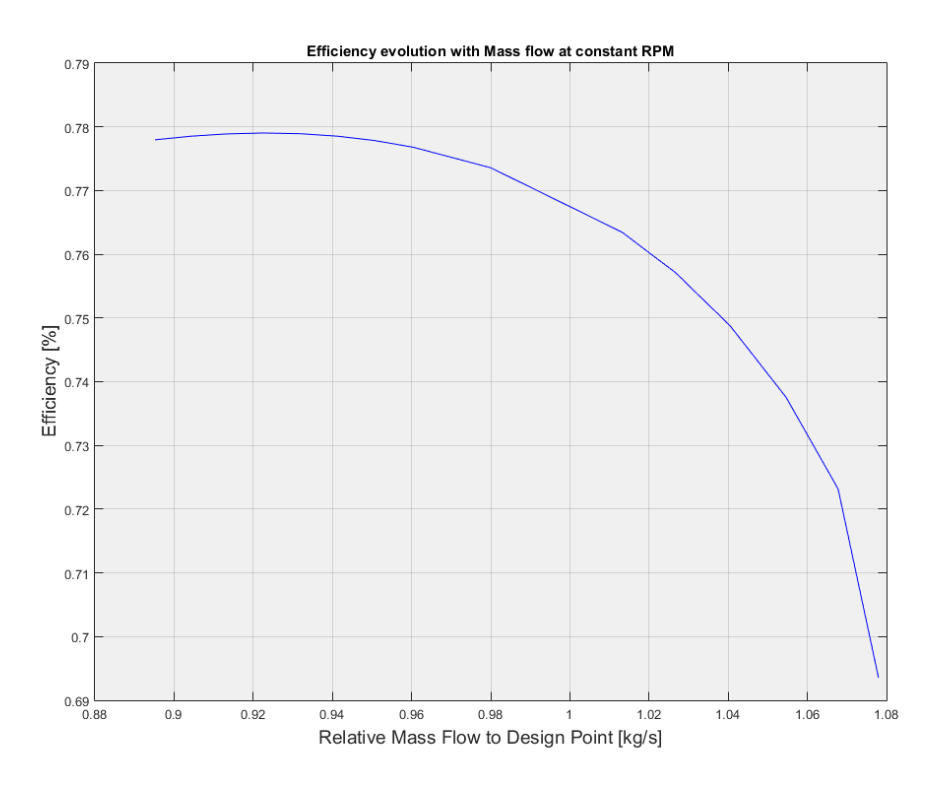

**Figura 4.20** Evolución del rendimiento del compresor en función del flujo másico a RPM constantes.

Por último para el caso del sCO2 se ha añadido una representación del margen de aceleración disponible según el punto de trabajo del compresor. Aunque las velocidades máximas suelen alcanzarse a la salida del rodete, los números de Mach más altos se encuentran en la zona inductora del rodete. *AMC*<sub>disp</sub> es la relación entre el número de Mach máximo del compresor y el margen de aceleración calculado a condiciones de entrada que se manteniente constante si la presión y temperatura de remanso a la entrada no cambian. En la figura [4.21](#page-56-0) se representa como a medida que aumenta el régimen de giro o el gasto másico, *AMCdisp* se aproxima a uno y el riesgo de que se produzca condensación es mayor.

$$
AMC_{disp} = \frac{M_{max}}{AMC_{01}}\tag{4.54}
$$

<span id="page-56-0"></span>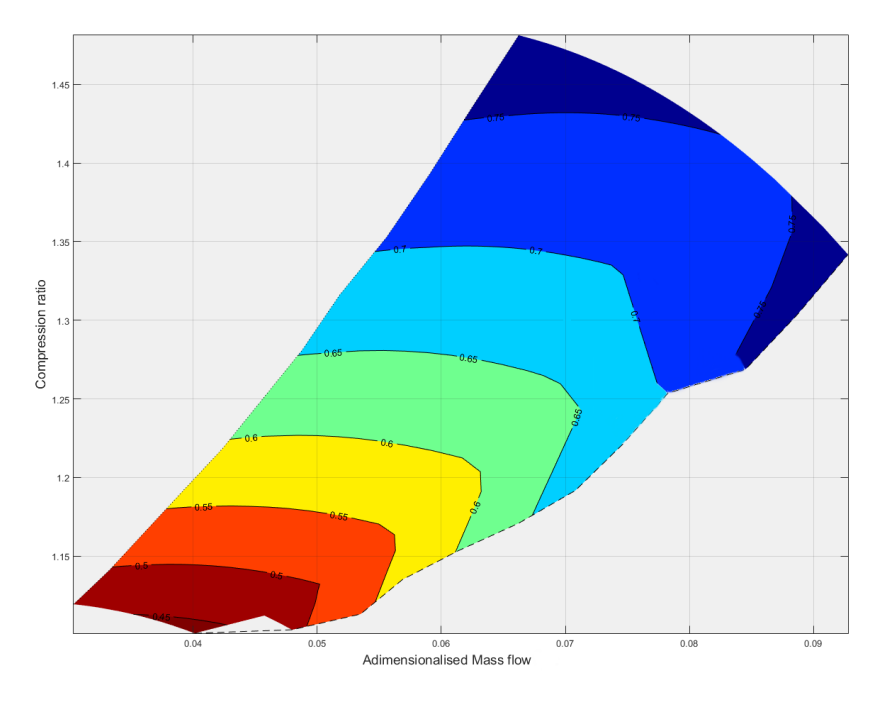

**Figura 4.21** Representación del *AMCdisp* sobre el mapa característico de un compresor para sCO2 operando cerca del punto crítico .

### **4.6.2 Diagramas Termodinámicos**

Los diagramas h-s, P-s y T-P nos dan mucha información sobre la evolución del fluido a través del compresor. Con sólo un vistazo podemos comprobar, primero que el resultado es coherente y no se produce una tendencia diferente a la esperada, y también la bondad de nuestro diseño. En definitiva, estos diagramas otorgan mucha información útil de manera concentrada.

Para un diseño de compresor para aire podemos comprobar rápidamente en el diagrama h-s [4.22](#page-57-0) por ejemplo donde se produce el mayor aumento de entropía, la recuperación de presión estática y la relación de la elementos del compresor. Adicionalmente para evaluar el punto de operación del compresor en su conjunto con el fluido de trabajo se generan diagramas de Mollier h-s como el de la figura [4.23.](#page-57-0)

<span id="page-57-0"></span>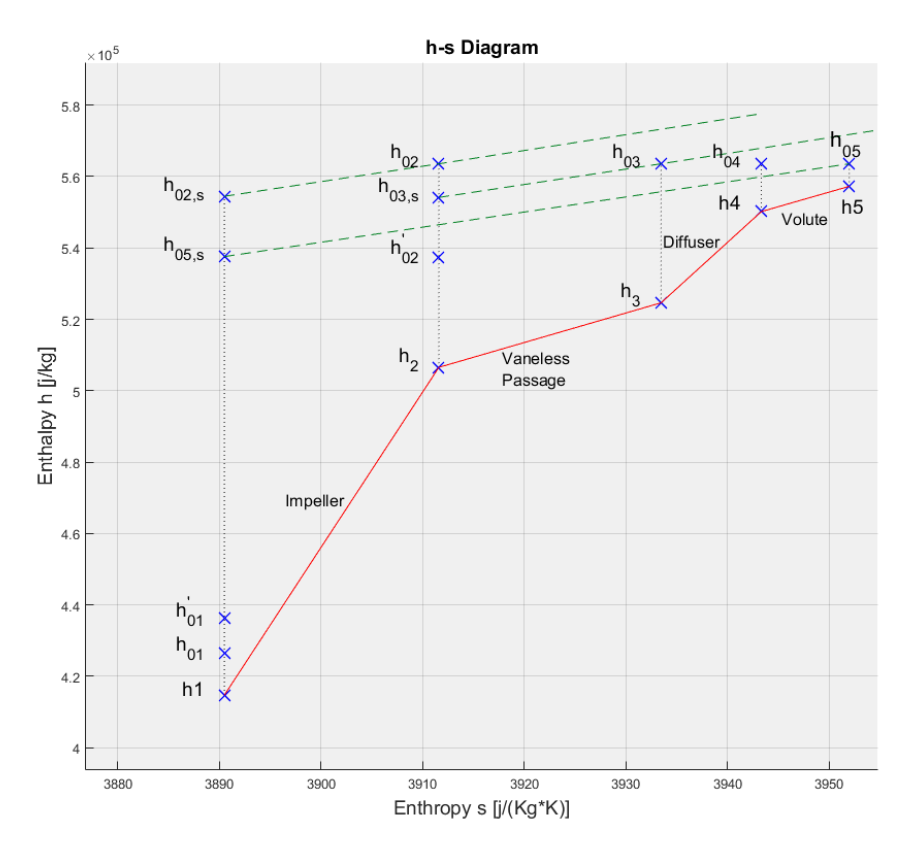

**Figura 4.22** Evolución del fluido en el compresor, representada en un diagrama entalpía-entropía específicas..

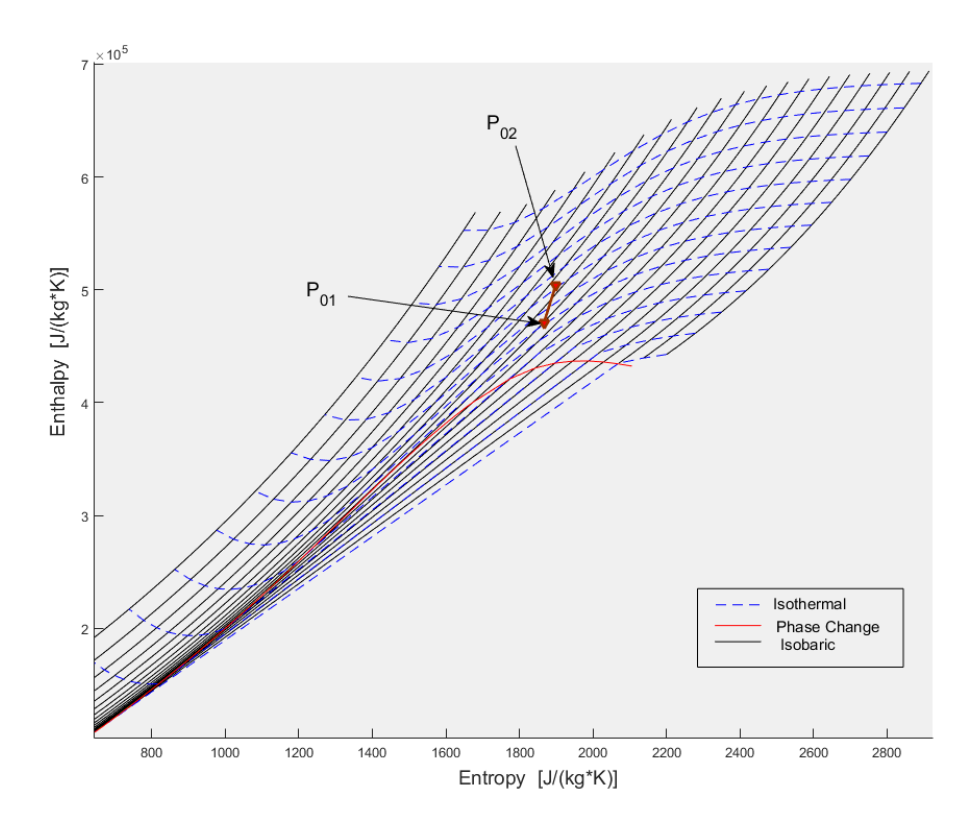

**Figura 4.23** Evolución del proceso de compresión en un compresor de CO2 operando en las proximidades del punto crítico, representado en un diagrama entalpía-entropía.

## **4.6.3 Geometría**

En cuanto a la geometría del compresor, se pueden generan dos figuras con el objetivo de ayudar a visualizar el diseño. La primera es la figura 4.25 donde se muestran los triángulo de velocidades a la entrada y salida del rodete, y aunque en una maquina centrífuga esta figura puede no ser de tanta utilidad como en un compresor axial, sigue otorgando mucha información sobre velocidades, ángulos y otros parámetros adimensionales.

Siguiendo el método inicialmente propuesto por Monje [\[29\]](#page-101-0) se utilizarán las tangentes de entrada y salida como referencia de los ángulos. La figura 4.24 resume esta selección. A continuación se presenta un ejemplo correspondiente a una distribución típica de compresor con los álabes curvados hacia atrás. En el triángulo de velocidades 4.25 se puede observar por ejemplo como aumenta ligeramente la velocidad meridional, el grado de reacción calculado y los principales ángulos calculados.

La figura 4.24 consta de dos representaciones que muestran las referencias de ángulos tomados. En la izquierda, el rodete se observa desde arriba, representando tanto la entrada como la salida del rodete con sus respectivas velocidades periféricas. A la derecha se representan los triángulos de velocidades a la entrada en una vista del perfil del rodete, girando el plano formado por *U*<sup>1</sup> y *C*<sup>1</sup> para una mejor representación.

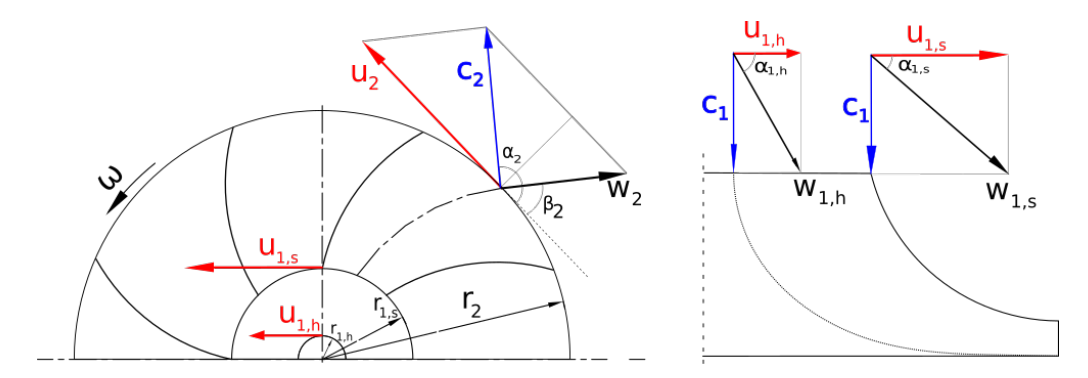

**Figura 4.24** Ejemplo de triángulo de velocidades para un compresor de aire .

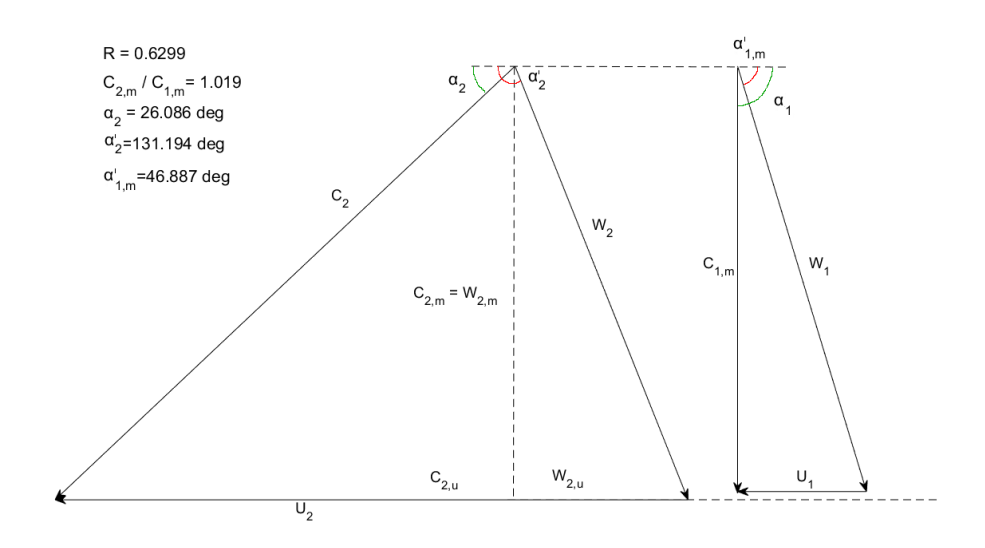

**Figura 4.25** Ejemplo de triángulo de velocidades para un compresor de aire .

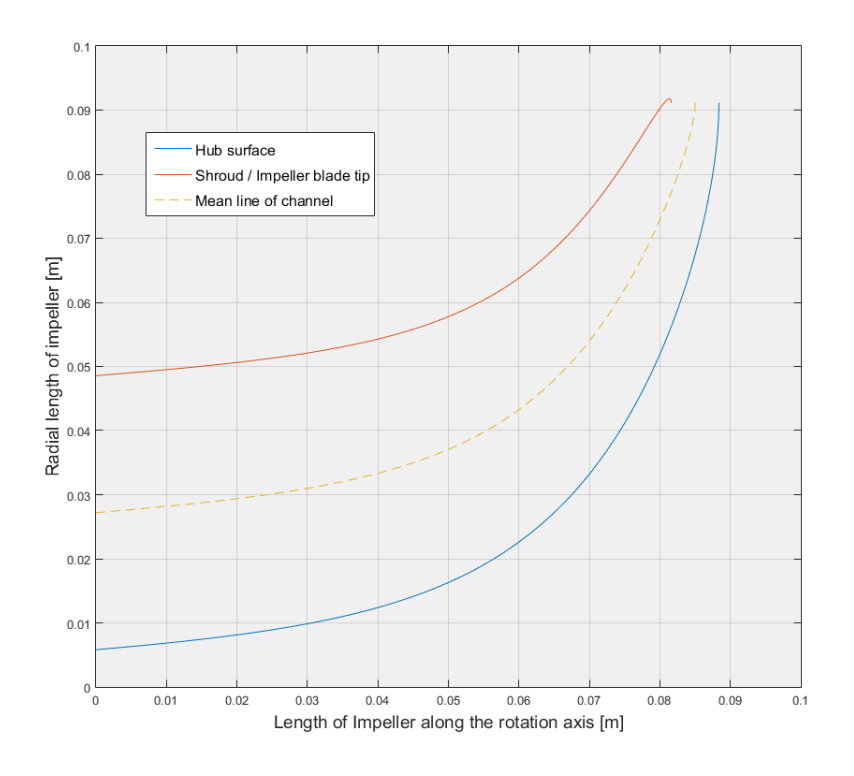

**Figura 4.26** Triángulo de velocidades para un compresor de aire .

La figura 4.26 es sólo una representación orientativa del perfil del rodete pues nuestro modelo unidimensional no proporciona una distribución de radios a lo largo del perfil, sino únicamente a la entrada y salida del rodete. Para generar esta geometría se ha usado el método de las curvas de Bézier que, según Aungier, [\[2\]](#page-100-0) tiene la capacidad de crear transiciones muy suaves entre la entrada y la salida del rodete. Las curvas de Bézier se basan en la construcción de una expresión parametrizada en función de unos puntos de referencia como los que se representan en la figura 4.27 tal que:

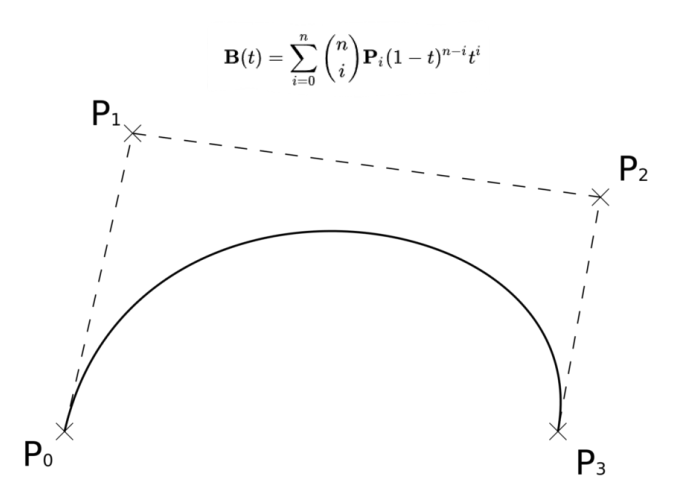

**Figura 4.27** urva cúbica de Bézier donde se aprecian los puntos o nodos de anclaje P1 y P2..

Al necesitar de varios puntos de anclaje, este método es primordialmente un proceso interactivo en el que se requiere la participación activa del diseñador para conseguir el perfil deseado. Con vista a trabajos futuros donde puede interesar una geometría detallada, se implementa el método de Bézier imponiendo los puntos de anclaje con relaciones entre las parámetros de entrada y salida del rodete.

# <span id="page-60-0"></span>**5 Desarollo del código**

Una parte importante del desarrollo del presente trabajo se ha dedicado a hacer el código más versátil y fácil de usar,es decir, a desarrollar un código más robusto a la vez que intuitivo, y estos dos objetivos a veces apuntan en direcciones opuestas. Por ejemplo, una de las implementaciones en la herramienta es la interfaz gráfica para que el usuario no tenga que acceder al código y cambiar variables directamente sobre los archivos ".m" para diferentes diseños. Pero la implementación de esta interfaz puede generar errores inesperados, como el tratamiento inadecuado de los parámetros suministrados por el usuario, y eso conlleva un importante tiempo de "debugging". Como en todo problema de ingeniería, habrá que llegar a una solución adecuada. De cara a la continuidad del trabajo en futuros proyectos, se ha reprogramado gran parte del código no sólo para mejorar su funcionamiento, sino también para facilitar la adición de nuevo material, opciones y demás.

En esta sección se enumerarán las acciones principales que se han desarrollado sin entrar en demasiado detalle sobre el funcionamiento del código. Para ello se facilita con la herramienta un manual detallado que se recomienda consultar para aprender más sobre el funcionamiento general del código.

## **5.1 Interfaces gráficas**

La interfaz de usuario de un programa es casi tan importante como el propio funcionamiento oculto de este. Es importante que sea facil de usar, intuitiva y que minimice el tiempo demandado al usuario. La experiencia nos demuestra que una interfaz mal terminada puede impedir completamente el correcto uso de una herramienta y condenarla a la inutilidad.En la medida de lo posible, se ha implementado una interfaz simple que cumpla con los objetivos propuestos.

Al iniciar la aplicación nos encontramos con la ventana principal, desde la cual se realiza el control sobre todo el código. En ella podemos introducir los datos necesarios para realizar nuestro diseño, analizar compresores ya diseñados, abrir resultados anteriores, modificar opciones del programa y etc.

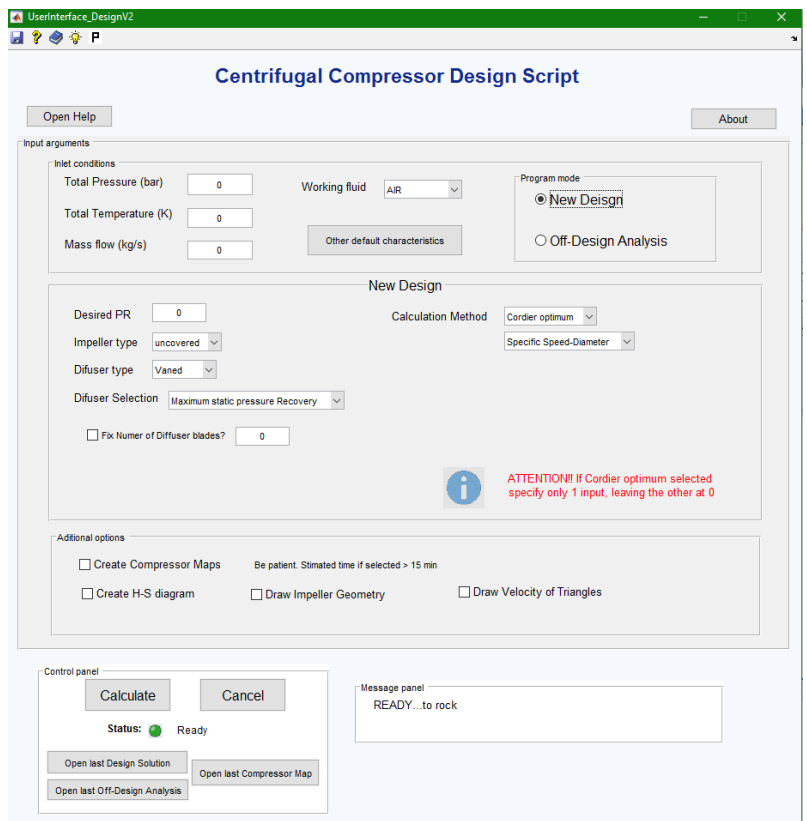

**Figura 5.1** Ventana principal del programa.

En la ilustración 5.1 se puede apreciar la versatilidad añadida: diferentes métodos de cálculo, tipo de componentes y fluido de trabajo. Desde esta interfaz se irán introduciendo los datos necesarios para el cálculo. Como valor añadido la interfaz nos permite comprobar estos datos de entrada, comunicando cualquier error en los mismos (incompatibilidades o incongruencias) al usuario antes siquiera de empezar a calcular, ahorrando tiempo y minimizando la posibilidad de errores inesperados durante el cálculo. La codificación de la interfaz, por tanto, no tiene solo una funcionalidad de aspecto, sino que también organiza el flujo de información a través de las diferentes funciones y scripts que forman la herramienta.

Esta no es la única interfaz gráfica añadida. La figura 5.2 muestra dos ventanas diferentes más. Es posible modificar diseños realizados previamente sin tener que sobrescribir los *MAT* manualmente, o modificar otras opciones de diseño como la tolerancia de cálculo, la geometría del sellado u otros.

|                                                                                  | CompressorCharacteristicsGUI                                                                                                    | $\boldsymbol{\times}$<br>$\sim$              |  |  |  |
|----------------------------------------------------------------------------------|----------------------------------------------------------------------------------------------------|----------------------------------------------|--|--|--|
| OtherOptionsGUI<br>$  \times$                                                    | <b>Edit Compressor Characteristics</b>                                                                                           |                                              |  |  |  |
|                                                                                  | Compressor Design Criteria                                                                                                    |                                              |  |  |  |
| Material<br>Pa<br>Roughness<br>$46 - 88$<br>0.002<br>Tensie strength limit<br>mm | Impeller Geometry<br>Fluid:<br>002                                                                                               |                                              |  |  |  |
| Mechanical efficiency<br>0.90                                                    | Impeller Type:<br>Number of full blodes<br>14<br>uncovered<br>۰<br>Alpha 1<br>Diffuser Type:<br>vaned                            |                                              |  |  |  |
| 0.5<br>Solitien to All blade ratio<br>Telerance<br>0.01                          | Compressor D:<br>33,8715<br>Number of solitier<br>14<br>mm<br>Full blade length<br>blodes                                        |                                              |  |  |  |
| Diffuser varies thickness distribution                                           | Spitter-Full blade<br>0.5<br>4,78272<br>mm<br>Inlet radios at hub<br>ratio<br><b>Difuseer Geometry</b>                           |                                              |  |  |  |
| <b>Inlet</b><br>Outlet<br>0.0002<br>$\circ$                                      | Axial length<br>17,7417<br>m.<br>Vaneless space<br>inlet radios at<br>15,9404<br>mm<br>$\Delta$<br>cuttet radius<br>shreed       | Vaneless space<br>٠<br>cutlet height.        |  |  |  |
|                                                                                  | <b>Blade thickness</b><br>1,06264<br>m<br>at leading edge<br>Ext radius<br>35.4213<br>m                                          |                                              |  |  |  |
| Seal Geometry                                                                    | 26<br><b>Diede thickness</b><br>Number of varies<br>0.708427<br>mm<br>Inlet blade angle at<br>60.1388<br>at trailing edge<br>hab | <b>Blade height at inlet</b><br>2.72879<br>m |  |  |  |
| 0.7<br>Fin thickness<br>m<br>Number of fins<br>з.<br>mm                          | 37.756<br>Inlet radius<br><b>Blade height at</b><br>Inlet blade angle at<br>2,72079<br>m<br>31.1654<br>trailing edge<br>ahreed   | 2,72079<br>mm<br>mm<br>Blade height at exit  |  |  |  |
| Land radius<br>48<br>0.2<br>mm<br>mm<br>Clearance gap                            | 62.2579<br><b>Extendius</b><br>Outlet blade angle<br>135,666                                                                     | $\bullet$<br>m<br>m<br>Channel length        |  |  |  |
| Pressure seal<br>35<br>mm<br>$\overline{2}$<br>Pitch between fins<br><b>COL</b>  | <b>Diade angle at inlet</b><br>22.5717                                                                                           | Blade thickness at inlet<br>$\circ$<br>mm    |  |  |  |
|                                                                                  | Blade angle at exit<br>33,9636<br>Vaneless Space Geometry                                                                        | Blade thickness at ext<br>m<br>0.2           |  |  |  |
|                                                                                  |                                                                                                    |                                              |  |  |  |
|                                                                                  |                                                                                                    |                                              |  |  |  |
|                                                                                  |                                                                                                    |                                              |  |  |  |
|                                                                                  | Volute Geometry                                                                                                    |                                              |  |  |  |
| Reset<br>Save & Close                                                            | Save & Close                                                                                                    |                                              |  |  |  |
|                                                                                  |                                                                                                    |                                              |  |  |  |
| ₹.<br>L<br>$\sim$                                                                |                                                                                                    |                                              |  |  |  |

**Figura 5.2** Ventanas de modificación de parámetros: opciones adicionales de diseño (izquierda), y geometría del compresor (derecha).

Para limitar errores por desconocimiento o descuido también se han implementado algunas funciones en la interfaz principal para el tratamiento de resultados y archivos. Estas incluyen acciones como:

- Guardar y cargar diseños anteriores sin tener que acceder al directorio de archivos.
- Acceso directo al manual de uso y ayuda rápida en forma de imagen.
- Acceso directo a gráficas y resultados generados en la última operación.
- Es interactiva: es decir cambia según el modo de operación, cálculo y otros. Este factor ha resultado ser de gran utilidad para minimizar errores producidos por la utilización errónea de la herramienta.
- Generador de diagramas termodinámicos.
- Calculadora de propiedades.

Por último también se ha añadido una pequeña ventana informativa que proporciona al usuario del estado y progeso del cáculo. Es un pequeño punto extra que, incluso durante el desarrollo de la aplicación, ha resultado ser tremendamente útil para econtrar bucles infinitos y puntos problematicos.

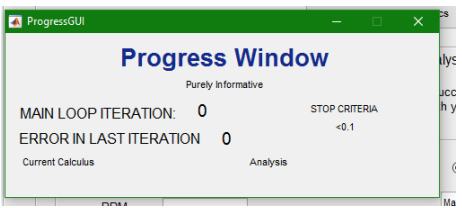

**Figura 5.3** Ventana informativa del progreso del cálculo.

# **5.2 Estructuración del programa**

Debido al aumento considerable de líneas de código y archivos y fin de facilitar una compresión rápida por una persona ajena al proyecto, se han adoptado las directrices "buenas practicas" en programación [\[19\]](#page-101-0) [\[5\]](#page-100-0) [\[40\]](#page-102-0). Aunque estas varían según el producto objetivo y/o el lenguaje usado, muchas coinciden en una serie de puntos principales que se han aplicado al desarollo de la herramienta. Estas incluyen:

- Compartimentización de elementos. El total de líneas de código supera ampliamente las 20.000. Entender el flujo de información si todo estuviera recogido en único archivo resultaría una ardua tarea. Especialmente si se incluyen diferentes métodos de cálculo como en este caso. Por tanto el código se ha dividido en scripts y funciones por cada componente. Incluso por correlaciones en algunos casos. Todo el proceso queda además controlado por un archivo principal, la interfaz gráfica, limitando así la posibilidad de errores. Diseño y análisis quedan separados, diagramas y figuras son independientes de los cálculos, y el tratamiento de entrada y salida de datos queda aislado del proceso matemático.
- Lectura comprensiva del código. Cada función y script cuenta con una descripción de su uso objetivo y sobre cómo usarla, separación por bloques o grupos funcionales, comentarios explicativos, etc.
- Estructura de carpetas. Simple pero eficaz organización de los numerosos archivos en carpetas.

Como se ha mencionado anteriormente, todo el flujo de información se controla mediante la interfaz principal. Es en este mismo archivo donde se realizan comprobaciones de las variables de entrada, se llama a los diferentes componentes del programa, se gestionan los errores... La figura [5.4](#page-63-0) muestra un esquema simplificado del funcionamiento, ya que, como se ha explicado en el capítulo [3,](#page-22-0) cada elemento del compresor tiene numerosos bucles de convergencia y funciones. En el manual se pueden encontrar otras figuras con mayor detalle que incluyen nombres de scripts, funciones, variables de control y etc.

Tras haber implementado estas pautas la herramienta queda preparada para incorporar nuevas mejoras de una manera mucho más simple. Por ejemplo, en el caso de querer incorporar una correlación diferente para

<span id="page-63-0"></span>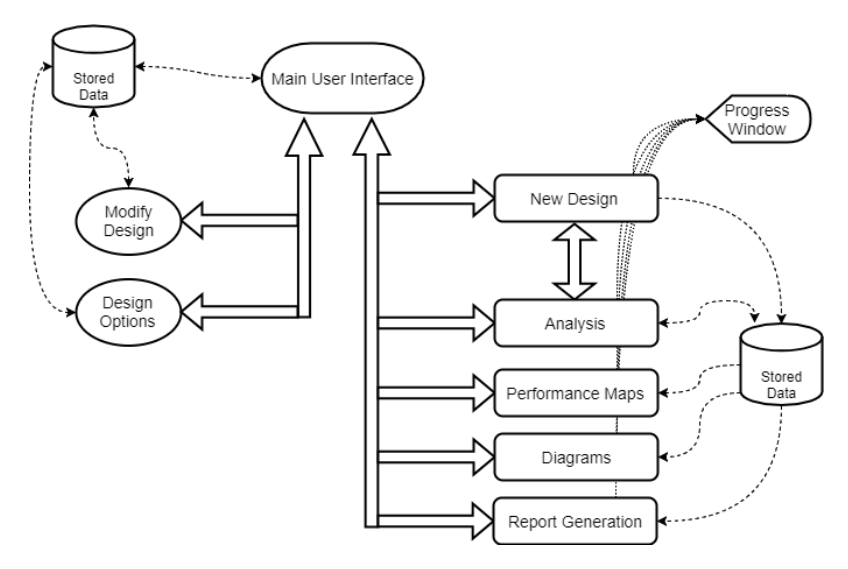

**Figura 5.4** Diagrama General simplificado.

las perdidas de rozamiento, bastará con modificar la función *SkinFriction.m*, aplicándose el cambio a todo el compresor.

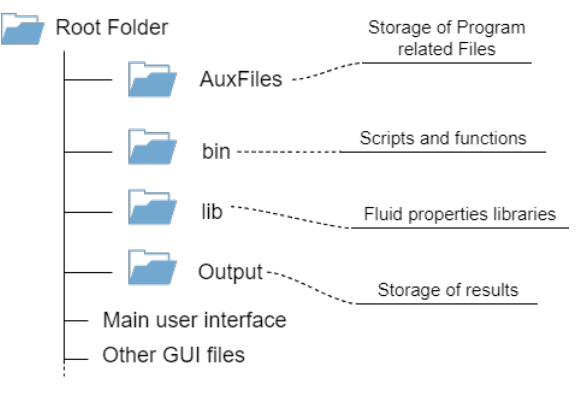

**Figura 5.5** Estructura de carpetas.

# **5.3 Bucles dinámicos**

Durante el estudio de sensibilidad realizado al código se detectó que los valores iniciales de entrada a los bucles, así como el ritmo de cambio de la variable de control, afectaban bastante a la convergencia del bucle, hasta el punto de que para diferentes especificaciones hacía el bucle no convergente. En trabajos anteriores los bucles utilizaban las siguientes expresiones matemáticas para asegurar la estabilidad del cálculo:

**Código 5.1** Ejemplo de bucle.

```
Control_var = Guess_value
K_var=0
while Error var>toll
 Control_var = Control_var*(1+Step*K_var)
  ...
 Control_var_new=...
 ...
 K_var=(Control_var_new/Control_var)-1
 Error_var=abs(K_var)*100
```
En este modo de actualizar la solución, la variable *Step* es fija y controla lo rápido que modificamos nuestra variable de control. Este valor es proporcionado por el programador y se decide en función de lo inestable que pueda ser dicho bucle. En principio, esto es suficiente para hacer converger el código si el paso es lo suficientemente pequeño, aunque esto también produce un elevado tiempo de cálculo. A medida que se realizaban las mejoras se ha notado que para algunos puntos la evolución de la variable *Error\_var* desembocaba en bucles infinitos como se observa en la figura 5.6.

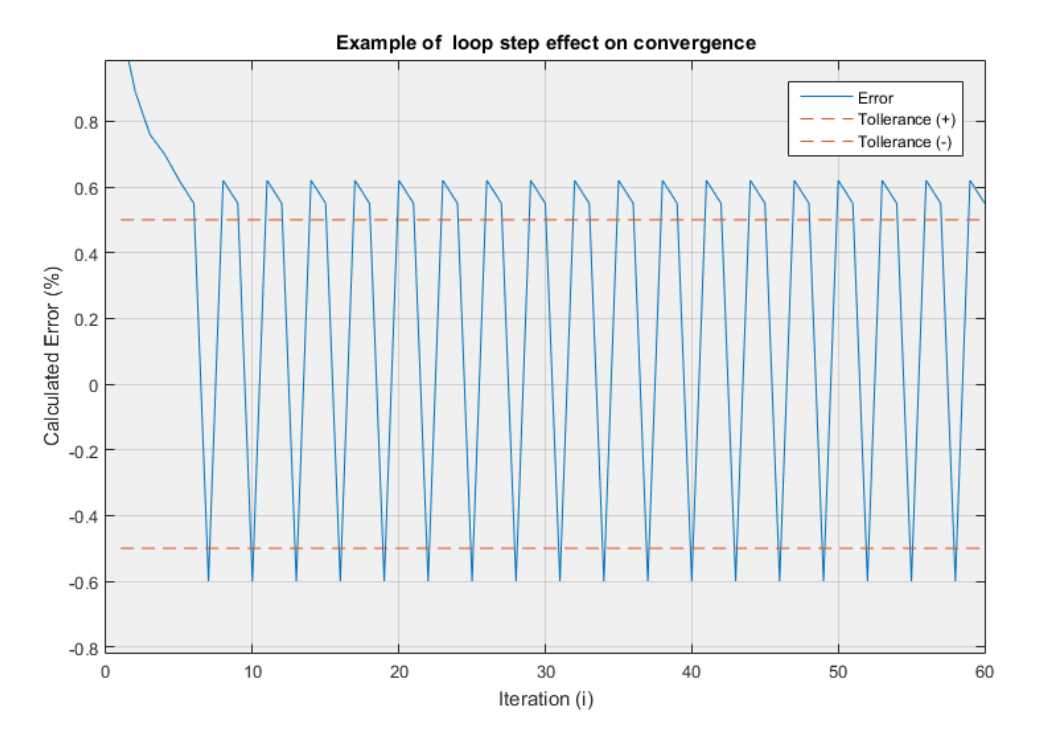

**Figura 5.6** Ejemplo de inestabilidad - Bucle infinito.

Ademas esta evolución también se ha detectado en el Análisis del compresor donde se han empleado bucles "while" anidados.

**Código 5.2** Ejemplo de bucles anidados.

```
while Error_var>toll
  ...
 while Error_var2>toll
    ...
 end
  ...
end
```
En este caso, el bucle infinito puede producirse no sólo debido a la tasa de variación de la variable de control, sino también debido a que la tolerancia del bucle interior provoca variaciones por encima de la tolerancia del bucle superior. Esto se produce por ejemplo en el bucle de convergencia de rendimiento del rodete. Para solventar estos problemas minimizando el tiempo de cálculo se ha desarrollado una filosofía de bucle dinámico, donde al detectar el inicio de un bucle infinito debido a problemas de precisión en el cálculo, se actualiza el paso al valor necesario para romper la dinámica. A continuación se muestra la estructura general de un bucle de este tipo.

end

<span id="page-65-0"></span>**Código 5.3** Estructura general de un bucle dinámico.

```
Control_var = Guess_value
K_var=0
Precision_factor=1
while Error_var>toll
 if It_var>MaxIt
   Display Error and end calculus
 ifelse It_var>NUM
   Step=Step/2
 end
 Control_var = Control_var*(1+Step*K_var)
  .
  .
 Control_var2 = Guess_value
 if It_var>NUM
   Precision_factor=Precision_factor/2
 end
 while Error_var2>toll*Precision_factor
   if It_var>MaxIt
     Display Error and end calculus
   ifelse It_var>NUM
     Step2=Step2/2
   end
   Control_var2 = Control_var2*(1+Step2*K_var2)
    .
    .
    .
   Control_var_new2=...
   K_var2=(Control_var_new2/Control_var2)-1
   Error var2=abs(K_var2)*100
 end
 Control_var_new=...
 K_var=(Control_var_new/Control_var)-1
 Error_var=abs(K_var)*100
end
```
## **5.4 Mejora del método matemático**

Con el objetivo de agilizar el código, se ha mejorado el proceso de cálculo y el modo de abordar algunos procesos de optimización. Estas mejoras son de carácter principalmente matemático o computacional e incluyen algoritmos de búsqueda, paralelización del cálculo y otros.

Para evaluar el margen de mejora partiendo del código desarrollado en [\[29\]](#page-101-0) [\[17\]](#page-101-0) se ha empleado la herramienta *Profiler* de Matlab. Esta característica tan útil nos permite evaluar el tiempo de cálculo de cada línea, script o función de nuestro código, así como el numero de veces que ha sido evaluada. Esta información es muy valiosa para la optimización del método matemático. Antes de explicar algunas de las acciones más destacadas llevadas a cabo en este aspecto, se presenta una comparación de algunos valores obtenidos con el *reporter* comparando el código original y el final.

|                        | Original        |                      | Final           |                      |
|------------------------|-----------------|----------------------|-----------------|----------------------|
| Elemento / función     | <b>Llamadas</b> | <b>Tiempo</b><br>[s] | <b>Llamadas</b> | <b>Tiempo</b><br>[s] |
| Proceso Completo       |                 | 1542.03              |                 | 82.63                |
| <b>Bucle Principal</b> | 110             |                      | 8               |                      |
| Diseño Rodete          | 110             |                      | 8               | 11.13                |
| Diseño Difusor         | 110             |                      | 8               | 40.46                |
| $RR_{inlet}$           | 26960           |                      | 594             | 4.808                |
| Prop. termo.           | 977013          | 395.77               | 180726          | 39.40                |
| Análisis Comp.         | 32              | 191.60               | 8               | 11.32                |

**Tabla 5.1** Comparativa de tiempos de cálculo entre versiones previas y la actual del código.

En la tabla anterior se puede apreciar la reducción considerable de tiempo que han supuesto todas las mejoras implementadas. Ademas, también se observa cómo la compartimentación del código ayuda a la detección de errores o puntos de mejora. Al dividir en código en secciones podemos obtener el tiempo asociado a dicha función o script. Por ejemplo, para el diseño propuesto, con un difusor con alabes, el mayor consumo de tiempo se produce en la selección del difusor correcto.

Otra mejora importante implementada desde el punto de vista matemático es el método para generar los mapas de rendimiento de compresores. En trabajos anteriores la exploración del área de trabajo dependía de parámetros fijados que marcaban el paso, mínimos y máximos alcanzables. El problema aparece cuando se quieren evaluar compresores con diferentes condiciones o fluidos de trabajo. Unos parámetros conservadores pueden dejar una zona fuera de la evaluación, y unos demasiado ambiciosos pueden provocar errores de cálculos a la hora de obtener las propiedades. Para solventar este limitación se ha implementado un método que parte exclusivamente del punto de diseño original y amplía la búsqueda en todas direcciones, obteniendo por tanto todo el área encerrada entre las lineas de bombeo y bloqueo.

<span id="page-67-0"></span>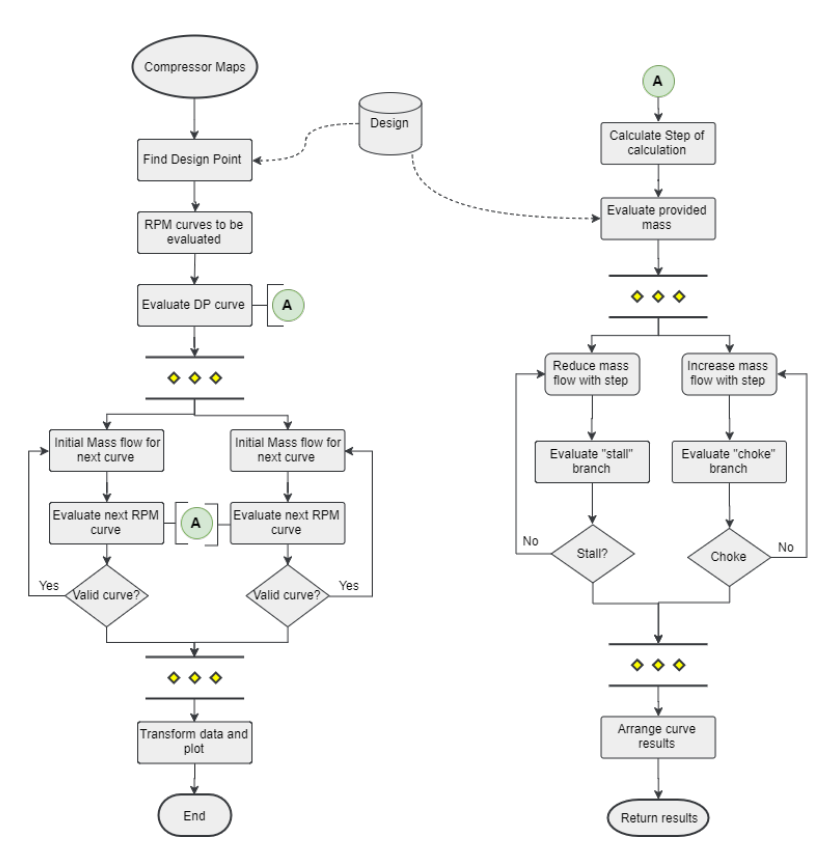

**Figura 5.7** Diagrama de flujo para la generación de los mapas de compresores.

En la figura 5.7 se puede observar el procedimiento utilizado para asegurar permanecer dentro del rango de evaluación cuando se explora el espacio. Partiendo del punto de diseño se calcula un *step* porcentual que nos proporciona las curvas de operación a diferentes RPM. Desde aquí se inician dos procesos en paralelo que exploran el mapa para mayores y menores velocidades de giro respectivamente. La curva anterior nos proporciona un punto de partida de flujo másico que nos asegura estar entre la linea de bombeo y de bloqueo. Nuevamente a partir de este punto se calculan paralelamente aumentando el gasto másico y disminuyéndolo hasta alcanzar sendas líneas.

## **5.4.1 Búsqueda de mínimos**

Uno de los primeros pasos en el diseño del rodete es calcular una relación de radios adecuada a la entrada. Esta selección es importante pues, por un lado, influye en la fuerzas centrifugas que sufrirá los alabes del rodete, y por otro, también afectará al triangulo de velocidades y consecuentemente al ángulo relativo de entrada al rodete. La velocidad relativa aumenta con el radio y así lo hará también el ángulo del álabe.

$$
RR_{inlet} = \frac{r_{1,s}}{r_{1,h}}
$$
\n
$$
\tag{5.1}
$$

$$
A_1 = \pi \cdot (r_{1,h}^2 - r_{1,s}^2) \tag{5.2}
$$

$$
\dot{m} = \rho \cdot A_1 \cdot v_1 \tag{5.3}
$$

El área y los radios de entrada al rodete no quedan por tanto impuestos por las condiciones del fluido proporcionadas. Pudiendo elegir diferentes soluciones para este sistema.  $\rho = f(T_1, P_1) = f(T_{01}, P_{01}, v_1)$ . Así nos encontramos con la primera oportunidad de optimización. Desde el punto de vista de rango operativo, nos interesa encontrar una *RRinlet* que produzca un numero de Mach mínimo, es decir la menor velocidad relativa en la punta del alabe. Haciendo uso de algoritmos de optimización integrados en el entorno de matlab como la simple *f minsearch* se obtiene rápidamente el *Rinlet* óptimo. En este ejemplo concreto, se ha conseguido reducir el numero de iteraciones del bucle de optimización de 26960 a 594 durante todo el proceso de diseño.

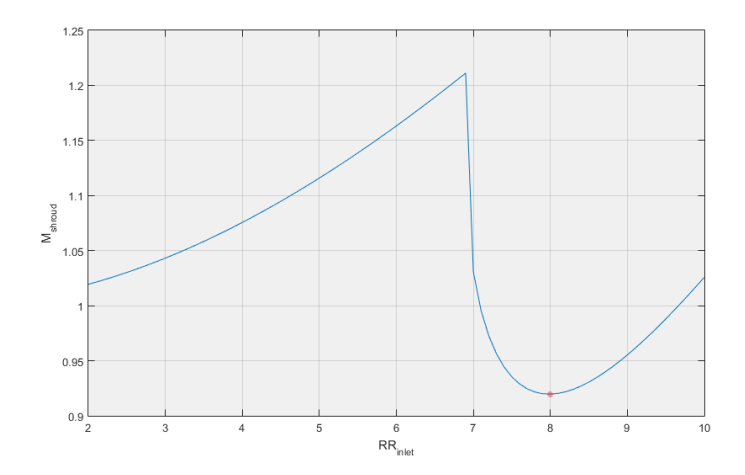

**Figura 5.8** Evolución típica del número de Mach relativo en punta de alabe.

En la figura 5.8 se representa la evolución del Numero de Mach relativo  $M_{shroud}^{\prime}$  en función de la relación de radios *RRinlet* y en ella se puede observar una importante discontinuidad que se manifiesta no solo en este ejemplo si no en todos los casos explorados. La razón reside en que para una relación de radios menor, será necesario tener un radio en la base de álabe *r*1,*hub* mayor que nos otorgue el área de paso necesaria para el gasto másico proporcionado, produciéndose velocidades periféricas mayores. La tendencia se invierte cuando la relación de radios alcanza un valor suficientemente alto que permite reducir tanto *r*1,*hub* cómo *r*1,*shroud*.

#### **5.4.2 Paralelización**

Cuando hablamos en este trabajo de cálculos en paralelo se entienden dos modos: vectorización de cálculos, y el uso de varios núcleos de una misma CPU.

El primer tipo es fácilmente implementable y ahorra una gran cantidad de tiempo en aquellos puntos del cálculo donde se realizan operaciones repetitivas. En el diseño del difusor con álabes, por ejemplo, es posible vectorizar todo el proceso de cálculo y obtener una matriz de posibles difusores con mucha mayor rapidez que haciéndolo de uno en uno.

Por otro lado, existe también la posibilidad de utilizar más de un núcleo del procesador para realizar los cálculos. Esta técnica es ampliamente usada en procesos que lo permiten. Utilizar solo uno de los procesadores de una CPU multi-núcleo es desperdiciar tiempo y recursos. En el cálculo del mapa del compresor, donde se evaluá el diseño en numerosos puntos de operación, este método es perfecto. Como regla general, un proceso puede ser implementado en *Parallel Computing* si cumple las siguientes características:

- Puede ser resuelto con un bucle "for".
- Cada iteración es independiente de la anterior y se dispone de los parámetros de entrada desde el momento inicial.

La generación del mapa de compresor cumple los requisitos para poder ser paralelizado como se ve en la figura [5.7,](#page-67-0) reduciendo el tiempo de computación a la mitad. Esta ultima opción, sin embargo, deberá ser siempre opcional en caso de que el ordenador en el que se esté ejecutando no soporte realizar cálculos en paralelo.

# **5.5 Entrega de resultados**

Otra aspecto importante que hace un programa fácil de usar es cómo se presentan los resultados de los cálculos al usuario. Y en este aspecto también se ha asegurado que no sea necesario acceder al entorno o la ventana de comandos. Para ello se ha empleado la aplicación incluida en Matlab "Reporter" o "Report Generator". Se expone un resumen de los trabajos realizados; para una explicación más detallada del funcionamiento, remitimos al manual de uso que se otorga junto a la aplicación.

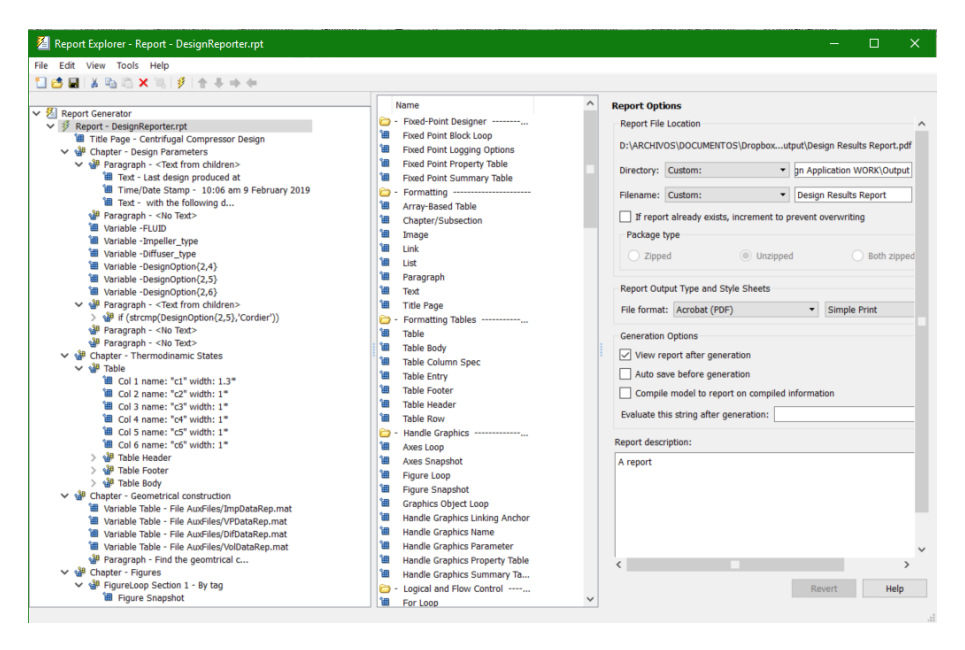

**Figura 5.9** Ventana típica de Matlab Reporter.

El *Reporter* permite crear plantillas de diferentes formatos y generar un archivo tipo TXT, HTML, DOC o PDF entre otros. Estas plantillas puden incluir variables desde el área de trabajo de Matlab o desde archivos ".MAT" guardados. No solo es posible reportar variables sino también figuras, imágenes, tablas de contenidos, indices y etc. Existiendo esta herramienta tan útil y versátil, parece el método más sencillo de proporcionar resultados al usuario. Para generar documentos automáticamente necesitaremos varios elementos:

- Plantilla del informe: archivo con extensión "rpt" generado con la herramienta "Report Explorer" de Matlab donde se define la estructura del documento. En la figura 5.9 se puede ver la interfaz de Matlab que crea los archivos "rpt" una vez añadidos los componentes deseados.
- Archivos ".mat" donde se almacenan las variables que necesitaremos.
- Hoja de estilos: que define el estilo del texto, tablas y figuras que se generan según la plantilla.

Debido a la gran cantidad de elementos generados y para evitar cruce de resultados entre el modo diseño y el modo de análisis, se ha optado por duplicar estos archivos, separando ademas las variables en diferentes archivos ".mat". Todos estos archivos están almacenados en la carpeta "AuxFiles" y se generan automáticamente y con independencia del ordenador en el que se esté ejecutando. Una vez generados basta con un simple comando con la dirección de nuestro archivo ".rpt" y el informe se generará automáticamente.

**Código 5.4** Ejemplo de bucle.

```
report('AuxFiles/DesignReporter.rpt')
o
report('AuxFiles/AnalysisReporter.rpt')
```
## **5.5.1 Plantilla del informe**

La plantilla (o Report según la terminología de Matlab) está formada por componentes de diferentes naturalezas. Aunque se da la posibilidad de crear componentes customizados, para el alcance de este TFG se utilizarán componentes ya creados, siendo estos más que suficientes para nuestras necesidades. Algunos de los usados son:

- Componentes de formato: pagina de titulo, párrafos, textos, tablas
- Sello de tiempo: fecha de creación del informe
- Variables: tablas de variables que imprimen automáticamente todas las variables de un archivo *.mat* o variables individuales que permiten ser incorporadas como texto en frases.
- Loops: elementos que permiten repetir acciones dentro del informe. Muy útil en conjunción con la captura de figuras para incorporar automáticamente todas las figuras que cumplen un criterio
- Captura de figuras: convierte una figura en imágenes para incorporar al documento

El informe generado durante el análisis de un compresor incluye la evolución de las propiedades del fluido a lo largo del equipo, su evaluación en el punto propuesto y las figuras que se hayan generado. Por otro lado el informe de un nuevo diseño incluye también la geometría del compresor resultante y las opciones de diseño que han producido dicho resultado. Junto a esta memoria se incluyen dos informes generados automáticamente con los diseños de sCO2 y aire como ejemplos. Por ultimo se ha fijado el formato de salida "PDF", por lo tanto la plantilla generará un archivo PDF que se abrirá automáticamente al finalizar los cálculos.

## **5.5.2 Hoja de estilos**

Las hojas de estilo definen el aspecto y estructura general del informe y para este trabajo se ha optado por utilizar una hoja de estilo de las proporcionadas por Matlab como predeterminadas,(Simple Report). Esta hoja de estilos no incluye ninguna relación de figuras, indices o tablas de contenidos y de esa manera concentrar la mayor cantidad de información posible en un reducido número de paginas.
### **6 Análisis de Resultados**

Una vez desarrollado el procedimiento de cálculo conviene comparar los resultados obtenidos con aquellos disponibles y validar así por tanto la bondad de la herramienta mediante varios métodos. Como primera validación se compararán los resultados generados con la correlación empírica proporcionada por Aungier, lo que nos permitirá evaluar, por un lado, si el método se ha implementado correctamente y, por otro, si los cambios y mejoras introducidas producen una desviación considerable. A continuación se procede con un análisis de pérdidas en mayor detalle que nos puede dar información sobre cuáles son las correlaciones o métodos de cálculo que tienen un mayor impacto sobre el resultado. Por último una validación numérica con datos de experimentación real disponibles. Durante este análisis se discutirán también posibles causas de incertidumbres que darán lugar a las propuestas de mejoras y trabajos futuros.

Adjunto a la memoria se muestra en la parte [II](#page-86-0) algún ejemplo de los informes PDF generados automáticamente por la herramienta. Aunque el contenido de estos informes es resultado de un diseño satisfactorio se recomienda que solo se tomen como una muestra de la información disponible, siendo además configurable por el usuario la cantidad de gráficas o datos a incluir en estos.

### **6.1 Predicción de resultados por Aungier**

En la sección [3.1](#page-22-0) se presentan unas ecuaciones empíricas extraídas del libro de Aungier [\[2\]](#page-100-0) para predecir el rendimiento politrópico del compresor a partir del coeficiente de flujo. Al usar el rendimiento politrópico se minimiza la dependencia de la eficiencia global de la máquina con la relación de compresión, generalizando por tanto la comparativa al caso de un compresor centrífugo cualquiera. Para eliminar incertidumbres relacionadas con el sCO2, sólo se realiza este análisis con aire como fluido de trabajo y en condiciones ambientales ISO (*T*<sub>01</sub> = 298[K] y *P*<sub>01</sub> = 1.01 [bar]). Queda así por tanto el coeficiente de flujo como único parámetro independiente en este análisis y posteriormente se aplica la relación de Cordier entre coeficientes adimensionales para completar las variables de entrada necesarias.

$$
\mu_{poly} = (H_5 - H_1) - (s_5 - s_1) \cdot \frac{T_{05} - T_{01}}{\ln \frac{T_{05}}{T_{01}}} \tag{6.1}
$$

$$
\eta_{poly} = \frac{\mu_{poly}}{H_5 - H_1} \tag{6.2}
$$

En la figura [6.1](#page-73-0) se pueden observar los valores obtenidos para compresores cerrados y difusores con álabes (VD) y sin ellos (VLD) según las fórmulas [3.2](#page-24-0) (líneas continuas) y los rendimientos politrópicos obtenidos según la ecuación 6.1 de los diferentes diseños generados mediante nuestra herramienta (puntos) para compresores con difusores con álabes y sin álabes respectivamente. De estas figuras se pueden extraer varias conclusiones: los diseños con difusores con álabes exhiben un comportamiento muy parecido al que predice Aungier por lo que se considera que las decisiones tomadas en el proceso de diseño para estos son acertadas. Sin embargo en el caso de los difusores sin álabes se subestiman las pérdidas en una magnitud que produce mejores rendimientos que los compresores con difusores con álabes. En líneas generales, es conocido que los difusores sin álabes suelen alcanzar menor rendimiento que aquellos que sí tienen álabes [\[2\]](#page-100-0) [\[26\]](#page-101-0) [\[24\]](#page-101-0). No obstante, esta afirmación no tiene carácter absoluto ya que, en última instancia, la idoneidad de un diseño con o sin álabes dependerá de las condiciones de operación de la turbomáquina. Ahora bien, dicho esto, es innegable que la desviación entre los cálculos y estimaciones (mediante correlación) del caso con álabes en la figura [6.1](#page-73-0)

<span id="page-73-0"></span>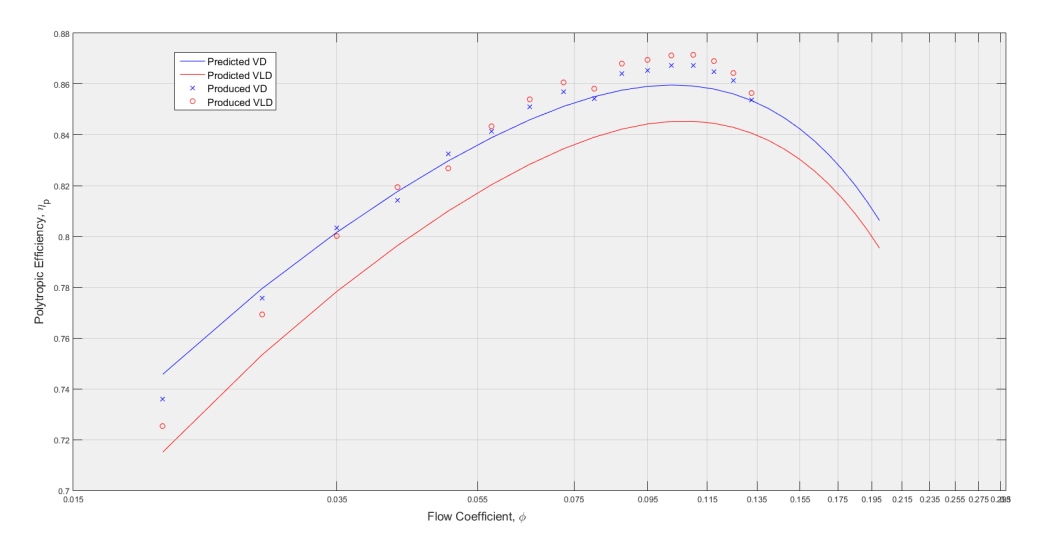

**Figura 6.1** Comparativa de rendimientos esperados y obtenidos para compresor con rodete cerrado.

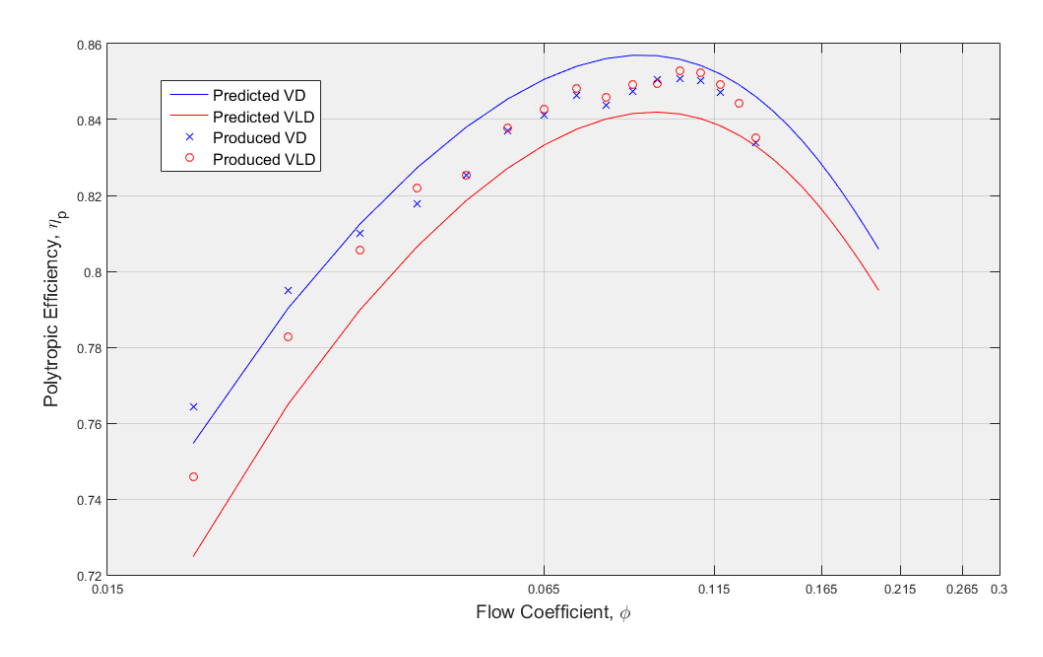

**Figura 6.2** Comparativa de rendimientos esperados y obtenidos para compresor con rodete abierto.

es significativa. De igual manera, en la figura 6.2 se representa la misma simulación para compresores abiertos.

Por otro lado, las figuras 6.1 y 6.2 nos permiten comparar también los rodetes cerrados con los abiertos y comprobar que ambos se ajustan con suficiente precisión a los valores esperados. Mientras que el rendimiento obtenido en los primeros se mantiene en todos los casos por encima de su alternativa abierta, el aumento del coeficiente de flujo parece tener más impacto en los cerrados. Para los rodetes abiertos se ha detectado que una de las pérdidas más decisivas son las que se producen por el flujo intersticial entre las caras de succión y presión de los álabes, siendo el juego existente entre carcasa y punta de álabe tremendamente influyente. En el siguiente capítulo se analizará mas en detalle este hecho.

En definitiva se concluye que, con respecto a las predicciones de Aungier, el código proporciona unos resultados aceptables para un diseño preliminar tanto en valor absoluto como en el comportamiento frente a la variación de variables de entrada. No obstante, la sección del código dedicada al difusor sin álabes deberá ser revisada y mejorada en futuros trabajos.

### <span id="page-74-0"></span>**6.2 Análisis de pérdidas**

Por lo observado en la figura [6.1](#page-73-0) se decide hacer un estudio del reparto de pérdidas para varios diseños. Por agilidad y para eliminar posibles errores introducidos por las propiedades se decide realizar este análisis para compresores de aire. Se utilizarán el coeficiente de flujo φ, la relación de compresión *PR* y el flujo másico *m*˙ como variables de exploración. La tabla 6.1 presenta los casos estudiados. Para cada combinación de parámetros se han estudiado 4 subcasos que siguen la distribución de la tabla 6.2.

|                  | Air $1$ | Air $2$ | Air 3                       |
|------------------|---------|---------|-----------------------------|
| $T_{01}$ [K]     | 310     | 310     | 310                         |
| $P_{01}$ [bar]   |         |         |                             |
| $\dot{m}$ [kg/s] | 5       |         | $\mathcal{D}_{\mathcal{A}}$ |
|                  | 0.07    | 0.05    | 0.09                        |
| PR               | 3.5     |         |                             |

**Tabla 6.1** Casos de análisis propuestos.

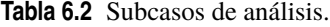

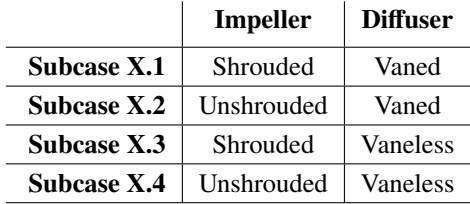

Empezando por el rodete, la taba 6.3 muestra la distribución del factor de trabajo del compresor, según la terminología empleada por Aungier. Como se mencionó en el capítulo [3.2.1,](#page-24-0) *Iblade* incluye las pérdidas producidas "en el interior" del canal mientras que el resto son pérdidas parásitas asociadas. Aquí ya podemos hacer la primera distinción entre los tipos de rodete que, verificando el comportamiento esperado, las pérdidas de rozamiento asociadas al disco y cubierta representan un porcentaje mayor en los cerrados que en los abiertos, mientras que en estos últimos son mayores las pérdidas asociadas el flujo intersticial entre canales.

**Tabla 6.3** Factor de trabajo del rodete cerrado (izquierda) y abierto (derecha).

|           | $\lceil \, \% \rceil$ | <b>Air 1.1</b> | <b>Air 2.1</b> |      | Air 3.2   Air 1.2   Air 2.2 |            | Air $3.2$ |
|-----------|-----------------------|----------------|----------------|------|-----------------------------|------------|-----------|
|           |                       |                | Shrouded       |      |                             | Unshrouded |           |
|           |                       | 100            | 100            | 100  | 100                         | 100        | 100       |
|           | $I_{black}$           | 95.1           | 94.1           | 95.7 | 92.9                        | 92.3       | 93.4      |
|           | $I_{df}$              | 4.8            | 5.9            | 4.2  | 2.3                         | 2.8        | 2.0       |
| Parasitic | $I_{rec}$             | 0.0            | 0.0            | 0.0  | 0.0                         | 0.0        | 0.0       |
|           | $I$ <sub>leak</sub>   | 0.1            | 0.1            | 0.2  | 4.8                         | 4.9        | 4.7       |

| $\lceil \varphi_0 \rceil$ | Air 1.1  | Air 2.1  | Air 3.2        | Air 1.2  | Air $2.2$  | Air 3.2  |
|---------------------------|----------|----------|----------------|----------|------------|----------|
|                           |          | Shrouded |                |          | Unshrouded |          |
| $\Sigma \omega$           | 100      | 100      | 100            | 100      | 100        | 100      |
| $\omega_{dif}^{}$         | 0        | 0        | $\overline{0}$ | $\theta$ | 0          | $\theta$ |
| $\omega_{inc}$            | 38.8     | 36.0     | 25.3           | 21.8     | 24.4       | 15.3     |
| $\omega_{ch}$             | 0.0      | 0.0      | 6.8            | 0.0      | 0.0        | 4.1      |
| $\omega_{fric}$           | 39.5     | 44.7     | 34.5           | 23.9     | 29.8       | 20.2     |
| $\omega_{cl}$             | $\theta$ | 0.0      | 0.0            | 38.1     | 32.2       | 39.2     |
| $\omega_{BL}$             | 9.0      | 11.1     | 13.6           | 7.9      | 8.04       | 9.2      |
| $\omega$ <sub>HS</sub>    | 8.5      | 4.5      | 12.4           | 5.5      | 3.0        | 7.4      |
| $\omega_{\lambda}$        | 3.4      | 3.1      | 3.6            | 2.3      | 2.1        | 2.2      |
| $\omega_{\text{wake}}$    | 1.0      | 0.6      | 0.7            | 0.5      | 0.4        | 0.4      |
| $\omega_{sonic}$          | 0.0      | 0.0      | 3.2            | 0.0      | 0.0        | 2.0      |

<span id="page-75-0"></span>**Tabla 6.4** Factor de pérdidas del rodete cerrado (izquierda) y abierto (derecha).

Descomponiendo el factor *Iblade* en las diferentes pérdidas que incluye, podemos observar también que el factor asociado al caudal intersticial representa el mayor de todos. Esto probablemente se debe a un dimensionamiento erróneo del espacio entre punta de álabe y carcasa, siendo este el parámetro que más influye en dichas pérdidas. Al tratarse de un método unidimensional no existe una evaluación del flujo de fuga a lo largo del perfil si no que se evaluá con según la expresión [4.35](#page-47-0) en la que se incluye el espacio intersticial medio entre álabe y carcasa δ*cl*, calculado con una simple media aritmética entre entrada y salida. Normalmente se define este espacio intersticial como un valor porcentual de otro parámetro geométrico en la misma sección, proporcionando así también una idea aproximada de la precisión de fabricación de nuestra maquina; los parámetros elegidos son, usualmente, las altura de álabe a la salida (*b*<sub>2</sub>) y entrada (*r*1,*shroud* −*r*1,*hub*). El efecto de este espacio intersticial ha sido un tema bastante estudiado por diferentes autores y suele oscilar aproximadamente entre 1% y 10% según en diferentes estudios [\[18\]](#page-101-0) [\[46\]](#page-102-0) [\[16\]](#page-100-0). Para nuestro caso se ha tomado un 5% como valor por defecto de diseño aunque dicho valor que puede ser modificado a placer por el usuario.

$$
\delta_{cl} = \frac{\delta_{cl,1} + \delta_{cl,2}}{2} \tag{6.3}
$$

$$
\delta_{cl,1} = 0.05 \cdot r_{1,shroud} \tag{6.4}
$$

$$
\delta_{cl,2} = 0.05 \cdot b_2 \tag{6.5}
$$

La figura [6.3](#page-76-0) muestra la evolución del rendimiento politrópico η*<sup>p</sup>* en función de δ*cl* para el caso *Aire 1.2*. Los resultados confirman la conclusión de que este es una parámetro de importancia en el diseño de los rodetes abiertos que puede ocasionar variaciones de hasta el 10% en el rendimiento politrópico. La pérdida de rendimiento parece seguir una relación puramente lineal y proporcional 1 a 1 con las correlaciones empleadas.

En los difusores las pérdidas se traducen directamente en una reducción de la presión total de remanso siguiendo la expresión:

$$
P_{04} = P_{03} - (P_{03} - P_3) \cdot \sum \omega_{dif} \tag{6.6}
$$

<span id="page-76-0"></span>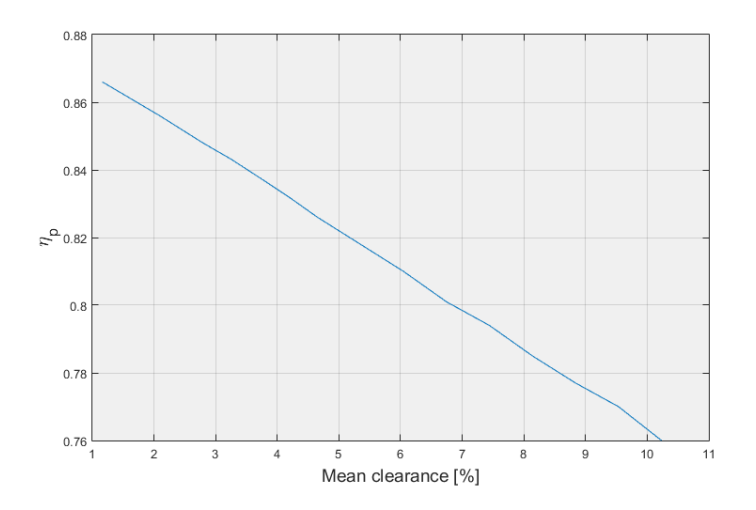

**Figura 6.3** Sensibilidad del rendimiento total-a-total con el espacio intersticial.

| Vaned     |                        | Vaneless  |                     |
|-----------|------------------------|-----------|---------------------|
| Case      | $\sum \omega_{dif}^{}$ | Case      | $\sum \omega_{dif}$ |
| Air 1.1   | 0.118                  | Air 1.3   | 0.093               |
| Air 1.2   | 0.115                  | Air 1.4   | 0.094               |
| Air $2.1$ | 0.121                  | Air $2.3$ | 0.089               |
| Air $2.2$ | 0.121                  | Air $2.4$ | 0.091               |
| Air 3.1   | 0.115                  | Air 3.3   | 0.089               |
| Air 3.2   | 0.114                  | Air 4.4   | 0.091               |

**Tabla 6.5** Factor de pérdidas del difusor con álabes (izquierda) y sin álabes (derecha).

En la tabla 6.5 podemos ver la misma tendencia inesperada que en las figuras [6.1](#page-73-0) y [6.2,](#page-73-0) produciéndose más pérdidas en el difusor con álabes. Para analizar este fenómeno en más detalle se desglosan los componentes del factor de pérdidas para el difusor con álabes en%, con respecto al total de pérdidas al igual que se hizo para el rodete. Estos resultados se muestran en la tabla 6.6.

| $\lceil \, \% \rceil$ | Air 1.1  | <b>Air 1.2</b> | Air 2.1 | Air 2.2 | Air 3.1 | Air 3.2 |
|-----------------------|----------|----------------|---------|---------|---------|---------|
| $\sum \omega_{dif}$   | 100      | 100            | 100     | 100     | 100     | 100     |
| $\omega_{mix}$        | $\theta$ |                |         |         |         |         |
| $\omega_{fr}$         | 75.1     | 73.8           | 82.8    | 82.6    | 73.3    | 72.2    |
| $\omega_{inc}$        | 24.9     | 26.19          | 17.19   | 17.43   | 26.75   | 27.85   |
| $\omega_{CH}$         |          |                |         |         |         |         |

**Tabla 6.6** Distribución de pérdidas en difusores con álabes.

La mayor parte de las pérdidas en el difusor se deben al rozamiento mientras que las pérdidas de mezcla son despreciables y las de bloqueo son exactamente 0 siempre que el diseño se haga correctamente (con un canal en el que no se alcancen velocidades superiores a  $M = 1$ ). En el difusor sin álabes, por la estructuración del código, las pérdidas se calculan a posteriori como un valor global, sin desglosarse en sus partes, por lo que el análisis individualizado resulta más complicado. Por lo tanto, con los datos a disposición se puede concluir, dada la concordancia con las predicciones que sí presentan los difusores con álabes, es necesario mejorar la estimación de pérdidas realizada por el modelo para difusores sin álabes. Este último aspecto queda como línea de mejora futura del código.

### <span id="page-77-0"></span>**6.3 Comparativa entre diferentes diseños de difusores**

Un buen ejercicio de validación es analizar cómo evolucionan los parámetros para diferentes opciones de cálculo de compresores. Con esta idea se han generado diseños y sus resultados se han comparado para ver la congruencia de las tendencias observadas. Para reforzar lo observado en análisis anteriores se han diseñado difusores con diferente número de álabes para el caso *Aire 1.2*, obteniendo su rendimiento total-a-total y el radio máximo del compresor.

| $Z_{imp}$ | $Z_{diff}$ | $r_{out}$ | $\eta_{tt}$ @ DP |
|-----------|------------|-----------|------------------|
| mm        | mm         | mm        | mт               |
| 22        | 12         | 358       | 0.829            |
| 22        | 20         | 286       | 0.851            |

**Tabla 6.7** Comparativa de diseños de difusores en el punto de diseño.

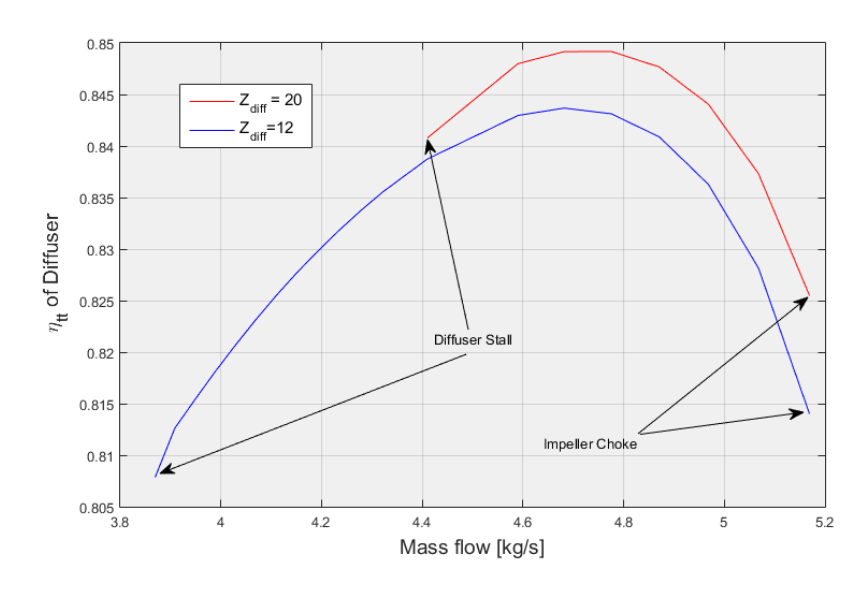

**Figura 6.4** Comparativa de diseños de difusores en función del flujo másico .

Los resultados de la tabla 6.7 y la figura 6.4 muestran un comportamiento muy acorde con lo esperado: disminución del radio del compresor (radio de salida del difusor) a mayor número de álabes, mayor rendimiento al aumentar el número de álabes y retardo en la aparición del desprendimiento (Stall) con la reducción del número de álabes.

### **6.4 Factor de deslizamiento**

El método propuesto por Aungier para evaluar el factor de deslizamiento es independiente del coeficiente de flujo y sólo se ve modificado por la construcción geométrica seleccionada como se comento en la sección [4.3.](#page-43-0) A continuación se procede a comparar el factor de deslizamiento original, expuesto con la etiqueta σ*Weisner*, con el obtenido mediante un modelo Jet-Wake para el compresor generado en el caso *Aire 1.1*.

<span id="page-78-0"></span>

| Ф                      | 0.0726 | 0.0734 | 0.0741 | 0.0749 | 0.0764 | 0.0806 | 0.0812 |
|------------------------|--------|--------|--------|--------|--------|--------|--------|
| $\sigma_{Weisner}$     | 0.8917 | 0.8917 | 0.8917 | 0.8917 | 0.8917 | 0.8917 | 0.8917 |
|                        |        |        |        |        |        |        |        |
| $\sigma_{jet}$         | 0.8765 | 0.8675 | 0.8619 | 0.8581 | 0.8544 | 0.8548 | 0.8553 |
| $\sigma_{\text{wake}}$ | 0.9594 | 1.6436 | 1.6615 | 1.6348 | 1.5960 | 1.6000 | 1.6007 |
| $\sigma_{mean}$        | 0.8780 | 0.9035 | 0.9185 | 0.9275 | 0.9362 | 0.9353 | 0.9340 |

**Tabla 6.8** Comparativa del factor de deslizamiento.

### **6.5 Validación de Resultados**

Para comprobar la fiabilidad de la herramienta se realiza una validación de resultados con datos obtenidos de experimentación real. Además, ya que es uno de los objetivos poder utilizar el código tanto para sCO2 como aire, deberá validarse la fiabilidad del mismo con ambos fluidos. Dado que el presente código nace de trabajos previos, se han utilizado los mismos casos de validación que Monje [\[30\]](#page-101-0), permitiendo así no solo comparar con los resultados experimentales sino evaluar también las mejoras introducidas.

#### **6.5.1 Validación para Aire**

Tan [\[18\]](#page-101-0) recoge el comportamiento del compresor centrifugo NASA CC3 y discute , entre otros factores, la influencia del espacio intersticial entre punta de álabe y carcasa sobre el rendimiento del compresor. Como se mencionó en el capítulo [6.2,](#page-74-0) este es un parámetro importante en el rendimiento de los compresores abiertos, coincidiendo en forma con lo observado en los resultados generados por este código.

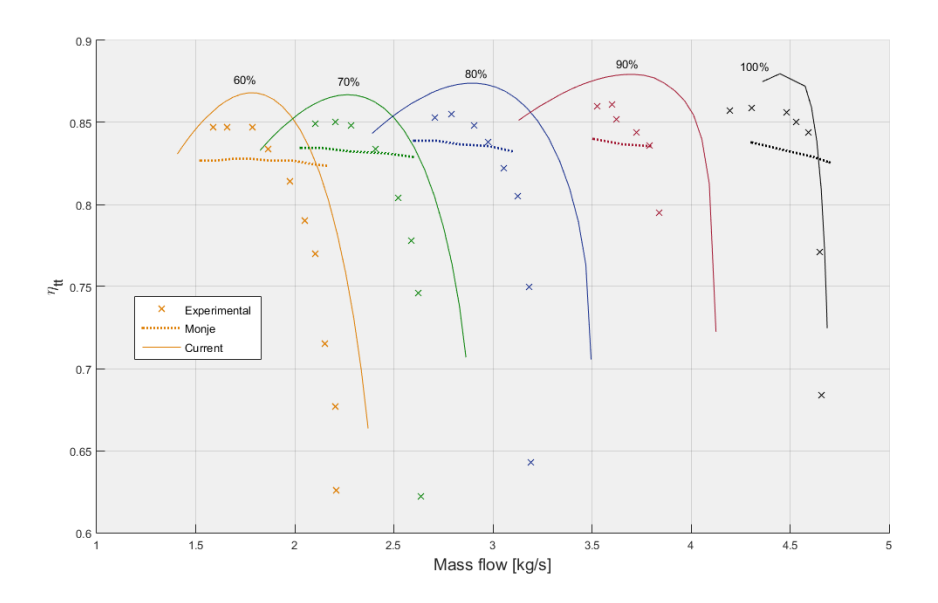

**Figura 6.5** Comparativa de rendimientos entre valores experimentales (puntos), numéricos de Monje (linea discontinua) y obtenidos con el presente código (linea continua).

Las figuras 6.5 y [6.6](#page-79-0) muestran el comportamiento esperado del compresor en diferentes condiciones de trabajo. Se han representado cinco conjunto de puntos para diferentes regímenes de giro relativos a las revoluciones de diseño (21789 RPM) que incluyen los resultados experimentales de Tan [\[18\]](#page-101-0), los generados por Monje [\[30\]](#page-101-0) y los obtenidos del presente código. Se pueden observar algunos hechos relevantes de ambas gráficas:

<span id="page-79-0"></span>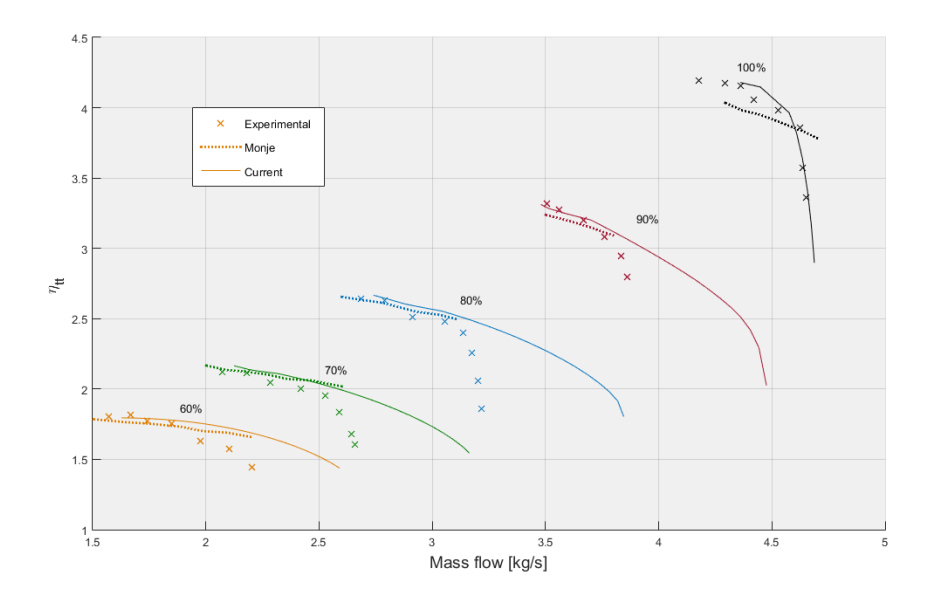

- **Figura 6.6** Comparativa de relación de compresión entre valores experimentales (puntos), numéricos de Monje (linea discontinua) y obtenidos con el presente código (linea continua).
	- Existe un considerable error tanto en rendimiento como relación de compresión que no debe ser ignorado, llegando incluso a superar el 10% en algunos puntos. Cómo se explicó a principio de esta sección, hay incertidumbre sobre algunos aspectos importantes que afectan a la simulación de compresor y que tienen efectos no despreciables, por ejemplo el espacio intersticial entre álabe y carcasa o la geometría del difusor con álabes tipo cuña.
	- Los métodos usados para modelar las pérdidas de bloqueo no parecen ser las más acertadas ya que en todas las curvas representadas el rango de funcionamiento es mucho más alto que en los datos experimentales donde se produce una caída del rendimiento importante a flujos másicos elevados.
	- Aunque existe un ligero aumento del error cometido, parece haberse mejorado la predicción de comportamiento general del compresor con respecto a los resultados de Monje [\[30\]](#page-101-0) ya que el impacto del gasto másico sobre el compresor para un régimen de giro constante puede verse reflejado más fielmente en las nuevas curvas obtenidas. En general, se representan de una manera más acertada las tendencias aero-termodinámicas y los efectos que la variación de las condiciones de trabajo tendrán sobre el rendimiento.

#### **Sobre las pérdidas por bloqueo**

Durante la validación del compresor con aire se observó que el método para calcular las pérdidas producidas por bloqueo no sólo sobrestiman el rango de operación si no que causan gran inestabilidad en el código desde el punto de vista matemático. La pérdida de rendimiento producida por el bloqueo se calcula utilizando una correlación empírica, ecuación [6.7](#page-80-0) [\[2\]](#page-100-0) basada en el parámetro, *X*, que representa la relación de áreas entre la garganta del canal de flujo, ya sea en el rodete o difusor, y la mínima necesaria para que *M* = 1, *A* ∗ . El otro parámetro en esta ecuación es la relación de contracción entre la entrada y la garganta del canal *Cr* . La experiencia con esta expresión durante el desarrollo del código identifica que es muy fácil que se produzca una combinación de valores tal que *X* > 1 para ciertos diseños geométricos, esto ocurre por ejemplo para los difusores con álabes de tipo cuña, resultando en valores descontrolados de ω*CH* que producen la interrupción del código. Esto obliga a controlar este parámetro con minuciosa atención e imponer límites que, muy probablemente, reducen la fiabilidad de dicha correlación.

$$
\omega_{CH} = \frac{1}{2} \cdot (0.05X + X^7) \tag{6.7}
$$

$$
C_r = \sqrt{\frac{A * \sin(\beta)}{A_{th}}}
$$
\n(6.8)

$$
X = 11 - 10C_r \frac{A_{th}}{A^*}
$$
 (6.9)

### <span id="page-80-0"></span>**Sobre la geometría de difusores tipo cuña**

Las correlaciones que Aungier propone para calcular el ángulo de desviación a la salida de un canal formado por álabes se basan en los trabajos de Howell [\[20\]](#page-101-0) y Johnsen y Bullock [\[34\]](#page-101-0) desarrollados para estudiar el flujo en cascadas de álabes y compresores axiales respectivamente. La geometría de un perfil aerodinámico de este tipo es muy diferente de la que exhiben los difusores con álabes tipo cuña que podrían semejarse, quizás con mayor certeza, a un difusor cónico o prismático. Si se aplican estas ecuaciones tal cual se presentan en las fuentes originales, el ángulo de desviación a la salida del canal se reduce prácticamente a 0, siendo el efecto de la incidencia a la entrada el único factor no nulo ya que el resto son eliminados al introducir una curvatura de álabe θ = 0. En estas correlaciones, (*a*/*c*) es el punto de máxima curvatura del perfil, θ la curvatura de la linea media y  $\sigma$  la solidez; quizás sería recomendable utilizar otro tipo de correlaciones más adecuadas para esta geometría.

$$
\alpha_4 = \beta_4 - \delta^* - \frac{\partial \delta}{\partial i} \cdot (\beta_3 - \alpha_3) \tag{6.10}
$$

$$
\delta^* = \theta \cdot \frac{[0.92(a/c)^2 + 0.02(90 - \beta_4)]}{\sqrt{\sigma} - 0.02\theta} \tag{6.11}
$$

#### **6.5.2 Validación para sCO2**

Para la validación de la herramienta en sCO2 se utilizarán los datos disponibles en [\[46\]](#page-102-0) y [\[41\]](#page-102-0) del compresor experimental ensayado eb los laboratorios Sandia, Estados Unidos.

Al igual que en caso del aire, las pérdidas parecen estar subestimadas en el modelo teórico desarrollado y se obtienen unas relaciones de compresión demasiado altas. La tabla [6.9](#page-81-0) pone de manifiesto que, aunque el error cometido con respecto a la presión absoluta no es demasiado grande (<10% en todos los puntos y por tanto aceptable), si se evalúa la relación de compresión este aumenta de manera muy considerable llegando a superar el 100% en algunos casos. Dado el comportamiento altamente no ideal del sCO2 no sería de extrañar que las correlaciones experimentales usadas en este código no sean aplicables para un compresor de estas características, no bastando con utilizar librerías de propiedades para trabajar con gas real para predecir con suficiente precisión el comportamiento del compresor. No obstante, también debe reconocerse (como declara el personal técnico en Sandia National Labs) que la instrumentación empleada en los ensayos originales dio lugar a incertidumbres significativas.

<span id="page-81-0"></span>

|                        |       | $P_{01}$ [bar] | M [kg/s] |        |        | P. [bar] |           |        |        | $P_{05}$ [bar] |           |
|------------------------|-------|----------------|----------|--------|--------|----------|-----------|--------|--------|----------------|-----------|
| $N$ [rpm] $T_{01}$ [K] |       |                |          | Exp.   | Monje  | Current  | Desv. [%] | Exp.   | Monje  | Current        | Desv. [%] |
| 10000                  | 305.5 | 76.76          | 0.454    | 76.76  | 77.40  | 77.33    | 0.74      | 79.79  | 77.74  | 77.55          | $-2.81$   |
| 20000                  | 305.5 | 76.76          | 0.77     | 78.54  | 79.49  | 79.38    | 1.07      | 80.69  | 81.11  | 80.80          | 0.14      |
| 28000                  | 305.5 | 76.76          | 1.13     | 82.11  | 82.06  | 81.84    | $-0.33$   | 85.33  | 85.19  | 84.50          | $-0.97$   |
| 39000                  | 305.6 | 77.11          | 1.45     | 85.68  | 87.88  | 87.88    | 2.57      | 92.82  | 94.55  | 93.79          | 1.05      |
| 49000                  | 306.3 | 78.54          | 1.82     | 94.25  | 95.46  | 95.54    | 1.37      | 106.39 | 106.18 | 105.24         | $-1.08$   |
| 55000                  | 306.4 | 78.9           | 2.04     | 99.96  | 100.53 | 100.65   | 0.69      | 113.53 | 114.41 | 113.4          | $-0.11$   |
| 56000                  | 306.9 | 79.26          | 2.08     | 101.04 | 101.54 | 101.28   | 0.24      | 114.96 | 115.85 | 113.67         | $-1.12$   |
| 60000                  | 306.9 | 79.97          | 2.23     | 102.11 | 105.69 | 105.44   | 3.26      | 121.39 | 122.37 | 119.81         | $-1.30$   |
| 64900                  | 307.9 | 82.11          | 2.41     | 108.56 | 111.98 | 112.8    | 3.91      | 129.24 | 131.59 | 130.69         | 1.12      |
| 64384                  | 307.9 | 82.86          | 2.86     | 106.7  | 108.94 | 110      | 3.10      | 119.4  | 108.94 | 123.3          | 3.27      |
| 29888                  | 306.8 | 79.2           | 1.32     | 82.64  | 84.86  | 84.45    | 2.19      | 85.68  | 88.01  | 86.05          | 0.43      |
| 59584                  | 308.3 | 82.24          | 2.61     | 102.6  | 104.89 | 106.35   | 3.65      | 112    | 118.5  | 119.4          | 6.61      |

**Tabla 6.9** Comparativa de resultados para sCO2.

### **7 Conclusiones y Trabajos Futuros**

En la introducción de esta memoria se fijaron unos requisitos mínimos para dar por completado el desarrollo de la herramienta y, en mayor o menor medida, se dan por satisfechos en este TFG. El código es capaz de generar y analizar diseño preliminares de compresores, producir suficiente información para servir como herramienta educativa y ser accesible para mejoras e integraciones en procesos mayores. No obstante existen todavía bastante margen de mejora diferentes aspectos de la herramienta quedan fuera del alcance del presente trabajo. Por eso es la intención del autor exponer en este último capítulo aquellos puntos en los que se considera será necesario profundizar en trabajos futuros.

### **7.1 Mejores correlaciones**

A pesar de que nuestro objetivo es únicamente producir un diseño preliminar, no se puede ignorar el importante error cometido en algunos puntos de exploración con respecto a los datos experimentales disponibles. Por ello parece razonable que se actualicen algunas de las correlaciones propuestas por Aungier por otras más recientes que hayan demostrado una mejor predicción del comportamiento de compresores centrífugos, y que se añadan también correlaciones especificas para trabajar con sCO2.

Resumiendo los puntos a mejorar desde el punto de vista aero-termodinámico, consideramos necesario que en trabajos futuros se mejoren los siguientes puntos:

- Revisión de la parte del código que analiza los difusores sin alabes para eliminar la sobrestimación de rendimiento observado.
- Incorporación de una herramienta para la construcción geométrica y correlaciones más detalladas para los alabes de tipo cuña. Existe una tendencia a usar cada vez más este tipo de difusores en numerosas aplicaciones y, para mantener versatilidad y fiabilidad de la herramienta, sería conveniente poder diseñar y analizar estos con mayor precisión.
- Nueva correlación para calcular el coeficiente de pérdidas por bloqueo para evitar inestabilidad.
- Tabulación de propiedades del CO2 como apoyo a las librerías en puntos computacionalmente complicados.
- Añadir correlaciones del tipo constructivo/mecánico al código que permita escoger algunos parámetros básicos según la experiencia de fabricación del sector. Por ejemplo que tolerancias son realistas para el espacio intersticial entre álabe y carcasa.
- Geometría básica del rodete, canal de retorno y otros elementos. La geometría generada actualmente por la herramienta es muy básica y no representa algunos elementos secundarios del compresor. Al igual que en el punto anterior, sería conveniente disponer de datos o correlaciones que puedan generar una geometría más detallas a partir de la experiencia.

### **7.2 Mallado y geometría para CFDs**

Como se comentó en la introducción, los cálculos CFDs necesitan partir de una geometría para estudiar el comportamiento de los fluidos al interaccionar con ella. No sólo se necesita la geometría de la pieza, en este caso un rodete por ejemplo, si no que ademas es necesario definir una malla de puntos alrededor del objeto a estudiar donde se calcularán las propiedades del fluido. Al ser esta de gran importancia para conseguir unos resultados adecuados, producir una buena malla para el cálculo tridimensional puede suponer <span id="page-83-0"></span>a veces una gran inversión de tiempo. Nos interesa tener por ejemplo una mayor densidad de puntos donde se puedan producir variaciones grandes en las propiedades para no perder precisión, y menos elementos allí donde las propiedades serán mas estables. La densidad del mallado también dependerá de los fenómenos fluidodinámicos que nos interesa estudiar.

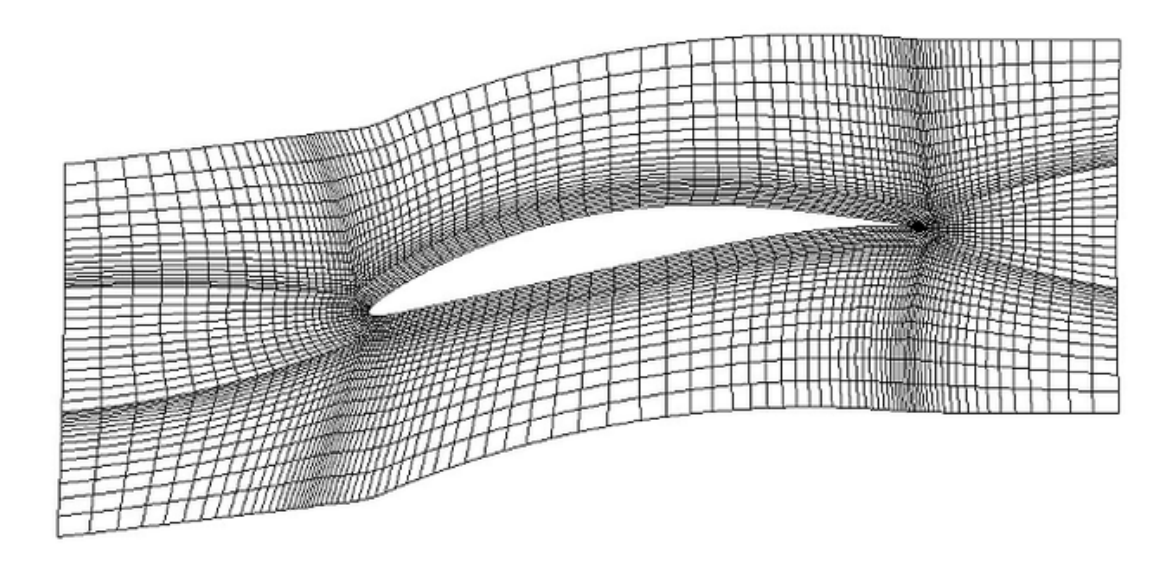

**Figura 7.1** Mallado para estudio de un perfil aerodinámico mediante CFD.

En definitiva, seleccionar una malla correcta no es tarea trivial, y disponer de una herramienta que, a partir de una geometría produzca un mallado es sin duda de gran interés. Por eso se propone como trabajo futuro la adicción de esta funcionalidad, que sin duda haría la herramienta todavía mas útil como punto de partida en los procesos de diseño de turbocompresores.

### **7.3 Mejoras en la Interfaz**

Desde el punto de vista puramente computacional se ha realizado un gran esfuerzo en desarrollar una herramienta sencilla e intuitiva para que resulte de utilidad tanto a profesionales cómo alumnos, sin embargo dada la complejidad del problema presentado no es tarea trivial como abordar este objetivo. El autor a optado por una interfaz de diseño sencillo y minimalista para reducir posibles errores en su uso, aunque a medida que se quieran ir introduciendo nuevas funcionalidades será necesario replantear las opciones de calculo en diferentes menús y ventanas.

### **7.4 Redes neuronales como algoritmo de optimización**

Durante el desarrollo de este trabajo se había planteado la posibilidad de utilizar redes neuronales para optimizar la búsqueda de un diseño optimo, y en este sentido se había empezado a plantear algunas estrategias. Debido a la importante carga de trabajo que se presume conlleva la implementación de este método, resulta inviable desarrollarse en este trabajo. Para encaminar posibles trabajos futuros, se expone lo avanzado hasta la fecha en esta materia con respecto a nuestra herramienta para que pueda ser retomado con la mayor facilidad posible más adelante.

<span id="page-84-0"></span>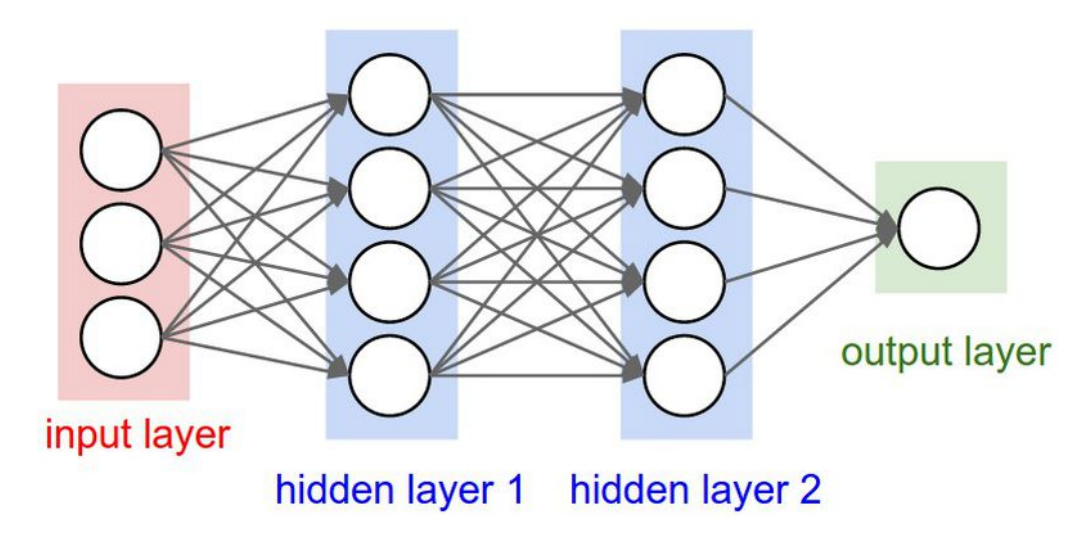

**Figura 7.2** Capas de un Sistema de redes neuronales.

Las redes neuronales son un método matemático que relaciona entradas con salidas basado en cómo las redes cerebrales biológicas funcionan. Es un método muy usado por ejemplo en códigos de reconocimiento de imágenes y resultan también muy útiles en procesos de optimización. El funcionamiento de las redes neuronales se puede simplificar a una suma algebraica de diferentes parámetros que proporcionan los valores objetivos a partir de otros de entrada. Cada valor es una "neurona" y forma parte de una "capa" que puede contener numerosas neuronas, de manera que el cálculo avanza de secuencialmente hasta recorrer todas las capas. El valor de la neurona en una capa posterior se calcula a partir del valor de todas las neuronas predecesoras mediante la expresión 7.1 que incluye el valor de cada neurona de la capa anterior *o<sup>i</sup>* (*t*), el peso de dicha neurona sobre la neurona a calcular  $w_{ij}$  y un modificador del valor de la nueva neurona  $w_{0j}$ .

$$
p_j(t) = \sum o_i(t)w_{ij} + w_{0j}
$$
\n(7.1)

El peso de cada neurona y capa se ajusta ejecutando el código un gran numero de veces para que nuestra red sea lo más fiel posible al código original que representa, es lo que se conoce como *entrenar una red neuronal*. El numero de neuronas y capas depende enormemente de la aplicación y generalmente se realizan numerosas pruebas para encontrar la configuración adecuada. Se diferencian tres tipos de capas principales:

- Input Layer ó capa de entrada
- Hidden Layers. Capas intermedias, que pueden ser desde 1 hasta infinitas
- Output Layers. Capa de salida o resultado

Las neuronas de las capas de entrada y salida deben corresponder a variables conocidas y con significado físico de nuestro sistema, no siendo necesario para las neuronas de las capas intermedias que pueden no representar ninguna variable en concreto. Por lo tanto en nuestro caso, las variables de la primera capa serán los datos que la herramienta necesita para generar el diseño, mientras que para la capa de salida existen varios planteamientos posibles:

Si se definen las neuronas de la capa de salida como las variables que definen el comportamiento del compresor (rendimiento, relación de compresión, parámetros adimensionales, etc), las neuronas de las capas intermedias representarán las características geométricas y resto de variables de nuestro compresor generadas a partir de los datos de entrada. En esta configuración parece razonable usar una disposición en cascada de manera que cada capa represente un componente físico del compresor. Así las neuronas asociadas a cada componentes influyen en las del siguiente, al igual que el código original, el dimensionamiento del rodete afectara al difusor y este a su vez a la voluta. Sin embargo, esto limitaría en gran medida la libertad de la que disponen las redes neuronales y que nos permitiría introducir relaciones inversas entre los componentes. Además acceder a los valores de las capas intermedias puede no ser trivial.

<span id="page-85-0"></span>La segunda opción es tomar como neuronas de salida la geometría del compresor generado y la variable a optimizar. En este caso no existe una lógica sobre la estructura de la red y las neuronas y capas intermedias no representan ningún valor real. La selección del número adecuado de elementos tendría que hacerse con diferentes ensayos pero a cambio se dispone de una mayor libertad al no restringir la red al modelo físico. Por último también está la posibilidad de suministrar toda la geometría como variables de entrada y las prestaciones como las de salida, pero este método no parece tener mucho sentido si es necesario suministrar un diseño completo a nuestra red, que es precisamente nuestro objetivo.

Es bastante común cuando se diseña una red neuronal no definir demasiado las capas intermedias e ir realizando ensayos para encontrar cual es la configuración que nos produce un mejor resultado, por lo que la segunda opción parece la más prometedora y sencilla de implementar.

Después de una correcta estructuración de nuestra red y su posterior entreno se dispondrán de una serie de relaciones entre todos los parámetros que permitirán predecir el resultado final y ajustar las variables de entrada a valores cercanos a los óptimos, reduciendo enormemente el tiempo de calculo.

### **7.5 Compresores Multietapa**

Como consecuencia de las limitaciones en la aceleración de la corriente en la zona inductora del rodete cuando se emplea sCO2 es frecuente proponer el uso de compresores de múltiples escalonamientos [\[29\]](#page-101-0). Para aportar en esta filosofía se ha preparado el código para poder diseñar compresores de más de un escalonamiento. Actualmente la división de la relación de compresión se produce de manera proporcional para cada etapa, sin embargo esta no será en general la solución óptima.

Muy en relación con lo comentado previamente en optimización de redes neuronales, interesaría explorar cuál es la correcta distribución de relación de compresión por escalonamiento que produce el mayor rendimiento y disponer de una red entrenada que nos busque el mejor diseño. La razón es de nuevo el tiempo e inestabilidad en el cálculo requerido para compresores de sCO2. Una exploración del campo genérica puede suponer una enorme cantidad de tiempo como se refleja en la tabla 7.1 ya que el numero de puntos a evaluar crece de manera exponencial con cada escalonamiento.

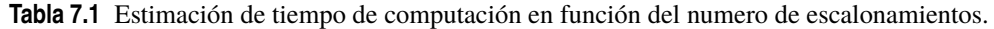

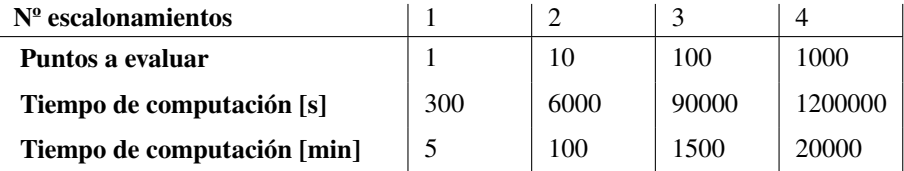

**Parte II.**

# <span id="page-86-0"></span>**Ejemplos de Informes.**

## **Centrifugal Compressor Design**

### **Automaic Report**

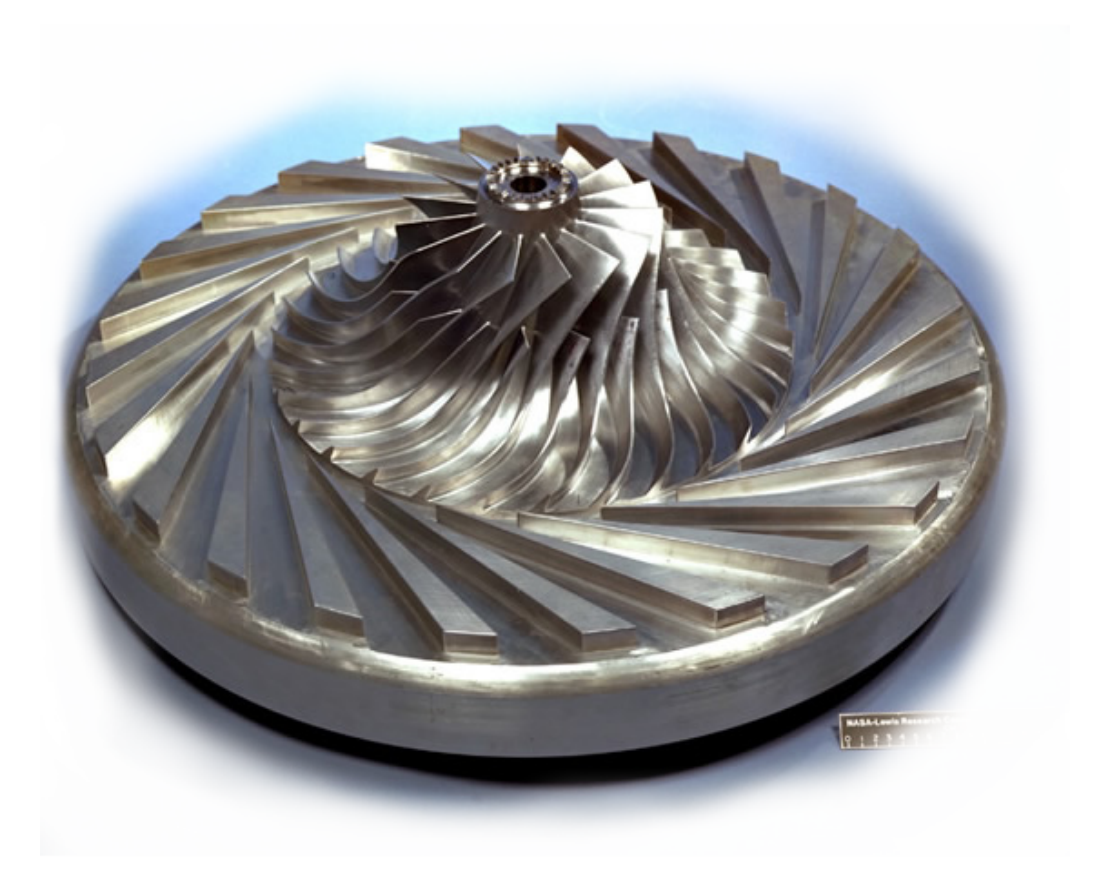

GMTS TERMICOS DE SEVILLA

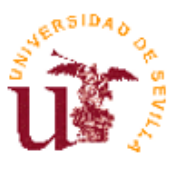

### **Centrifugal Compressor Design: Automaic Report**

fecha de publicación 13-Mar-2019 19:31:45

#### **Resumen**

The presented document is an automatic report generated through the reporter app in Matlab.

"Design Centrifugal Compressor" is an app developed by Germán Nieto Cantero for the Thermal Motor Groups from the University of Seville.

Code Version: 0.3.1

## **Capítulo 1. Produced Design**

Last design produced at 7:31 pm 13 March 2019 with the following design options:

Inlet conditions

**Total Inlet Pressure [bar]:** 150000

**Total Inlet Temperature [K]:** 300

**Working Fluid:** AIR

**Mass flow [kg/s].** 5

**Design Pressure Ratio.** 3.5175

**Design RPM.** 2.5309e+04

**Specific speed.** 0.6568

**Specific Diameter.** 4.2632

**Flow Coeficient (Clasic).** 0.0500

**Head Coeficient.** 0.5101

Design Criteria

**Diffuser Type:** vaned

**Input parameters type:** PhiMu

**Diffuser selection method.** efficiency

**Calculation Mode:** Cordier

**Impeller Type:** uncovered

# **Capítulo 2. Thermodinamic States**

### **Tabla 2.1. Thermodinamic Components**

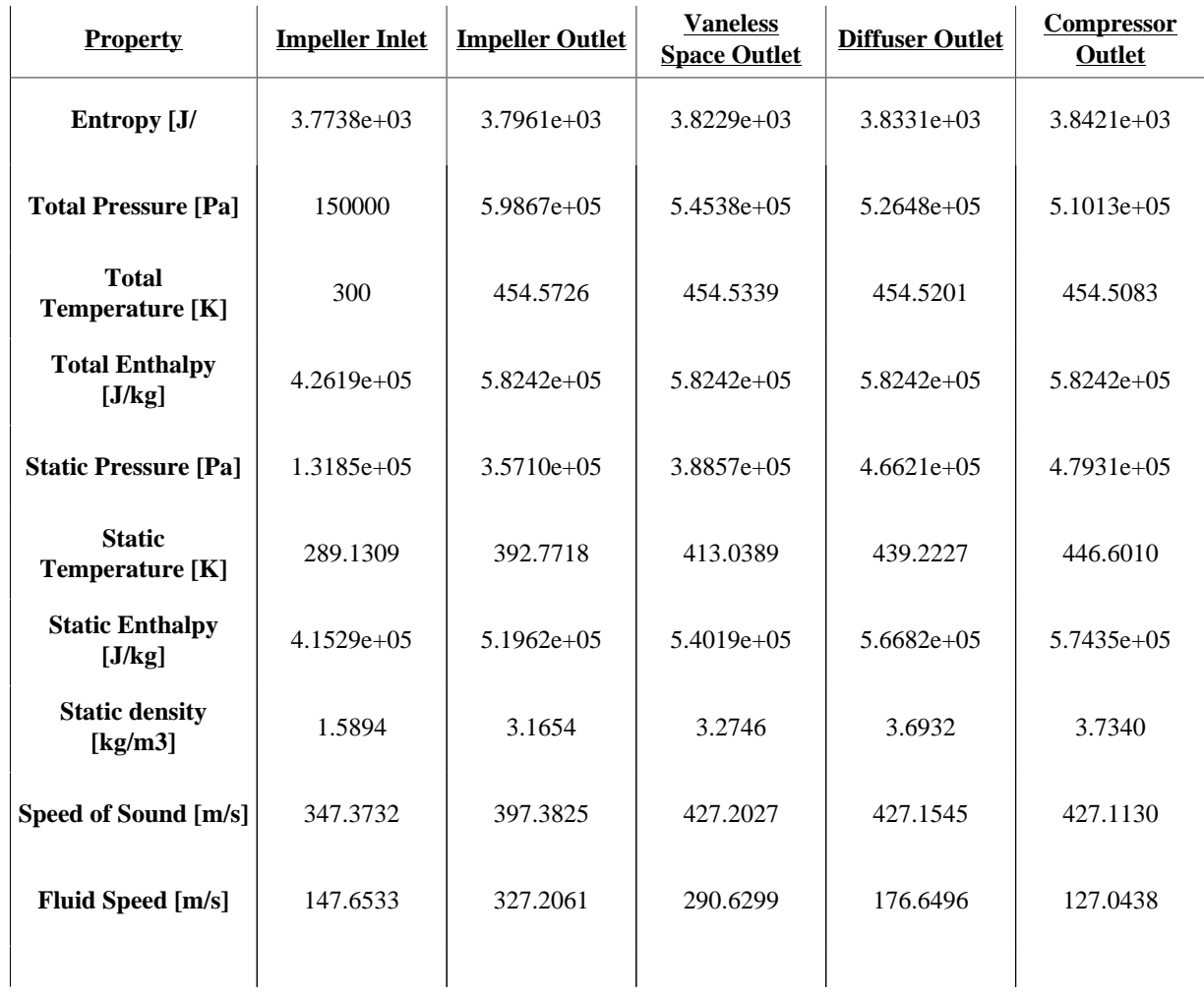

# **Capítulo 3. Geometrical construction**

### **Tabla 3.1. Impeller Geomtrical Construction**

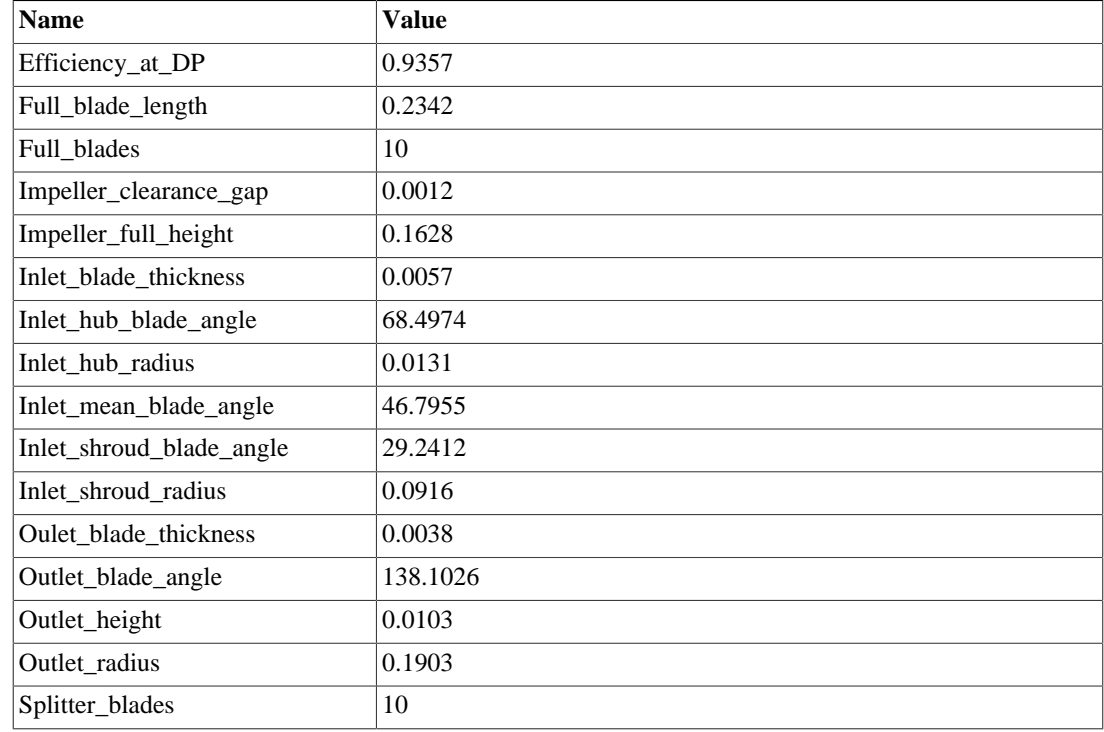

### **Tabla 3.2. Vaneless passage Geometry**

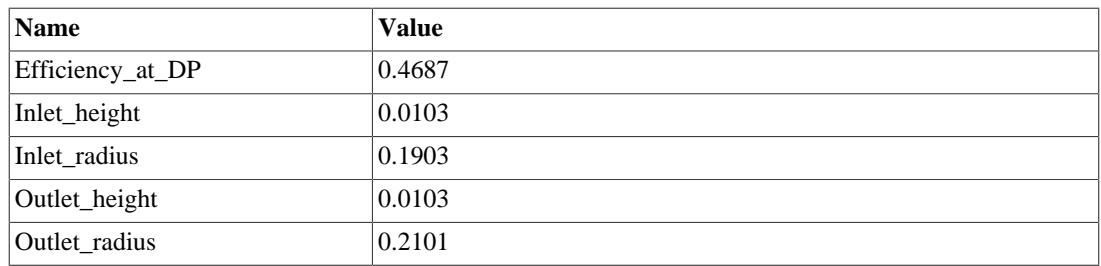

### **Tabla 3.3. Diffuser Geomtrical Construction**

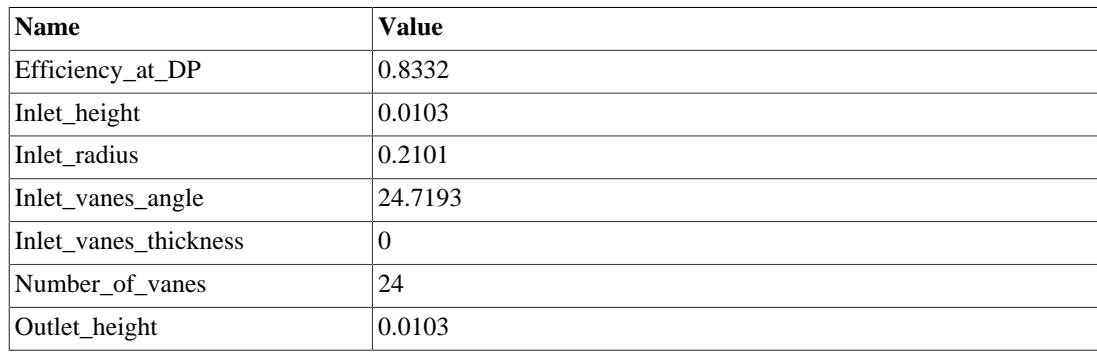

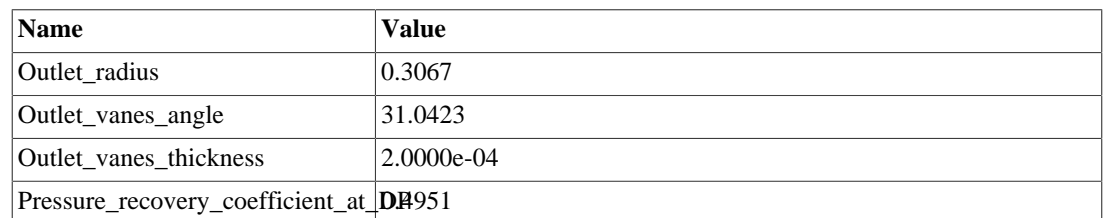

### **Tabla 3.4. Volute Geometry**

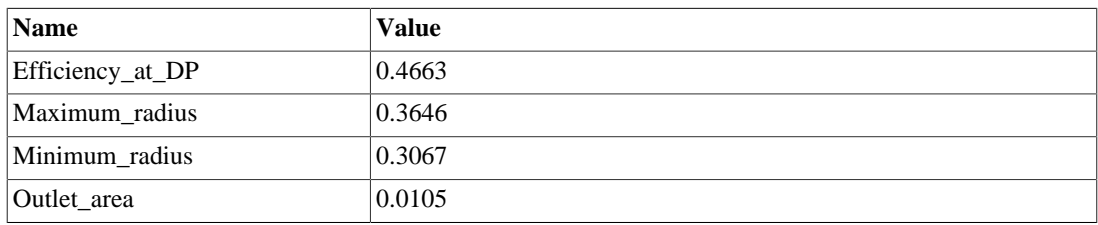

**Impeller.** Find the geomtrical construction of the impeller

# **Índice de Figuras**

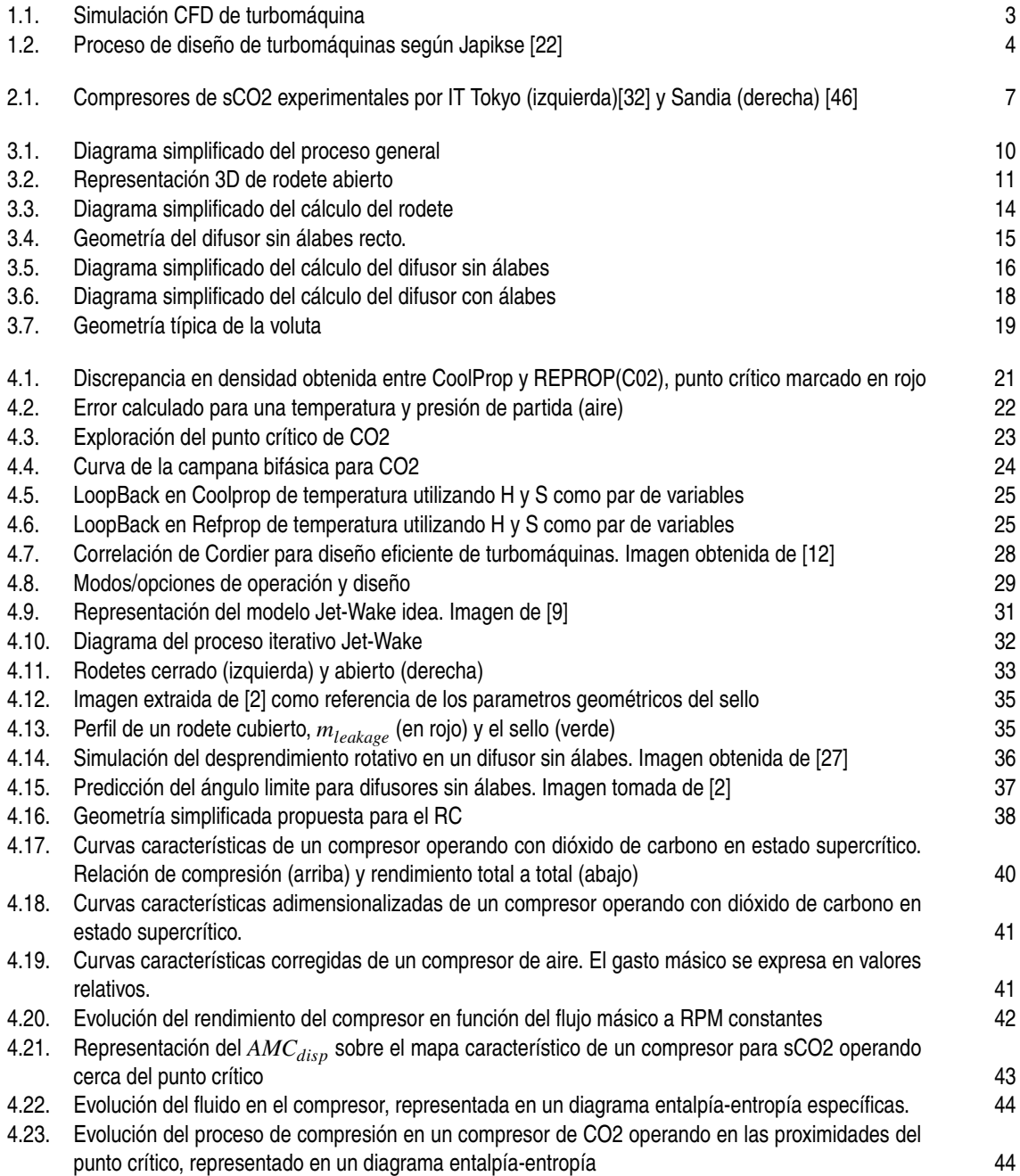

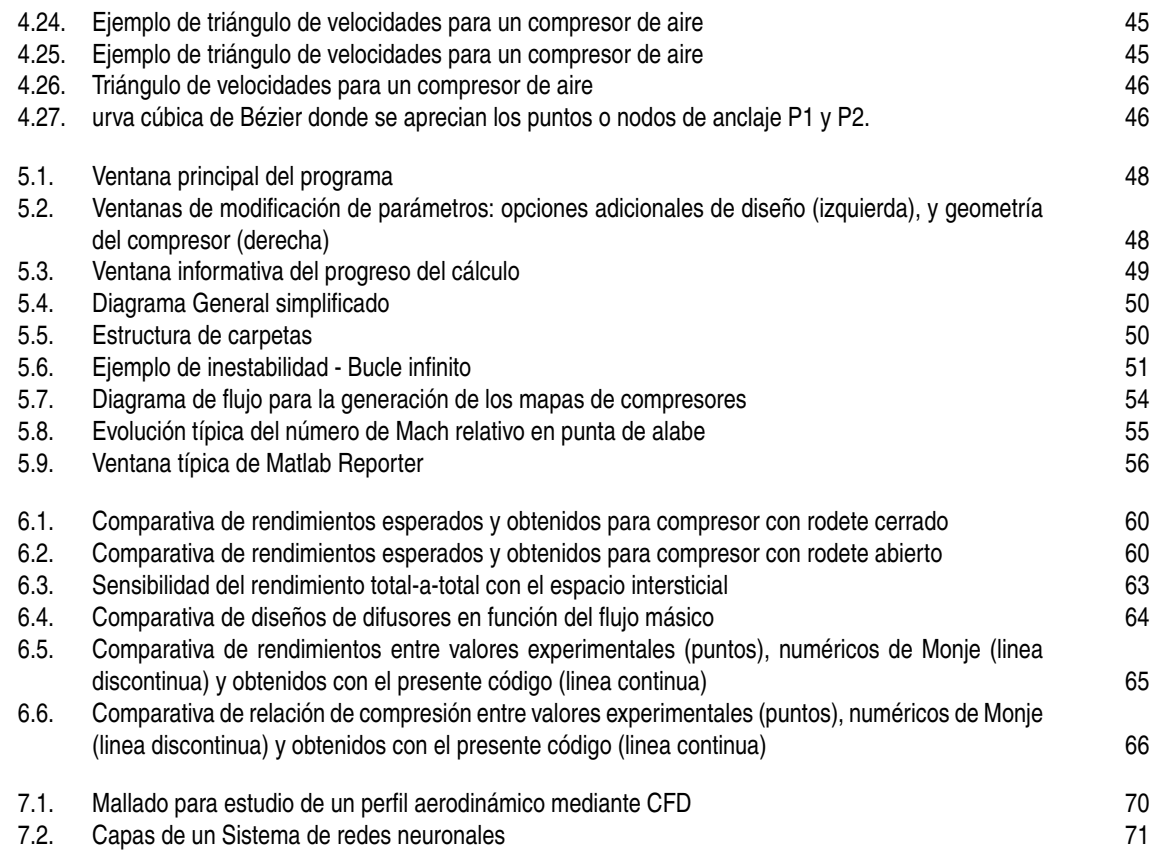

# **Índice de Tablas**

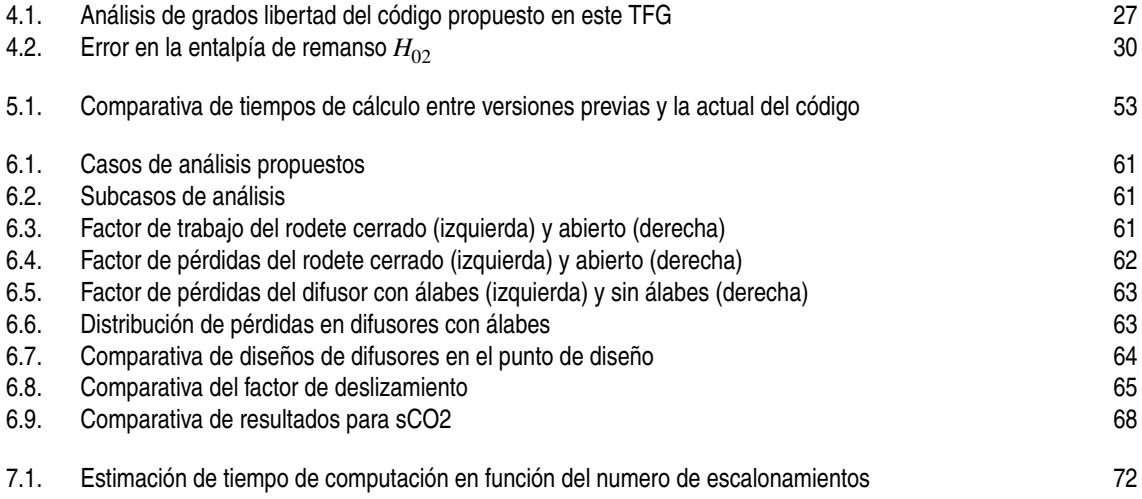

# **Índice de Códigos**

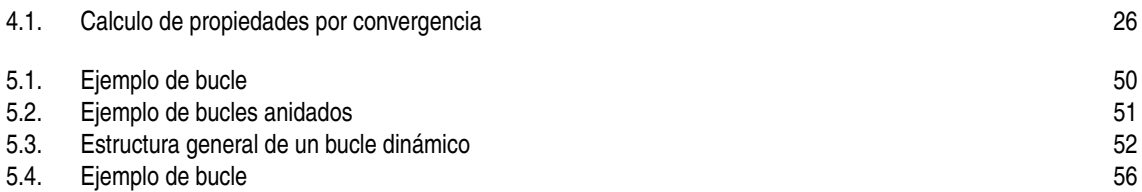

### **Bibliografía**

- <span id="page-100-0"></span>[1] G Angelino, *Carbon dioxide condensation cycles for power production*, Journal of Engineering for Gas Turbines and Power **90** (2011), 287.
- [2] Ronald H. Aungier, *Centrifugal compressors : a strategy for aerodynamic design and analysis*, ASME, 2015.
- [3] Monje B., Sánchez D., Chacartegui R. Sánchez T. amd Savill M., and Pilidis P., *Comparing the pressure rise of air and supercritical carbon dioxide in conical diffusers*, Proceedings of ASME Turbo Expo 2012 (2012).
- [4] Ian H. Bell, Jorrit Wronski, Sylvain Quoilin, and Vincent Lemort, *Pure and pseudo-pure fluid thermophysical property evaluation and the open-source thermophysical property library coolprop*, Industrial & Engineering Chemistry Research **53** (2014), no. 6, 2498–2508.
- [5] Wikipedia Comunity, *Code refactoring*.
- [6] Francesco Crespi, Giacomo Gavagnin, David Sánchez, and Gonzalo Martínez, *Supercritical carbon dioxide cycles for power generation: A review*, Applied Energy **195** (2017), 152–183.
- [7] Francesco Crespi, Giacomo Gavagnin, David Sánchez, and Gonzalo S. Martínez, *Analysis of the thermodynamic potential of supercritical carbon dioxide cycles: A systematic approach*, Journal of Engineering for Gas Turbines and Power **140** (2017).
- [8] Francesco Crespi, David Sánchez, José M. Rodríguez, and Giacomo Gavagnin, *Fundamental thermoeconomic approach to selecting sco 2 power cycles for csp applications*, Energy Procedia **129** (2017), 963–970.
- [9] C. Dean, Robert, and Yasutoshi Senoo, *Rotating wakes in vaneless diffusers*, Journal of Basic Engineering **82** (1960), 563.
- [10] A Egli, *The leakage of steam through labyrinth glands*, Transactions ASME **57**.
- [11] Clementoni EM and Cox TL, *Comparison of carbon dioxide property measurements for an operating supercritical brayton cycle to the refprop physical property database*, Turbo Expo: Power for Land, Sea, and Air (2014).
- [12] Hustvedt et al., *Centrifugal fan disffusers*.
- [13] Moraga F, Hofer D, Saxena S, and Mallina R, *Numerical approach for real gas simulations: Part i tabular fluid properties for real gas analysis*, Turbo Expo: Power for Land, Sea, and Air (2017).
- [14] E.G. Feher, *The super-critical thermodynamic power cycle*, Energy Conversion **8** (1968), no. 2 (eng).
- [15] Hans Ulrich Frutschi, *Closed-cycle gas turbines: Operating experience and future potential*, 2005.
- [16] Nobumichi Fujisawa and Yutaka Ohta, *Transition process from diffuser stall to stage stall in a centrifugal compressor with a vaned diffuser*, International Journal of Rotating Machinery (2017).
- <span id="page-101-0"></span>[17] Giacomo Gavagnin, *Optimum design and performance of a solar dish microturbine using tailored component characteristics*, Ph.D. thesis, Universidad de Sevilla, 2018.
- [18] Aishwarjya Gogoi and D Prakash, *Effect of impeller-diffuser interaction on centrifugal compressor performance*, 09 2007.
- [19] Burak Guzel, *Top 15+ best practices for writing super readable code*.
- [20] AR Howell, *Development of the british gas turbine unit*, Lecture: Fluid Dynamics of Axial Compressors, ASME Reprint, New York (1947).
- [21] Gary J. Skoch, *Experimental investigation of centrifugal compressor stabilization techniques*, Journal of Turbomachinery-transactions of The Asme - J TURBOMACH-T ASME **125** (2003).
- [22] David Japikse, *Centrifugal compressor design and performance*, 1996.
- [23] Chen Ji, J Zou, X D Ruan, Paolo Dario, and X Fu, *A new correlation for slip factor in radial and mixed-flow impellers*, Proceedings of the Institution of Mechanical Engineers, Part A: Journal of Power and Energy **225** (2011), 114–119.
- [24] M. O. Khan, *Basic practices in compressors selection*, International Compressor Engineering Conference (1984), V009T36A010.
- [25] Jekyoung Lee, Seongkuk Cho, Jae Cha, and Jeong Lee, *Sensitivity study of s-co2 compressor design for different real gas approximations*, 06 2016, p. V009T36A010.
- [26] Tomás Sánchez Lencero, Antonio Muñoz Blanco, and Francisco José Jiménez-Espadafor Aguilar, *Turbomáquinas térmicas*, Síntesis, Madrid, 2010.
- [27] Marconcini M., Bianchini A., and Checcucci M. et al., *A three-dimensional time-accurate computational fluid dynamics simulation of the flow field inside a vaneless diffuser during rotating stall conditions*, Proceedings of 12th European Conference on Turbomachinery Fluid dynamics Thermodynamics **139** (2016).
- [28] M. Giachia-E. Belardinia-G. Lombardib-A. Bertib-M. Maganzi, *Centrifugal compressor diffuser rotating stall: Vaneless vs. vaned*, Proceedings of 12th European Conference on Turbomachinery Fluid dynamics and Thermodynamics (2017).
- [29] B Monge, David Sánchez, Mark Savill, P Pilidis, and Tatiana Sanchez, *Influence of design parameters on the performance of a multistage centrifugal compressor for supercritical carbon dioxide applications*, Proceedings of ASME Turbo Expo 2015 (2015).
- [30] Benjamin Monje, *Design of supercritical carbon dioxide centrifugal compressors*, Ph.D. thesis, University of Seville, University of Seville, 06 2014.
- [31] Benjamin Monje, David Sánchez, Mark Savill, P Pilidis, and Tatiana Sanchez, *A design strategy for supercritical co2 compressors*, Proceedings of the ASME Turbo Expo **3** (2014).
- [32] Yasushi Muto and Yasuyoshi Kato, *Optimal cycle scheme of direct cycle supercritical co2 gas turbine for nuclear power generation systems*, Journal of Power and Energy Systems **2** (2008), 1060–1073.
- [33] J. W. Nece, R. E. Daily, *Roughness effects on frictional resistance of enclosed rotating disks*, Journal of Basic Engineering.
- [34] I. A. ohnsen and R. O. In Bullock, *Aerodynamic design of axial-flow compressors*, NASA SP-36, 1965.
- [35] Xuwen Qiu, David Japikse, Jinhui Zhao, and Mark R. Anderson, *Analysis and validation of a unified slip factor model for impellers at design and off-design conditions*, Journal of Turbomachinery **133** (2010).
- [36] Surender Ramamurthy, K Murugesan, D Prithviraj, and Mukka Govardhan, *Slip factor for jet-wake flow in a centrifugal impeller*, (1991).
- <span id="page-102-0"></span>[37] Enrico Rinaldi, Rene Pecnik, and Piero Colonna, *Numerical computation of the performance map of a supercritical co 2 radial compressor by means of three-dimensional cfd simulations*, Proceedings of the ASME Turbo Expo **3** (2014).
- [38] Alberto Scotti Del Greco, Fernando Biagi, Giuseppe Sassanelli, and Vittorio Michelassi, *A new slip factor correlation for centrifugal impellers in a wide range of flow coefficients and peripheral mach numbers*, 01 2007.
- [39] Y. Senoo and Y. Kinoshita, *Limits of rotating stall and stall in vaneless diffuser of centrifugal compressors*, (1978).
- [40] The Source Making Team, *Refactoring and design patterns*.
- [41] Richard B Vilim, *A one-dimensional compressor model for super-critical carbon dioxide applications*, International Conference on Advances in Nuclear Power Plants (ICAPP'10), San Diego, CA (2010).
- [42] Shao W, Wang X, Yang J, Liu H, and Huang Z., *Design parameters exploration for supercritical co2 centrifugal compressors under multiple constraints.*, Proceedings of ASME Turbo Expo 2016 (2016).
- [43] H W Oh, En Yoon, and Myung Chung, *Systematic two-zone modelling for performance prediction of centrifugal compressors*, Proceedings of The Institution of Mechanical Engineers Part A-journal of Power and Energy - PROC INST MECH ENG A-J POWER **216** (2002), 75–87.
- [44] A. Whitfield, *Slip factor of a centrifugal compressor and its variation with flow rate*, Proceedings of the Institution of Mechanical Engineers **188** (1974), no. 1, 415–421.
- [45] F. J. Wiesner, *A review of slip factors for centrifugal impellers*, Journal for Engineering for Power **vol. 89** (1967).
- [46] Steven Alan Wright, Ross F. Radel, Milton E. Vernon, Paul S. Pickard, and Gary Eugene Rochau, *Operation and analysis of a supercritical co2 brayton cycle*, (2010).
- [47] Fujisawa N. Ohta Y., *Transition process from diffuser stall to stage stall in a centrifugal compressor with a vaned diffuser*, International Journal of Rotating Machinery (2017).